# **Introduction to Parallel Programming for Multicore/Manycore Clusters**

#### **Part A2: Introduction to OpenMP**

Kengo Nakajima Information Technology CenterThe University of Tokyo

- $\bullet$ OpenMP
- $\bullet$ Login to Wisteria/BDEC-01
- $\bullet$ Parallel Code by OpenMP (0): up to 12 cores
- $\bullet$ Parallel Code by OpenMP (1): First Touch
- $\bullet$ Parallel Code by OpenMP (2): +ELL
- $\bullet$  Parallel Code by OpenMP (3): reduced ompparallel
- $\bullet$  Parallel Code by OpenMP (4): Further Optimization (Fortran only)

### **Flat MPI vs. Hybrid**

#### **Flat-MPI**:**Each Core -> Independent**

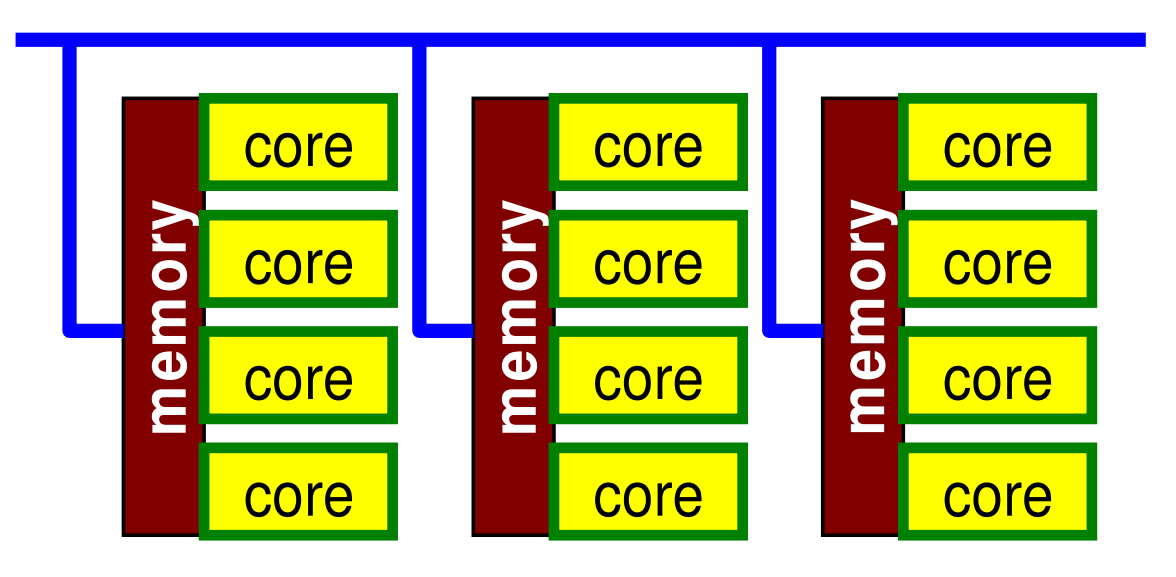

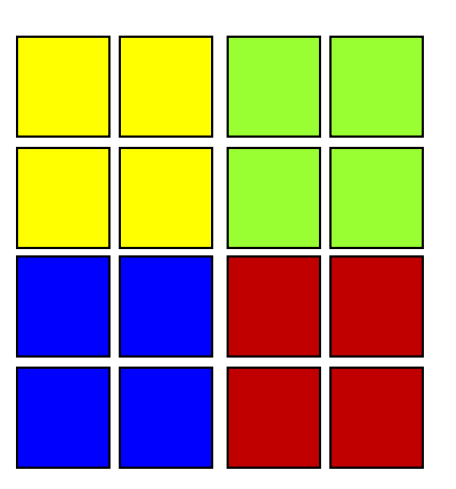

#### **Hybrid**:**Hierarchal Structure**

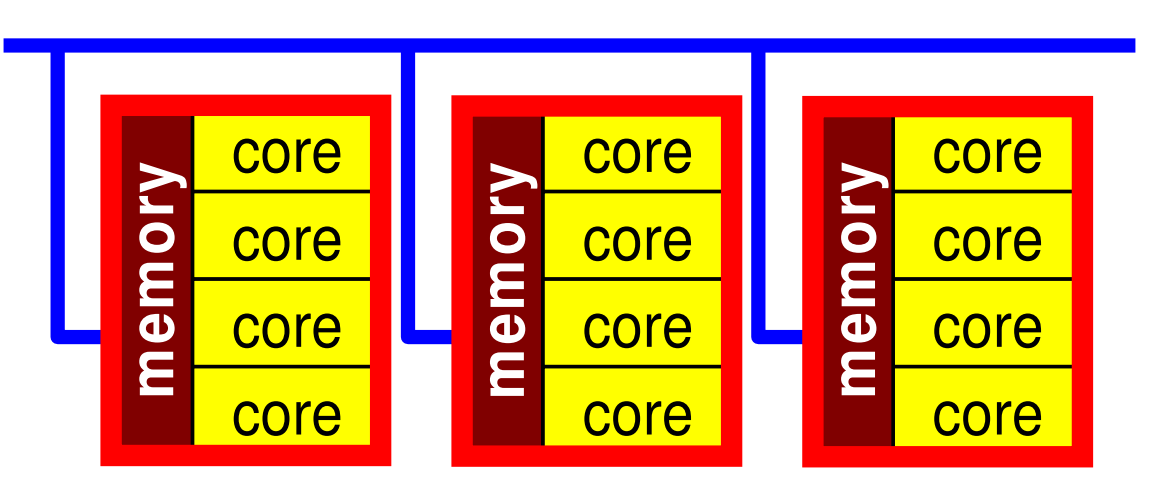

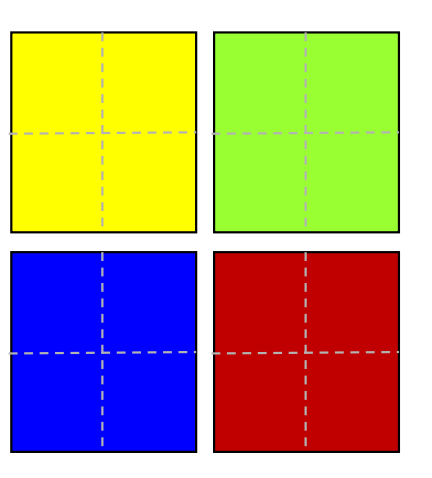

### SMP

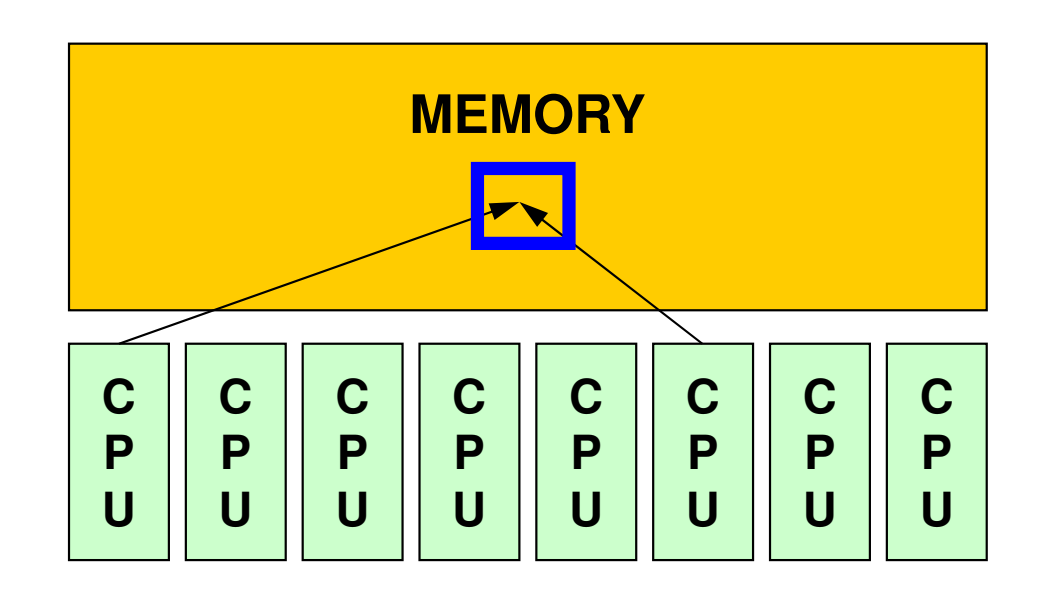

- • SMP
	- –Symmetric Multi Processors
	- –Multiple CPU's (cores) share a single memory space

#### $OMP-1$  5 **What is OpenMP ? (1/2)**

http://www.openmp.org

- • An API (Application Programming Interface) for multi platform shared-memory parallel programming in C/C++ and Fortran
	- Currant vareion: 4 Current version: 4.X (5.0 is already announced)
		- GPU, Accelerators: close to OpenACC
- Background
	- Marnar ot Merger of Cray and SGI in 1996
		- Separated later, … but both are now merged into HPE
	- $\Box$  ASCI project (LIS-DOF (Dept. of Friend)) starts ASCI project (US-DOE (Dept. of Energy)) started in 1995
		- Accelerated Strategic Computing Initiative (ASCI) -> Advanced Simulation and Computing Program (ASC)
			- The goal of ASCI is to simulate the results of new weapons designs as well as the effects of aging on existing and new designs, all in the absence of additional data from underground nuclear tests.
		- Development of Supercomputers & Software/Applications
			- SMP Clusters: Intel ASCI Red, IBM Power (Blue, White, Purple)/Blue Gene, SGI
			- Common API for SMP Clusters needed

#### $OMP-1$  6 **What is OpenMP ? (2/2)**

#### http://www.openmp.org

- • C/C++ version and Fortran version have been separately developed until ver.2.5.
- Fork-Join Parallel Execution Model (Next Page)
	- –Directives: Parallel, End Parallel
	- –Serial Execution: Master Thread
	- –Parallel Execution: Master Thread/Thread Team
- I leare hava to enacity avarything by diractive Users have to specify everything by directives.
	- –Nothing happen, if there are no directives

### **Fork-Join Parallel Execution Model**

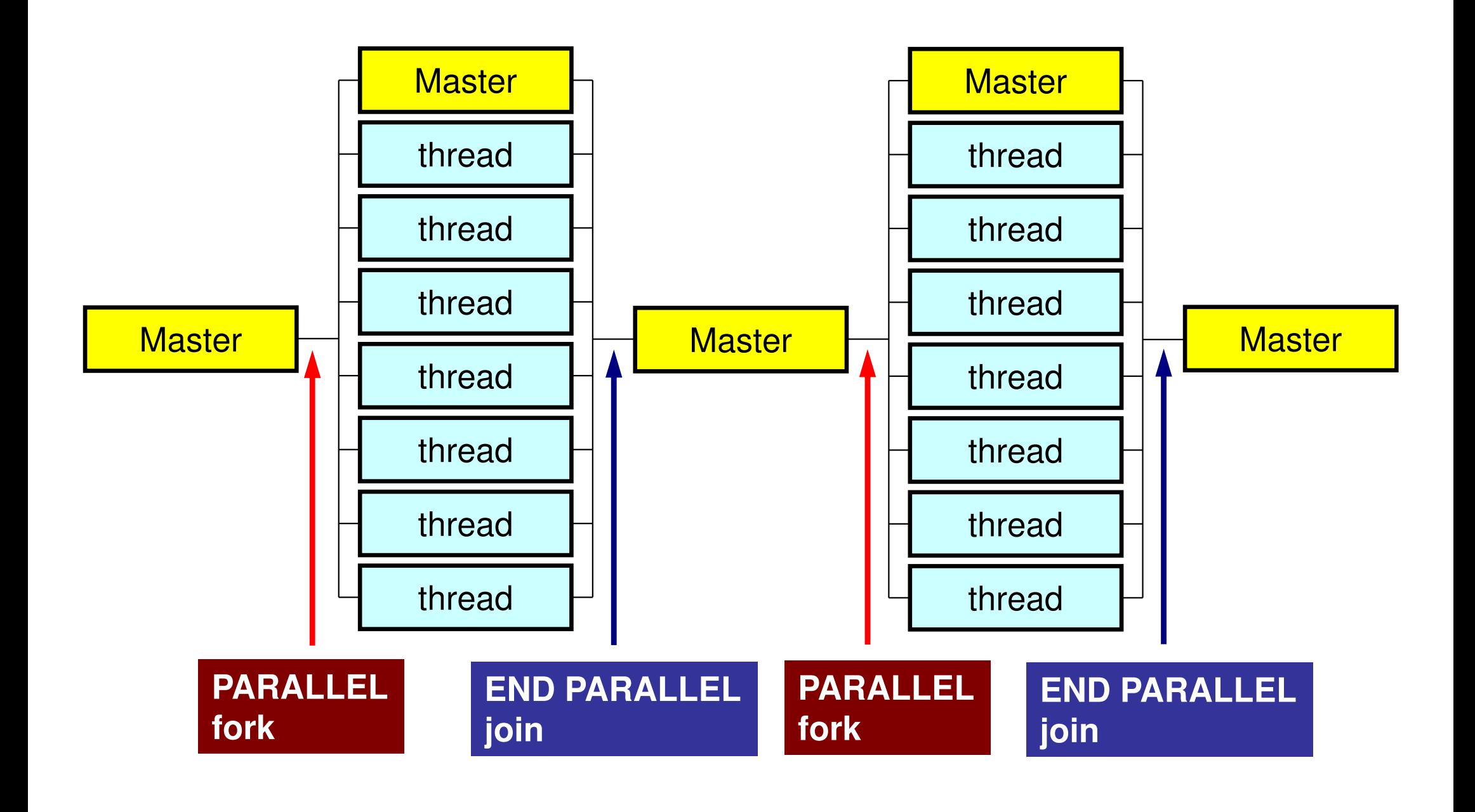

#### Number of Threads

#### •**OMP\_NUM\_THREADS**

- – How to change ?
	- bash(.bashrc)**export OMP\_NUM\_THREADS=8**
	- csh(.cshrc)**setenv OMP\_NUM\_THREADS 8**
- $\bullet$ **OMP\_NUM\_THREADS=4**

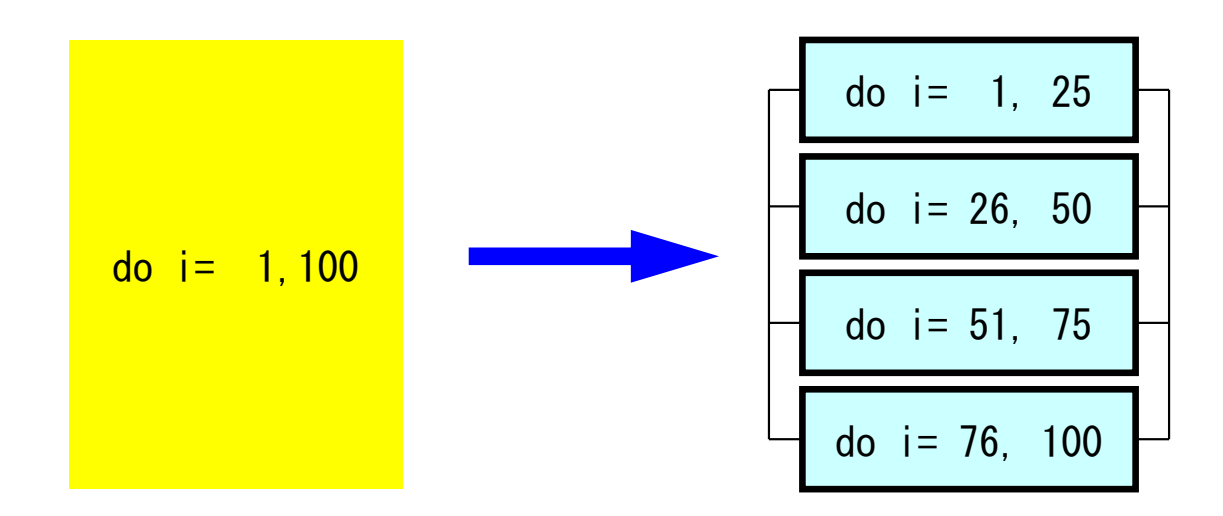

# **Information about OpenMP**

- • OpenMP Architecture Review Board (ARB)
	- $\mathcal{L}_{\mathcal{A}}$  , and the set of the set of the set of the set of the set of the set of the set of the set of the set of the set of the set of the set of the set of the set of the set of the set of the set of the set of th <mark>– <u>http://www.openmp.or</u>g</mark>
	- Spec. of OpenMP is available
- •**References** 
	- – Chandra, R. et al. 「Parallel Programming in OpenMP」(Morgan Kaufmann)
	- – Quinn, M.J. 「Parallel Programming in C with MPI and OpenMP」(McGrawHill)
	- $\mathcal{L}_{\mathcal{A}}$  , and the set of the set of the set of the set of the set of the set of the set of the set of the set of the set of the set of the set of the set of the set of the set of the set of the set of the set of th Mattson, T.G. et al. FPatterns for Parallel Programming」 (Addison Wesley)
	- –牛島「OpenMPによる並列プログラミングと数値計算法」(丸善)
	- $\mathcal{L}_{\mathcal{A}}$ Chapman, B. et al. 「Using OpenMP」(MIT Press)
- • Japanese Version of OpenMP 3.0 Spec. (Fujitsu etc.)
	- http://www.openmp.org/mp-documents/OpenMP30spec-ja.pdf

### **Features of OpenMP**

- Directives
	- –Loops right after the directives are parallelized.
	- – If the compiler does not support OpenMP, directives are considered as just comments.

# **OpenMP/DirectivesArray Operations**

#### **Simple Substitution**

#### Dot Products

```
#pragma omp parallel for private (i)

for (i=0; i<N; i++) {X[i] = 0.0;
W[0][i] = 0.0;
W[1][i] = 0.0;
W[2][i] = 0.0;}
```

```
RHO = 0.0
#pragma omp parallel for private (i)

reduction (+:RHO)

for(i=0; i<N; i++) {
RHO += W[R][i] * W[Z][i];}
```
#### DAXPY

```
#µp<br>ء
  raag<br>..
     ma om
p p
              arallel foor p
                            rivate (i)
for (i=0; i<N; i++) {
Y[i] = Y[i} + alpha*X[i]; }
```
#### **OpenMP/DireceivesMatrix/Vector Products**

```
#pragma ompparallel for private (i,VAL,j)for (i=0; i\le N; i++) {

VAL = D[i] * W[P][i];
for(j=indexLU[i]; j<indexLU[i+1]; j++) {VAL += AMAT[j] * W[P][itemLU[j]-1];
     }
W[Q][i] = VAL;}
```
# **Features of OpenMP**

#### • Directives

- Loops right after the directives are parallelized.
- If the compiler does not support OpenMP, directives are considered as just comments.
- Nothing happen without explicit directives
	- $\mathcal{L}_{\mathcal{A}}$  , and the set of the set of the set of the set of the set of the set of the set of the set of the set of the set of the set of the set of the set of the set of the set of the set of the set of the set of th Different from "automatic parallelization/vectorization"
	- $\mathcal{L}_{\mathcal{A}}$  , and the set of the set of the set of the set of the set of the set of the set of the set of the set of the set of the set of the set of the set of the set of the set of the set of the set of the set of th Something wrong may happen by un-proper way of usage
	- $\mathcal{L}_{\mathcal{A}}$  , and the set of the set of the set of the set of the set of the set of the set of the set of the set of the set of the set of the set of the set of the set of the set of the set of the set of the set of th Data configuration, ordering etc. are done under users' responsibility
- • "Threads" are created according to the number of cores on the node
	- –Thread: "Process" in MPI
	- –Generally, "# threads =  $#$  cores": Xeon Phi supports 4 threads per core (Hyper Multithreading)

# **Memory Contention:** メモリ競合

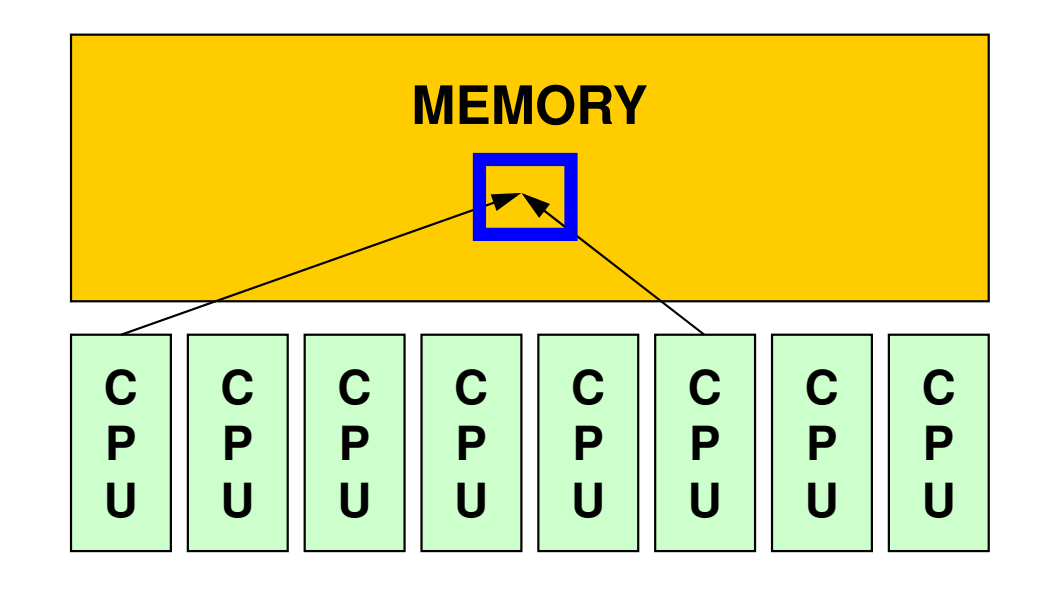

- During a complicated process, multiple threads may simultaneously try to update the data in same address on the memory.
	- –e.g.: Multiple cores update a single component of an array.
	- –This situation is possible.
	- – Answers may change compared to serial cases with asingle core (thread).

# **Memory Contention (cont.)**

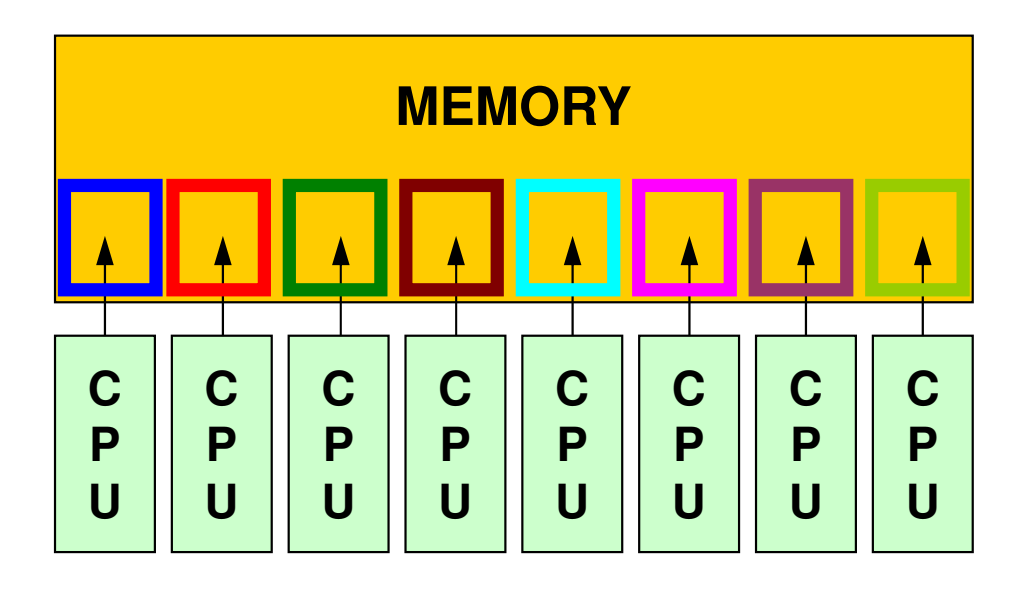

- In this lecture, any such case does not happen by reordering etc.
	- – In OpenMP, users are responsible for such issues (e.g. proper data configuration, reordering etc.)
- Data Dependency
- • Performance per core reduces as number of used cores (thread #) increases (Memory Saturation)

# **Features of OpenMP (cont.)**

- "!omp parallel do"-"!omp end parallel do"
- • Global (Shared) Variables, Private Variables
	- –Default: Global (Shared)
	- –Dot Products: reduction

W[:][:],R,Zglobal (shared)

```
RHO = 0.0;

#pragma ompparallel for private (i) reduction (+:RHO)

for(i=0; i<N; i++) {
RHO += W[R][i] * W[Z][i];}
```
#### FORTRAN & C

```
use omp_lib...
!$omp parallel do shared(n,x,y) private(i)

do i= 1, n
x(i)= x(i) + y(i)enddo
!$ omp end parallel do
```

```
#include <omp.h>...
{#pragma omp parallel for default(none) shared(n,x,y) private(i)for (i=0; i \le n; i++)x[i] += y[i];
}
```
#### In this class ...

- •There are many capabilities of OpenMP.
- • In this class, only several functions are shown for parallelization of PCG/ICCG solver.

### **First things to be done**

- use omp\_lib Fortran
- •#include <omp.h> C

# **OpenMP Directives (Fortran)**

**sentinel directive\_name [clause[[,] clause]…]**

- •NO distinctions between upper and lower cases.
- sentinel
	- Fortran: !\$OMP, C\$OMP, \*\$OMP
		- !\$OMP only for free format
	- Continuation Lines (Same rule as that of Fortran compiler is applied)
		- Example for **!\$OMP PARALLEL DO SHARED(A,B,C)**

!\$OMP PARALLEL DO!\$OMP+SHARED (A,B,C)

!\$OMP PARALLEL DO &!\$OMP SHARED (A,B,C)

# **OpenMP Directives (C)**

**#pragma omp directive\_name [clause[[,] clause]…]**

- " $\searrow$ " for continuation lines
- •Only lower case (except names of variables)

#pragma omp parallel for shared (a,b,c)

### **PARALLEL DO/for**

**!\$OMP PARALLEL DO[clause[[,] clause] … ](do\_loop)!\$OMP END PARALLEL DO**

**#pragma omp parallel for [clause[[,] clause] … ] (for\_loop)**

- •Parallerize DO/for Loops
- • Examples of "clause"
	- –private(list)
	- –shared(list)
	- –default (private|shared|none)
	- –reduction({operation|intrinsic}: list)

## **REDUCTION**

**REDUCTION ({operator|intrinsic}: list)**

**reduction ({operator|intrinsic}: list)**

- •Similar to "MPI\_Reduce"
- •Operator

–– +, \*, -, .AND., .OR., .EQV., .NEQV.

• Intrinsic

–MAX, MIN, IAND, IOR, IEQR

#### Example-1: A Simple Loop

```
#pragma omp parllel forfor(i=0; i<N; i++){

B[i]= (A[i] + B[i]) * 0.50;}
```
•Default status of loop variables ("i" in this case) is private. Therefore, explicit declaration is not needed.

#### Example-1: REDUCTION

```
#pragma omp parallel default(private) reduction(+:A,B)
 for (i=0; i< N; i++) {

err= work(Alocal, Blocal);A= A + Alocal;
B= B + Blocal;}
```
#### Functions in OpenMP

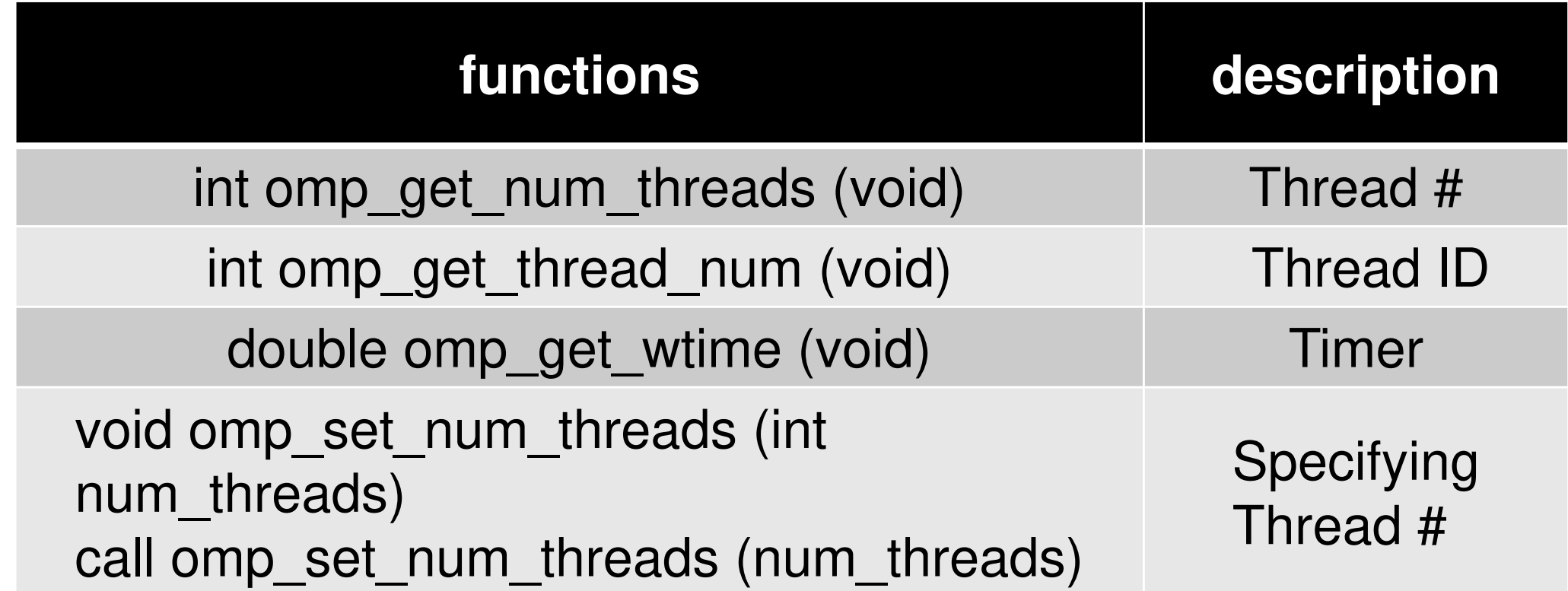

```
VAL= 0.0;
for(i=0; i<N; i++){
VAL= VAL + W[R][i] * W[Z][i]; }
```

```
VAL = 0.0;

for(i=0; i<N; i++){
VAL= VAL + W[R][i] * W[Z][i]; }
```

```
VAL = 0.0;
#pragma omp

p
   raag<br>+
        ma ommp p<br>-^
                     arallel foor p
                                          rivate (i) reduction(+:VAL)for (i=0; i\langle N; i++\rangle { \qquad \qquad \qquad \qquad \qquad \qquad \qquad \qquad \qquad \qquad \qquad \qquad
VAL= VAL + W[R][i] * W[Z][i]; }
```
Directives are just inserted.

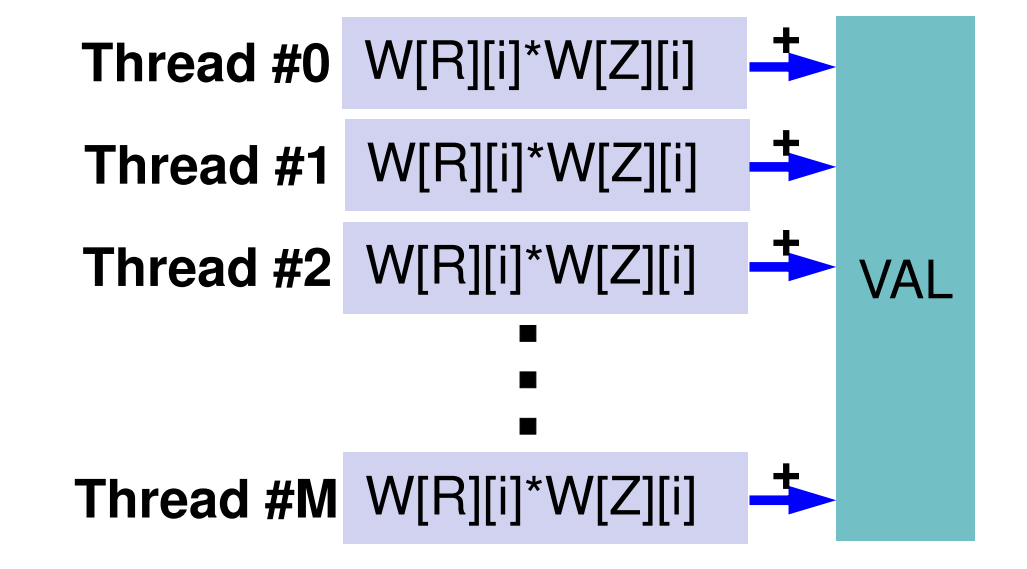

```
VAI = 0.0;

#pragma omp parallel for private (i,ip) 

reduction(+:VAL)

for(ip=0; ip<PEsmpTOT; ip++){
for (i=INDEX[ip]; i<INDEX[ip+1]; i++){VAL = VAL + W[R][i] * W[Z][i];}}Multiple Loop
PEsmpTOT: Number of threads
Additional array INDEX[:] is 
                                                              needed.Efficiency is not necessarily good, but users can specify thread for each component of data.VAL = 0.0;

for(i=0; i<N; i++){
VAL= VAL + W[R][i] * W[Z][i]; }VAI = 0.0:

#pragma omp parallel for private (i) reduction(+:VAL)

for(i=0; i<N; i++){
VAL= VAL + W[R][i] * W[Z][i]; }Directives are just inserted.
```

```
VAI = 0.0;

#pragma omp parallel for private (i,ip) 

reduction(+:VAL)

for(ip=0; ip<PEsmpTOT; ip++){
for (i=INDEX[ip]; i<INDEX[ip+1]; i++){
VAL= VAL + W[R][i] * W[Z][i]; }}
```
Multiple Loop**PEsmpTOT**: Number of threads

Additional array **INDEX[:]** is needed.

Efficiency is not necessarily good, but users can specify thread for each component of data.

e.g.: N=100, PEsmpTOT=4

$$
INDEX[0] = 0
$$
  
\n
$$
INDEX[1] = 25
$$
  
\n
$$
INDEX[2] = 50
$$
  
\n
$$
INDEX[3] = 75
$$
  
\n
$$
INDEX[4] = 100
$$

### **Matrix-Vector Multiply**

```
#pragma ompparallel for private (i,VAL,j)

for(i=0; i<N; i++) {
VAL = D[i] * W[P][i];
for(j=indexLU[i]; j<indexLU[i+1]; j++) {VAL += AMAT[j] * W[P][itemLU[j]];
     }
W[Q][i] = VAL;}for (i=0; i \le N; i++) {

VAL = D[i] * W[P][i];
for(j=indexLU[i]; j<indexLU[i+1]; j++) {VAL += AMAT[j] * W[P][itemLU[j]];
     }\texttt{W[Q][i]} \ = \ \texttt{VAL};}
```
### **Matrix-Vector Multiply**

```
#pragma ompparallel for private (i,ip.VAL,j)

for (ip=0; i<PEsmpTOT; ip++){ 
for(i=index[ip]; i<index[ip+1]; i++) {VAL = D[i] * W[P][i];
for(j=indexLU[i]; j<indexLU[i+1]; j++) {VAL += AMAT[j] * W[P][itemLU[j]];
      }\texttt{W[Q][i]} \ = \ \texttt{VAL};}}for (i=0; i\le N; i++) {

VAL = D[i] * W[P][i];
for(j=indexLU[i]; j<indexLU[i+1]; j++) {VAL += AMAT[j] * W[P][itemLU[j]];
      }\texttt{W[Q][i]} \ = \ \texttt{VAL};}
```
# **omp parallel (do)**

- "omp parallel-omp end parallel" = "fork-join"
- • If you have many loops, these "fork-join's" cause overheads
- omp parallel + ompdo/omp for

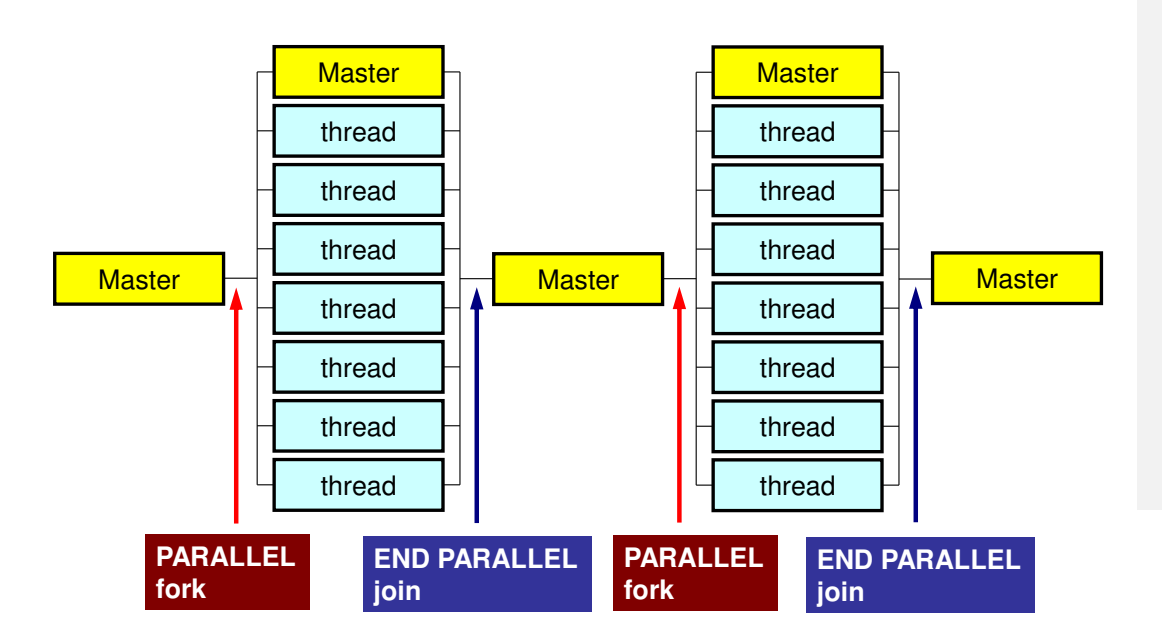

**#pragma omp parallel ...**

**#pragma omp for {**

**...#pragma omp for {**

**!\$omp parallel ...**

```
!$omp do
  do i= 1, N
```
**!\$omp do**

**...**

**...**

$$
do i=1, N
$$

**!\$omp end parallel required**

- $\bullet$ OpenMP
- $\bullet$ **Login to Wisteria/BDEC-01**
- $\bullet$ Parallel Code by OpenMP (0): up to 12 cores
- $\bullet$ Parallel Code by OpenMP (1): First Touch
- $\bullet$ Parallel Code by OpenMP (2): +ELL
- $\bullet$  Parallel Code by OpenMP (3): reduced ompparallel
- $\bullet$  Parallel Code by OpenMP (4): Further Optimization (Fortran only)
- $\bullet$ OpenMP
- $\bullet$ Login to Wisteria/BDEC-01
- $\bullet$ **Parallel Code by OpenMP (0): up to 12 cores**
- $\bullet$ Parallel Code by OpenMP (1): First Touch
- $\bullet$ Parallel Code by OpenMP (2): +ELL
- $\bullet$  Parallel Code by OpenMP (3): reduced ompparallel
- $\bullet$  Parallel Code by OpenMP (4): Further Optimization (Fortran only)

### **Target for Parallelization**

- •"Parallelization" of the FVM code
- • Just inserting OpenMP directives
	- –"poi\_gen.f/c"(poi\_gen),
	- $-$  conver  $\mathsf{P}$  is the equipment "solver\_PCG.f/c" (solve\_PCG)
# **Preconditioned Conjugate Gradient Method** (**PCG**)

```
Compute r^{(0)} = b - [A] x^{(0)}<u>for</u> i= 1, 2, ...
            solve [M] z^{(i-1)} = r^{(i-1)}{\sf p}_{\scriptscriptstyle \texttt{i-1}}= r^{\scriptscriptstyle (\texttt{i-1})} z^{\scriptscriptstyle (\texttt{i-1})}if i=1
                 p^{(1)} = z^{(0)}else\beta_{i-1}= \rho_{i-1}/\rho_{i-2}\mathrm{p}\,{}^{(\mathrm{i})}\!=\mathrm{z}\,{}^{(\mathrm{i}-1)}\,+\,\beta_{\mathrm{i}-1}\,|\mathrm{p}\,{}^{(\mathrm{i}-1)}endif\mathrm{q}^{\,(\mathrm{i}\,)}\mathrm{=}\  \  \, \mathrm{[A]\,p^{\,(\mathrm{i}\,)}}\alpha_i = \rho_{i-1}/p^{(i)}q^{(i)}x^{(i)} = x^{(i-1)} + \alpha_{i} p^{(i)}r^{\,(\mathrm{i}\,)}= r^{\,(\mathrm{i}-1)} - \alpha_{\mathrm{i}}q^{\,(\mathrm{i}\,)}check convergence \lfloor r \rfloorend
```
Solving the following equation:

 ${x}$ } =  $[M]^{-1}{r}$  $\overline{\phantom{a}}$ ]1 $=$  1/1/1

**|**<br>| ]**[** ]**|**  $[M]^{-1} \approx [A]^{-1}, \quad [M] \approx [A]$ ]<br>] , $1 \quad \Gamma$ , 1–1 "Approximate Inverse Matrix"

Ultimate Preconditioning: Inverse Matrix $[M]^{-1}=[A]^{-1}, \quad [M]=[A]$ **[** ]<br>] **[** ]<br>] []<br>] , $1 \quad \Gamma$ , 1–1

Diagonal Scaling: Simple but weak**.**<br>[ ]<br>] []**.**<br>[  $[M]^{-1}=[D]^{-1}, \quad [M]=[D]$ ], $1 \quad \Gamma_{\mathbf{D}}$  1-1

## **Diagonal Scaling, Point-Jacobi**

$$
[M] = \begin{bmatrix} D_1 & 0 & \dots & 0 & 0 \\ 0 & D_2 & & 0 & 0 \\ \dots & & \dots & & \dots \\ 0 & 0 & & D_{N-1} & 0 \\ 0 & 0 & \dots & 0 & D_N \end{bmatrix}
$$

- •**solve [M]z(i-1)= r(i-1)** is very easy.
- •Provides fast convergence for simple problems.

# **A64FX Processor on Odyssey**

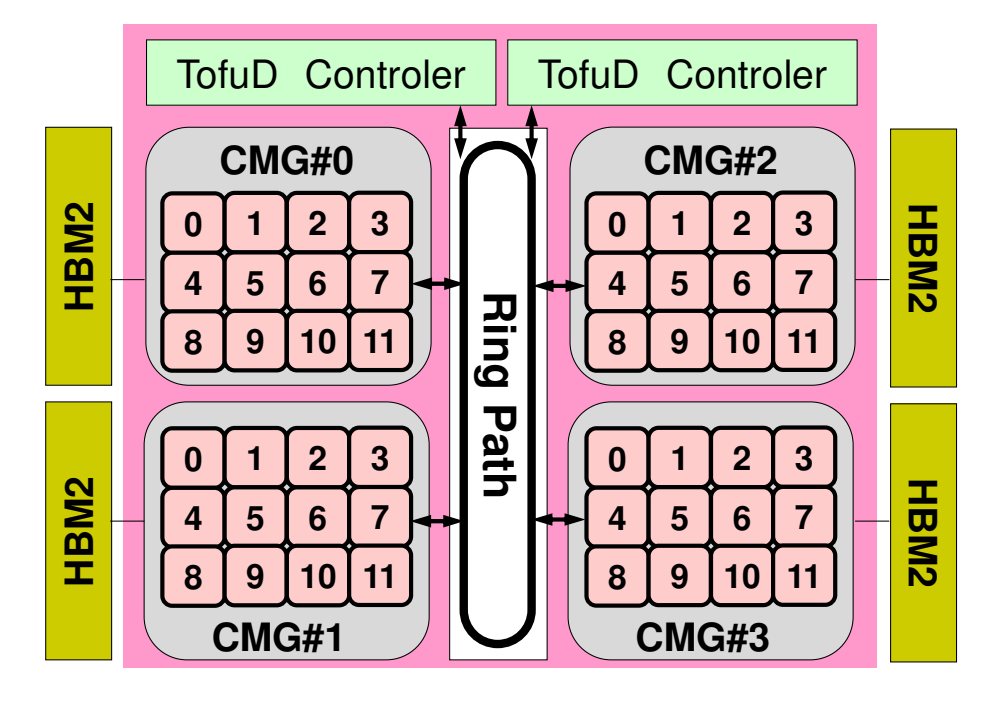

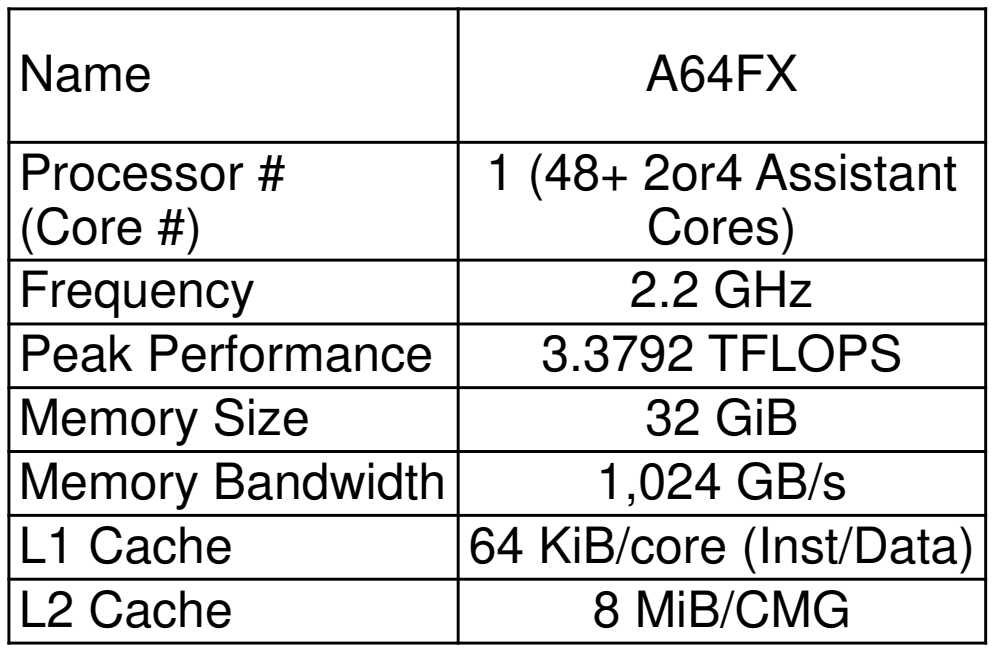

- 4 CMG's (Core Memory Group), 12 cores/CMG
	- –48 Cores/Node (Processor)
	- and the state of the 2.2GHz×32DP×48= 3379.2 GFLOPS= 3.3792 TFLOPS
- NUMA Architecture (Non-Uniform Memory Access)
	- **Links of the Common**  Each core of a CMG can access to the memory on other CMG's
	- and the state of the Utilization of the local memory is more efficient

# **A64FX Processor on Odyssey**

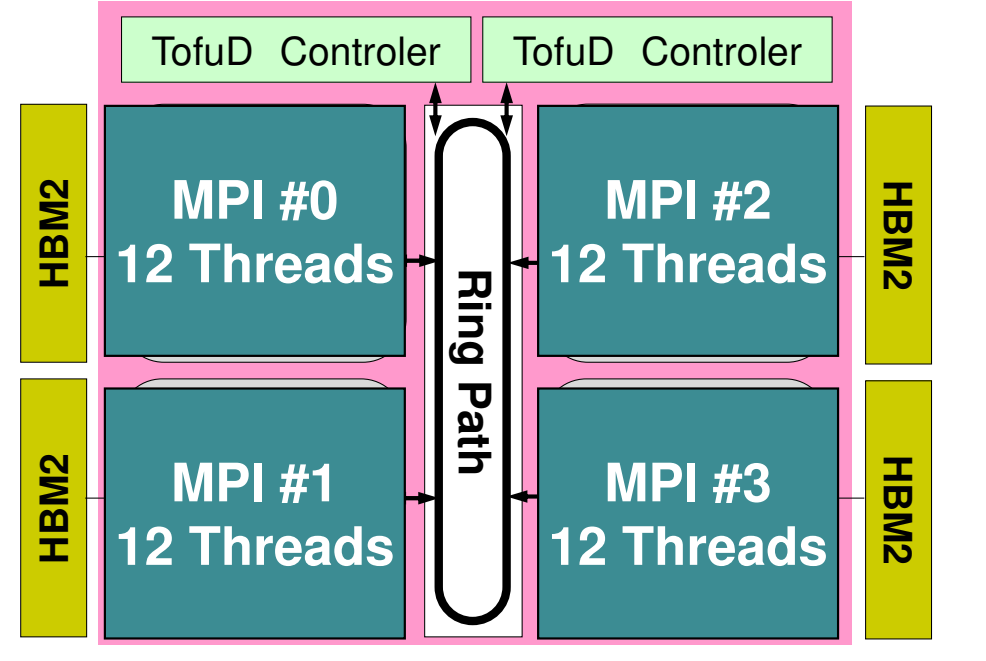

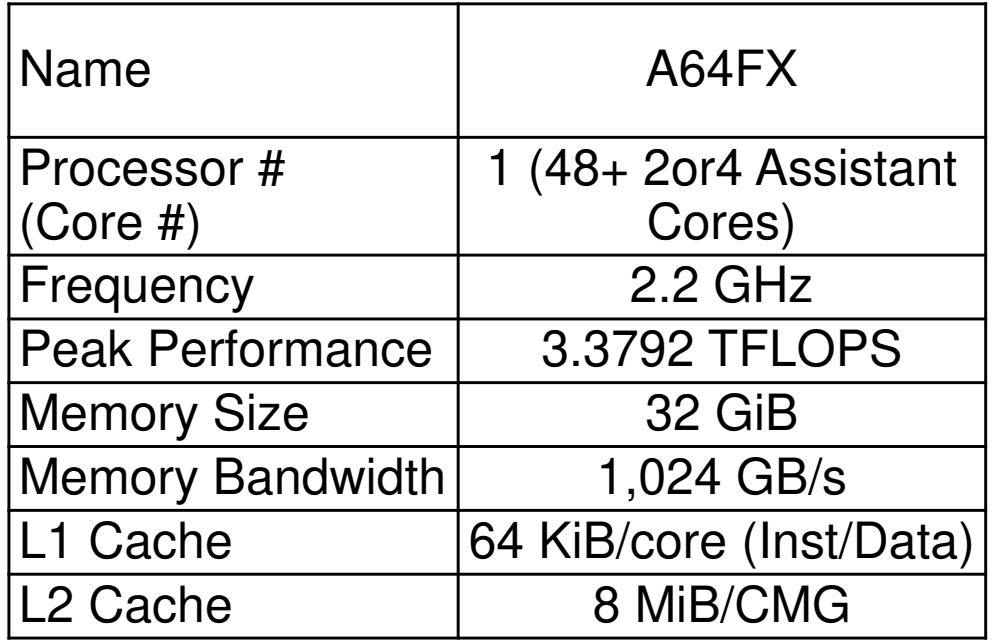

- 4 CMG's (Core Memory Group), 12 cores/CMG
	- –48 Cores/Node (Processor)
	- and the state of the 2.2GHz×32DP×48= 3379.2 GFLOPS= 3.3792 TFLOPS
- NUMA Architecture (Non-Uniform Memory Access)
	- **Links of the Common**  Each core of a CMG can access to the memory on other CMG's
	- and the state of the Utilization of the local memory is more efficient

### **A64FX**:**CMG**(**Core Memory Group**)

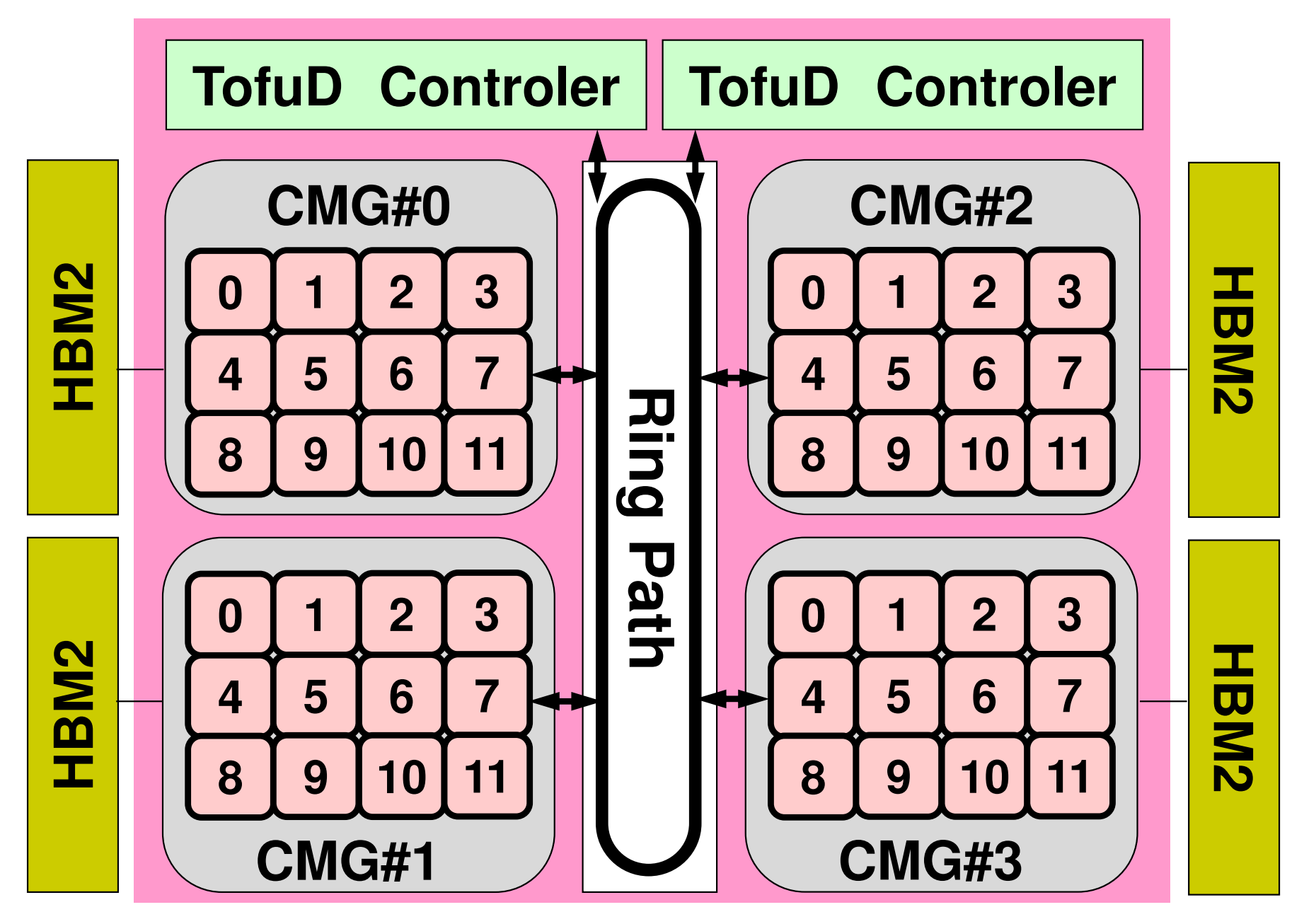

### **ID of CMGs, Cores, Memory's (1/2)CMG:#0-#3**,**Core:#12-59**,**Memory:#4-#7**

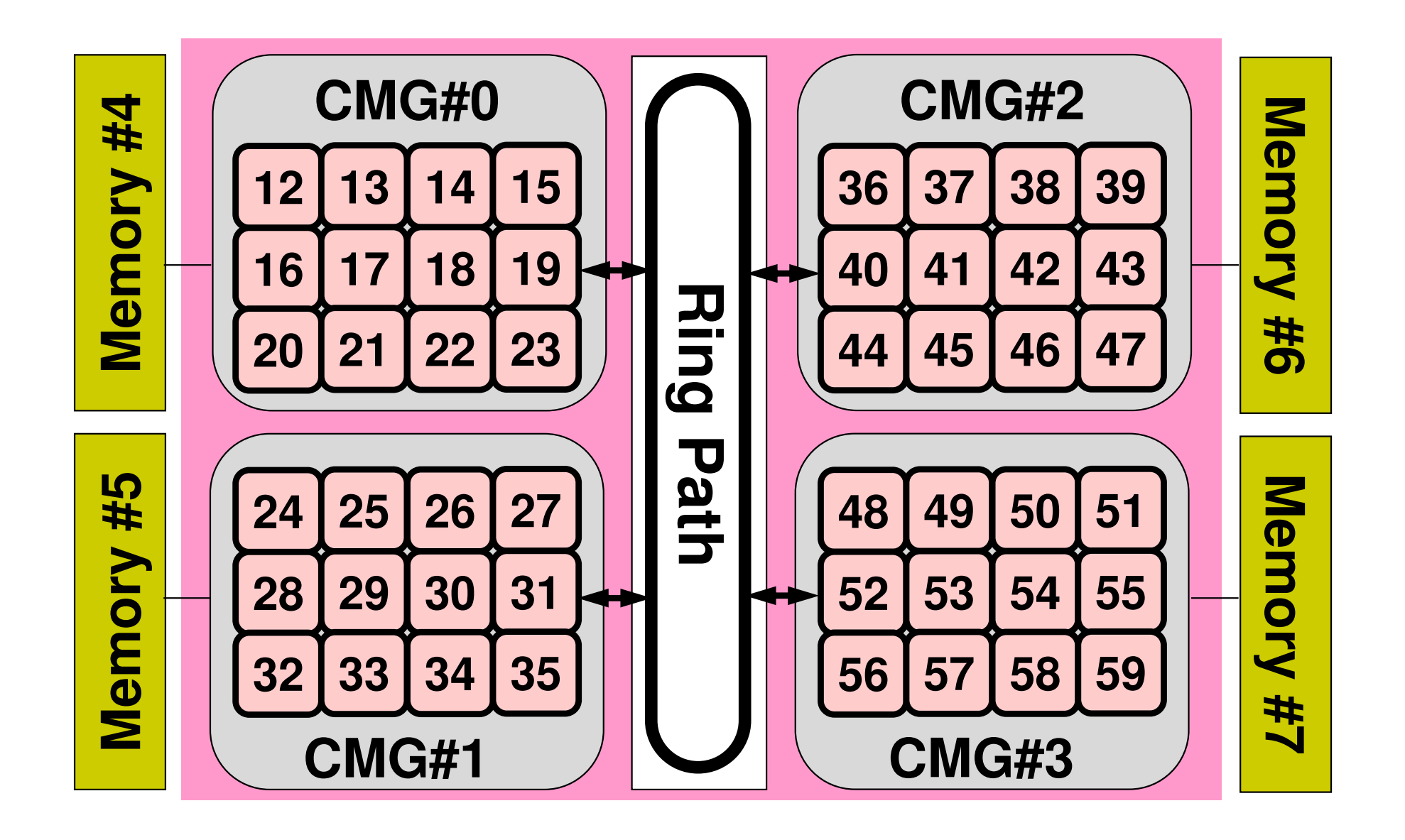

#### **ID of CMGs, Cores, Memory's (1/2)CMG:#0-#3**,**Core:#12-59**,**Memory:#4-#7**

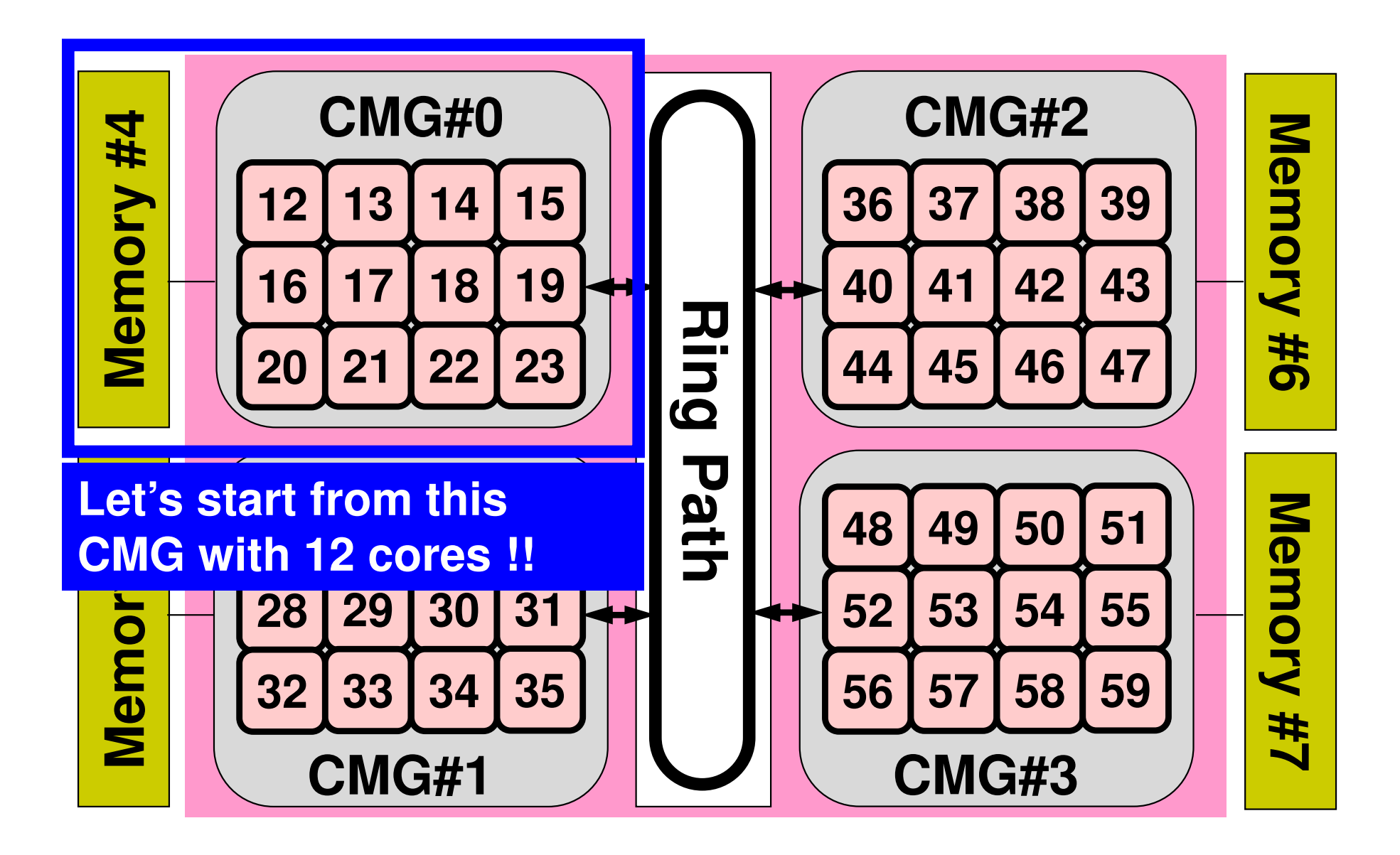

#### OMP-1 44**Files on Wisteria/BDEC-01 (Odyssey)**

```
>$ cd /work/gt89/t89XYZ
>$ cp /work/gt00/z30088/ompw.tar .>$ tar xvf ompw.tar
>$ cd ompw <$O-ompw>
Please make sure that following directories are created
run src-c0 src-c1 src-c2 src-c3 src-c3b src-f0 src-f1 src-f2 src-f3 src-f4>$ module load fj Please type this at every login !
>$ make –f makec
>$ ls run/solc0solc0
>$ cd run<modify "INPUT.DAT", "c12.sh">>$ pjsub c12.sh
```
## **<\$O-ompw>/makec**

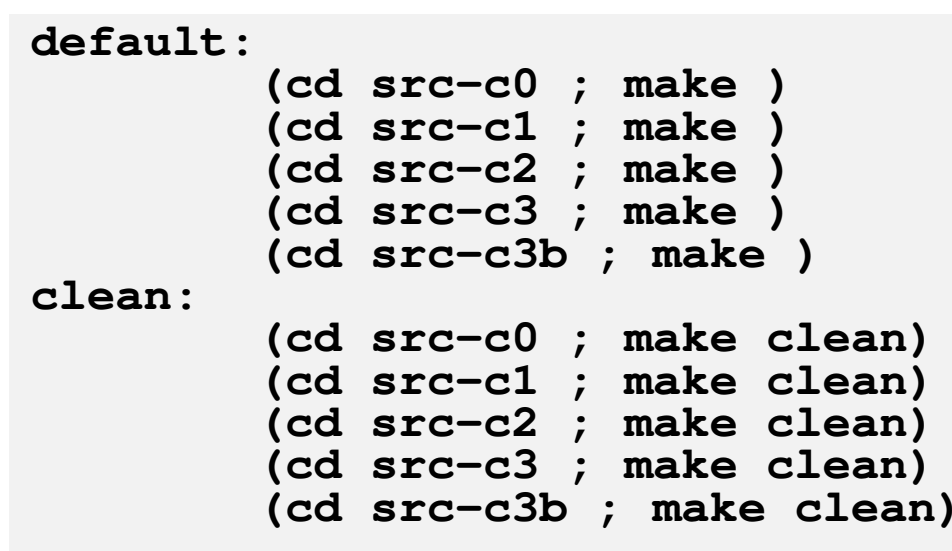

## **<\$O-ompw>/makec-org**

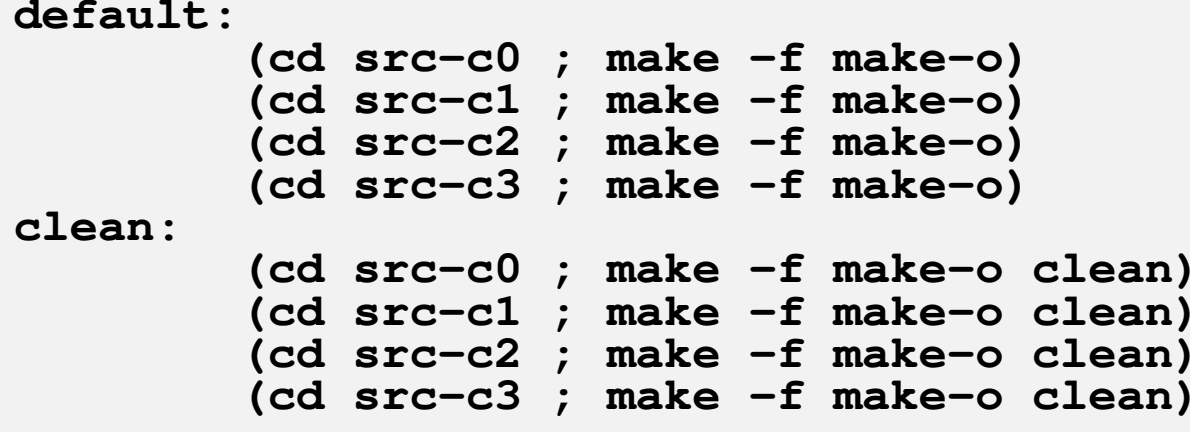

### **<\$O-ompw>/src-c0/Makefile, make-o**

#### parallel computing by OpenMP

```
CC = fccpx
OPTFLAG= -Kfast,openmp -Nclang -msve-vector-bits=512 -ffj-ocl
                 TARGET = ../run/solc0.SUFFIXES:
.SUFFIXES: .o .c.c.o:$(CC) -c $(CFLAGS) $(OPTFLAG) $< -o $@
                 OBJS = input.o pointer init.o boundary cell.o cell metrics.o ¥
                 poi_gen.o solver_PCG.o outucd.o allocate.o main.o
                 HEADERS = struct.h struct ext.h pcg.h pcg ext.h input.h pointer init.h¥
                 boundary cell.h cell metrics.h poi gen.h solver PCG.h allocate.h outucd.h
                 all: $(TARGET)$(TARGET): $(OBJS)
$(CC) $(CFLAGS) $(OPTFLAG) -o $@ $(OBJS)$(OBJS): $(HEADERS)clean:rm -f * . o $(TARGET) * . log * ~ * . lst
MakefileCC = fccpx
OPTFLAG= -Kfast,openmp
TARGET = ../run/solc0org.SUFFIXES:
.SUFFIXES: .o .c.c.o:$(CC) -c $(CFLAGS) $(OPTFLAG) $< -o $@(…)make-o
```
## **C-Compiler**:**2-modes**

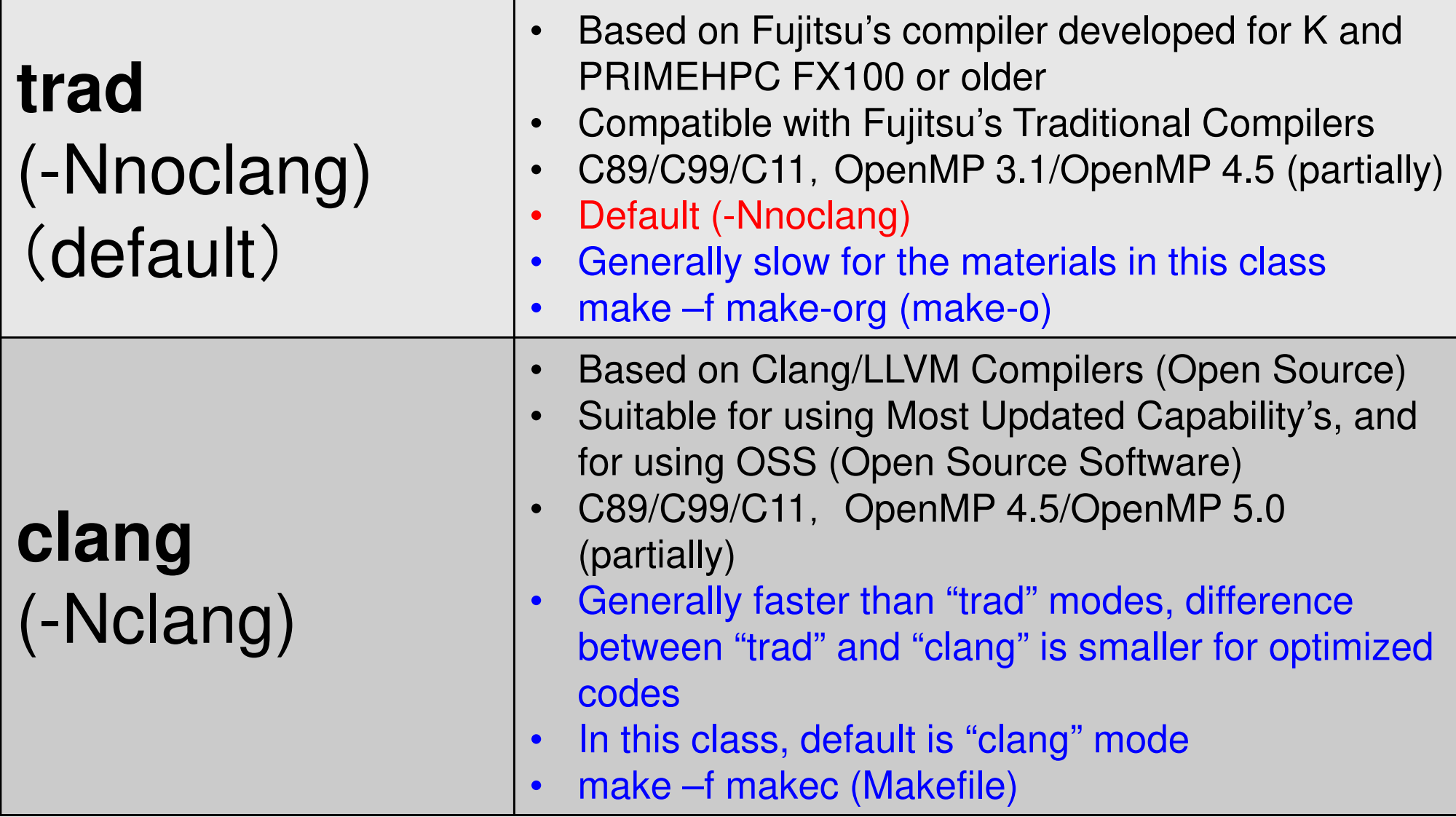

# **Running Job**

- Batch Jobs
	- and the state of the Only batch jobs are allowed.
	- Interactive executions of jobs are not allowed.
- How to run
	- and the state of the writing job script
	- and the state of the submitting job
	- checking job status
	- and the state of the checking results
- • Utilization of computational resources
	- 1-node (48 cores) is occupied by each job.
	- Your node is not shared by other jobs.

#### **ID of CMGs, Cores, Memory's (1/2)CMG:#0-#3**,**Core:#12-59**,**Memory:#4-#7**

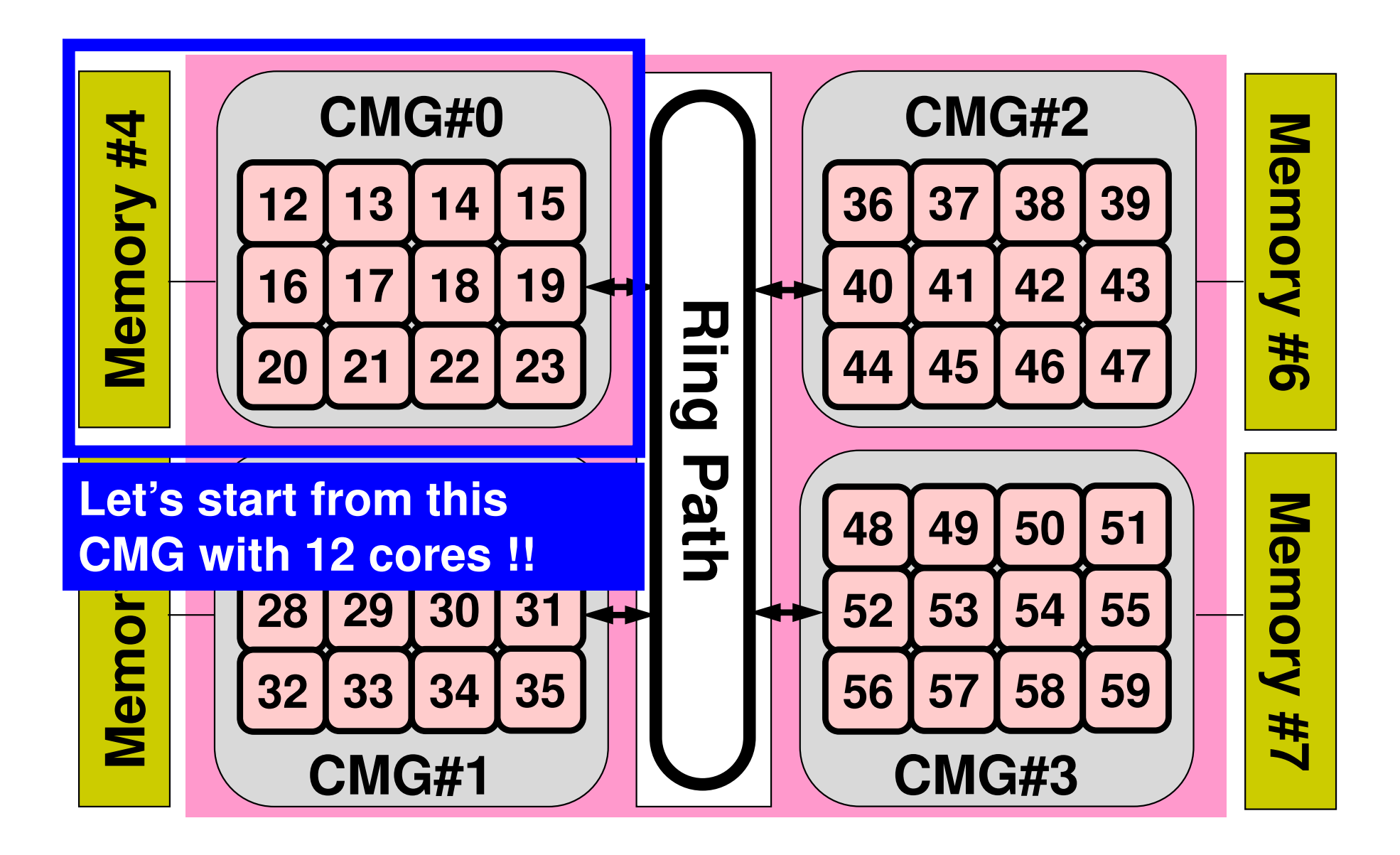

# **Job Script (1/3)**:**c12.sh**

- **/work/gt89/t89XXX/ompw/run/c12.sh**
- **Scheduling + Shell Script**

```
#!/bin/sh#PJM -N "c12"
#PJM -L rscgrp=lecture9-o Name of Queue
#PJM -L node=1<br>#PJM --omp thread=12
#PJM -g gt89 Group Name (Wallet)
#PJM -j#PJM -e err#PJM -e err Standard Error
```

```
Job Name (not required)

(Resource Group)#PJM --omp thread=12 Thread # (1-48, ~12 for a while)
                            Elapsed Computation Time
```

```
#PJM –o c12.lst Standard Output
```

```
module load fj
export OMP_NUM_THREADS=12 Thread #(--omp thread=XX)
export XOS_MMM_L_PAGING_POLICY=demand:demand:demand
```

```
numactl ./solc0
numactl –C 12-23 –m 4 ./solc0
```
# **Job Script (2/3)**:**c12.sh**

- **/work/gt89/t89XXX/ompw/run/c12.sh**
- •**numactl**: utilization of local resources as much as possible

**numactl ./solc0 numactl –C 12-23 –m 4 ./solc0**

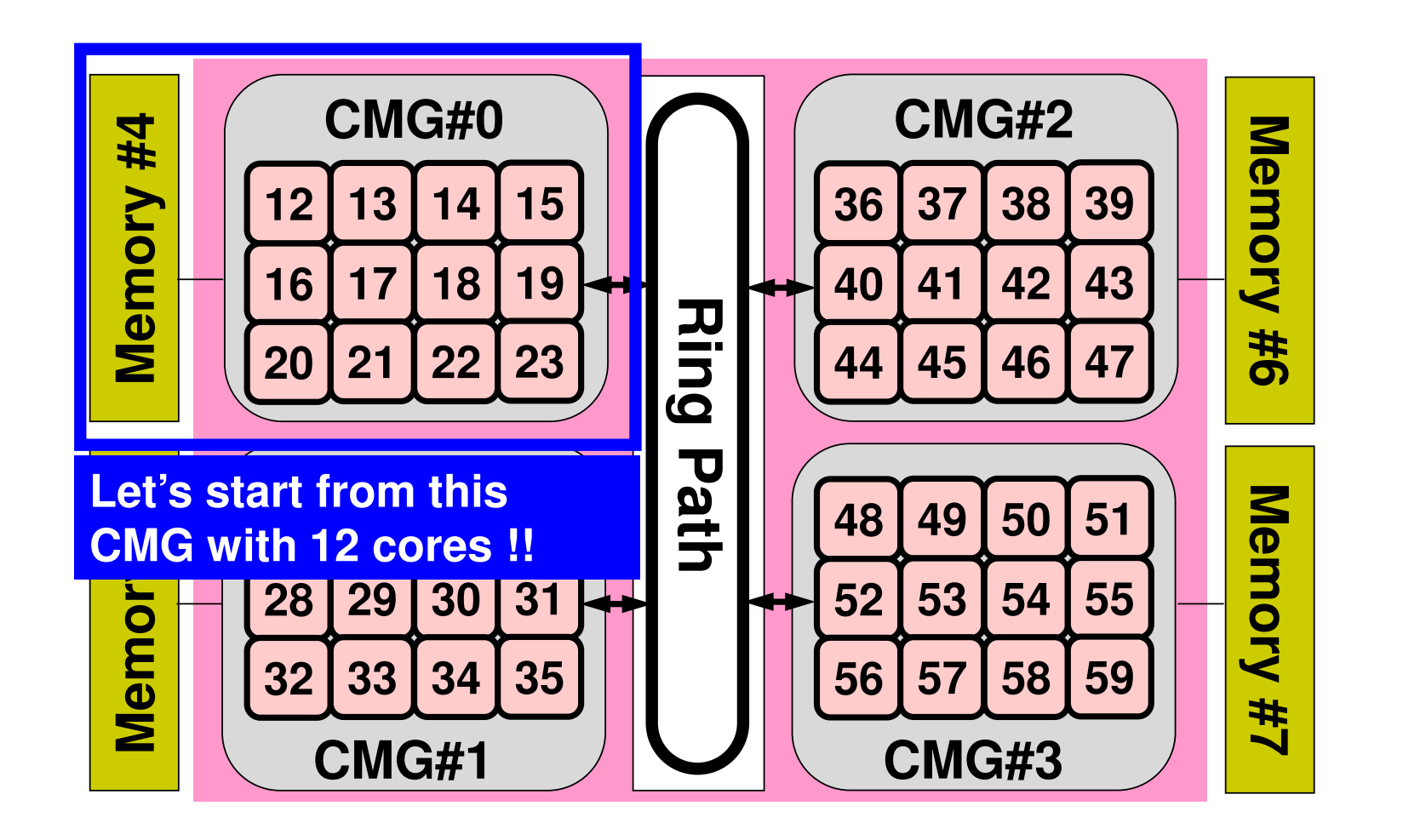

# **Job Script (3/3)**:**c12.sh**

#### **export XOS\_MMM\_L\_PAGING\_POLICY=**

#### **demand:demand:demand**

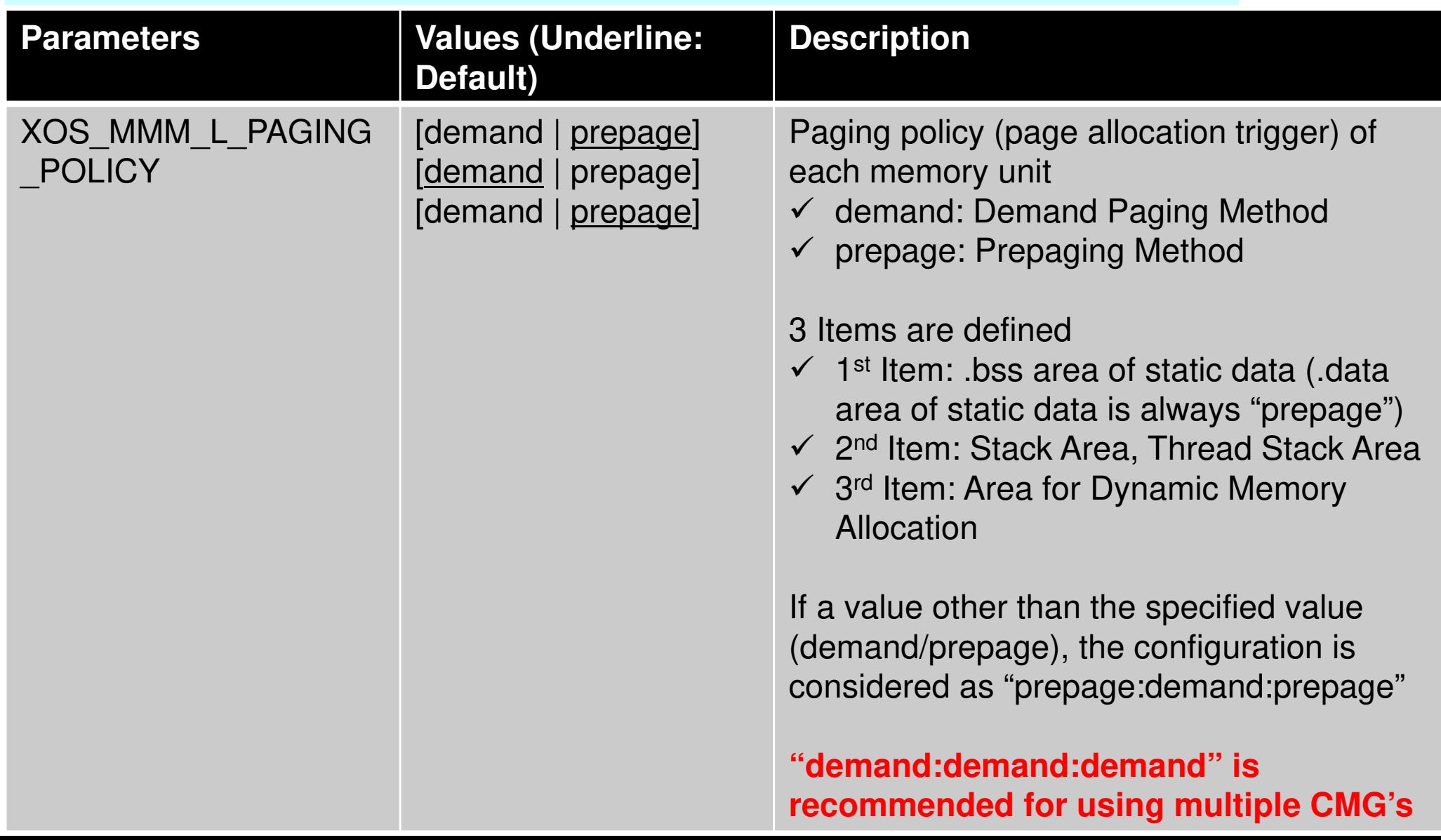

### **Running Jobs**

- **>\$ cd /work/gt89/t89XYZ**
- **>\$ cd ompw/run**
- **>\$ pjsub c12.sh**
- **>\$ cat c12.lst**

#### **INPUT.DAT**

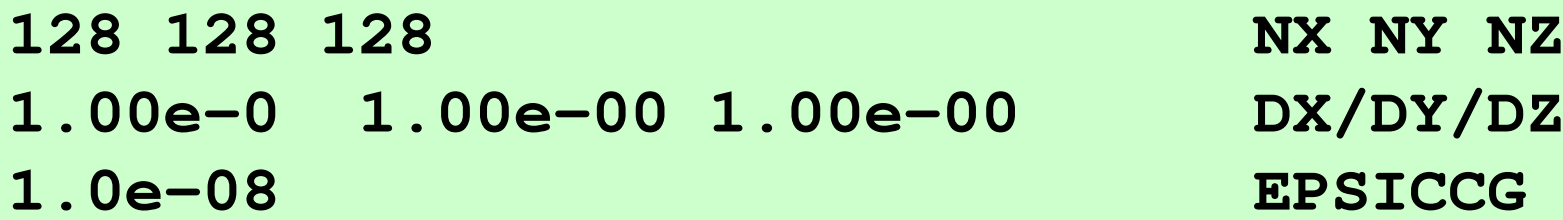

### **Output (1/2) (Fortran)**

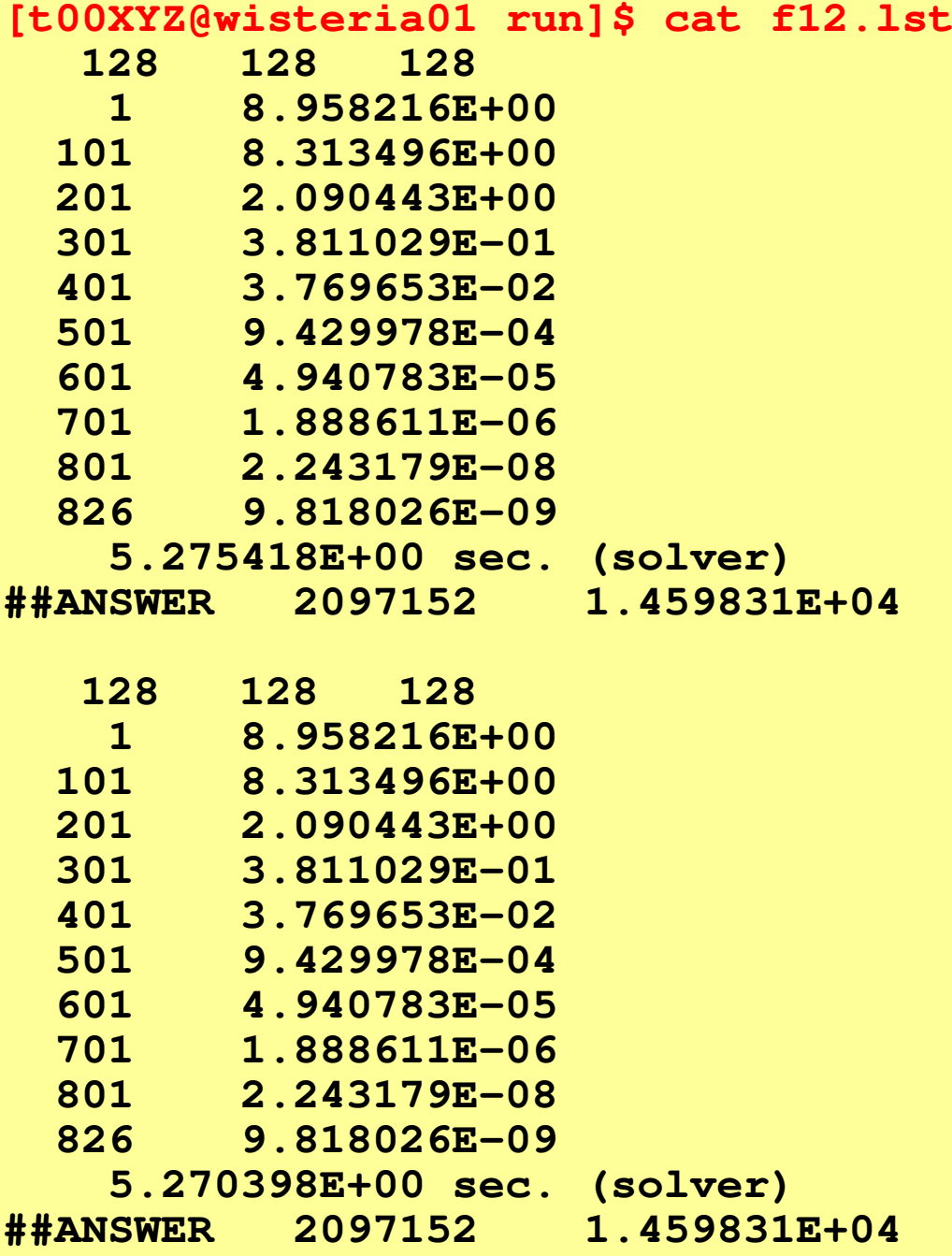

### **Output (2/2) : 5-times**

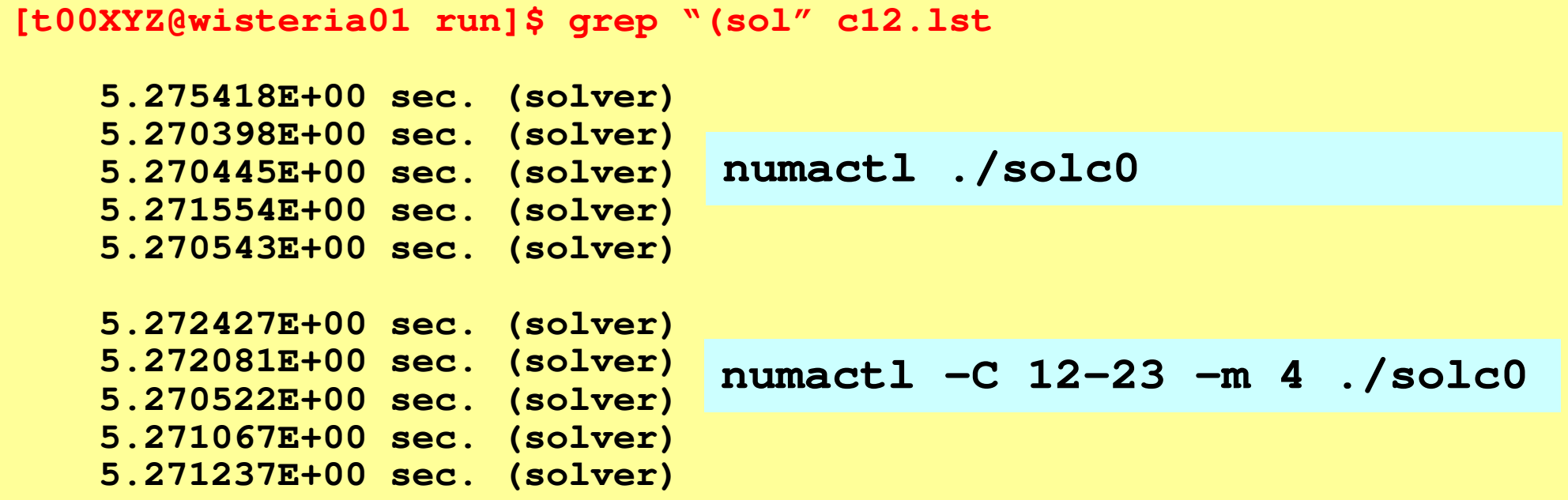

## **Available Resource Groups (Queue's)**

- Following 2 resource groups are available
- Up to 12 nodes are available, while you need a single node in this class
	- **lecture-o**
		- 12 nodes (576 cores), 15 min., valid until the end of Sep. 2022
		- Shared by all "educational" users
	- – **lecture9-o**
		- 12 nodes (576 cores), 15 min., active during class time
		- More jobs (compared to **lecture-o**) can be processed up on availability.

# **Submitting & Checking Jobs**

- Submitting Jobs
- Checking status of jobs
- $\bullet$ Deleting/aborting
- $\bullet$ Checking status of queues
- •Detailed info. of queues
- •Number of running jobs
- History of Submission
- Limitation of submission

 pjsub SCRIPT NAME pjstat pjdel JOB ID pjstat --rsc pjstat --rsc –x pjstat –a pjstat –H pjstat --limit

#### [t00470@wisteria01 run]\$ pjsub f2\_48.sh [INFO] PJM 0000 pjsub Job 15713 submitted.

[t00470@wisteria01 run]\$ pjsub f3\_48.sh [INFO] PJM 0000 pjsub Job 15714 submitted.

#### [t00470@wisteria01 run]\$ pjstat

Wisteria/BDEC-01 scheduled stop time: 2021/05/28(Fri) 09:00:00 (Remain: 4days 1:25:56)

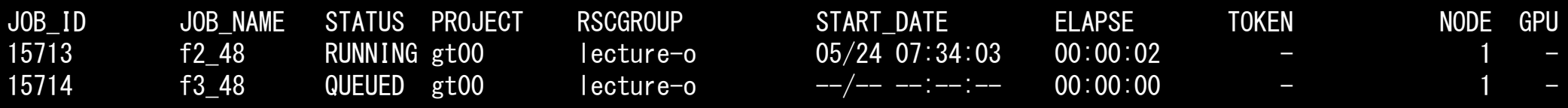

#### [t00470@wisteria01 run]\$ pjstat

Wisteria/BDEC-01 scheduled stop time: 2021/05/28(Fri) 09:00:00 (Remain: 4days 1:25:56)

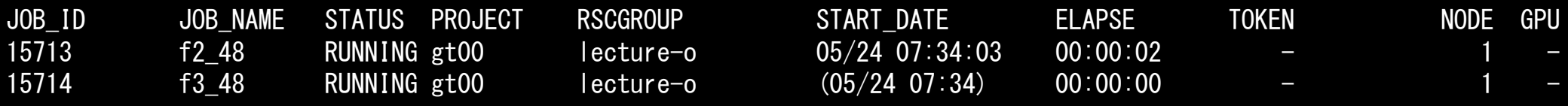

#### [t00XYZ@wisteria01 ~]\$ pjdel <sup>15714</sup>

[INFO] PJM 0100 pjdel Accepted Job 15714

#### [t00XYZ@wisteria01 ~]\$ pjstat

Wisteria/BDEC-01 scheduled stop time: 2021/05/28(Fri) 09:00:00 (Remain: 4days 1:25:56)

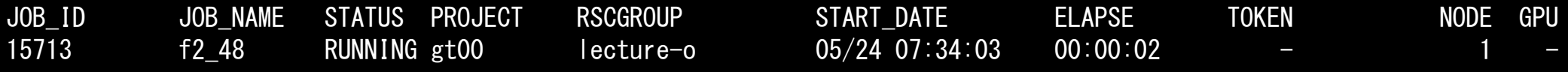

#### [t00XYZ@wisteria01 ~]\$ pjstat

Wisteria/BDEC-01 scheduled stop time: 2021/05/28(Fri) 09:00:00 (Remain: 4days 1:21:45)

No unfinished job found.

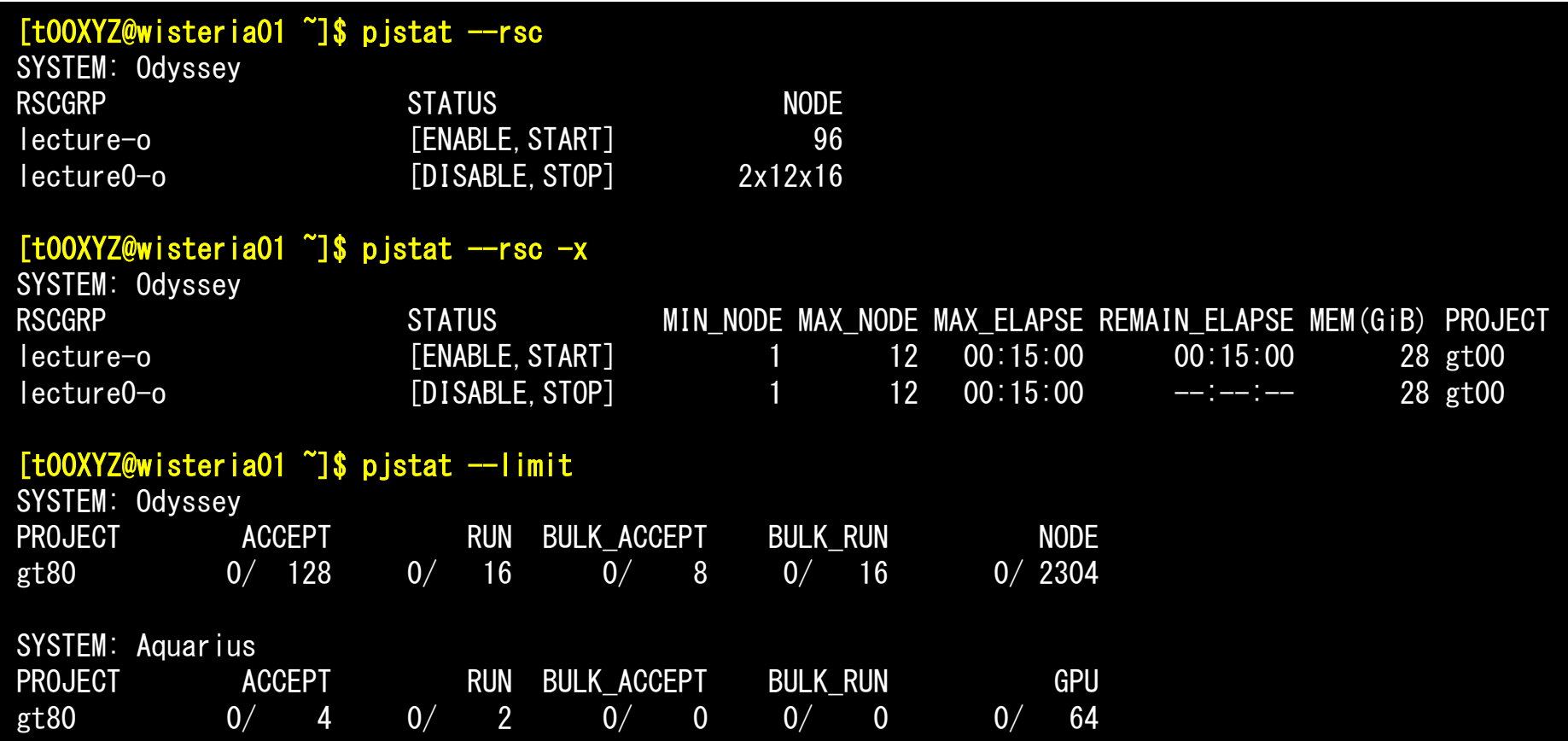

### **poi\_gen (1/2): Main PartBe carefule with "private" !!**

#pragma ompparallel for private (icel,icN1,icN2,icN3,icN4,icN5,icN6,VOL0,isLU,icou,coef, ii, jj, kk)

```
for(icel=0; icel<ICELT\pmb{0}T; icel+
+) {
icN1 = NEIBcell[icel][0];
icN2 = NEIBcell[icel][1];icN3 = NEIBcell[icel]

icN4 = NEIBcell[icel][3];
icN5 = NEIBcell[icel][4];
icN6 = NEIBcell[icel][5];VOLO = VOLCELL[icel];isLU=indexLU[icel];i cou= 0;

if(icN5 != 0) {
coef = RDZ * ZAREA;
                         D[icel] -= coef;

itemLU[icou+isLU]= icN5-1;AMAT [icou+isLU]= coef;i cou = i cou + 1:
                 }ii = XYZ[icell][0];
jj = XYZ[icel][1];
                 kk = XYZ[icel][2];BFORCE[icell] = - (double)(ii + jj + kk) * VOLCEL[icel];
        }
```
 $(\cdots)$ 

### **poi\_gen (2/2): Boundary ConditionsBe carefule with "private" !!**

#pragma ompparallel for private (ib,icel,coef)

```
for(ib=0; ib<ZmaxCELtot; ib++) {icel = ZmaxCEL[ib];
         coef = 2.0 * RDZ * ZAREA;<br>PE:
        D[icel-1] -= coef;
}
```

```
62
```
 $\#$ include  $\langle$ stdio.h $\rangle$  #include <stdlib.h> #include <string.h> #include <errno.h> #include <math.h>#include <omp.h>

#include "solver\_PCG.h"

# **solve\_PCG (1/5)**

 parallel computing by OpenMPInterface has been changed restrict: poitners are not referred from other arrays

```
extern int
```

```

solve_PCG(int N, int *restrict indexLU, int *restrict itemLU,
double *restrict D, double *restrict B, double *restrict X, 
double *restrict AMAT, double EPS, int *restrict ITR, int *restrict IER){double VAL, BNRM2, WVAL, SW, RHO, BETA, RHO1, C1, DNRM2, ALPHA, ERR;double Stime, Etime;
int i, j, ic, ip, L, ip1, N3;
        int R = 0;
        int Z = 1;
        int Q = 1;
        int P = 2;
        int DD = 3;
double (*\text{restrict W})[N] = (double (*) [N])malloc(4*sizeof(double[N]));
        if(W == NULL) {

fprintf(stderr, "Error: %s¥n", strerror(errno));return -1:
        }
```
# **solve\_PCG (2/5)**

```
#pragma ompparallel for private (i)

for(i=0; i<N; i++) {X[i] = 0.0;
W[1][i] = 0.0;
W[2][i] = 0.0;
W[3][i] = 0.0;}#p
<u> HD</u>
  ra<u>ag</u>
      ma ommp p
                arallel fo<u>or p</u>
                                rivate (i)
for(i=0; i<N; i++) {
W[DD][i]= 1.e0/D[i];}#pragma ompparallel for private (i,VAL,j)

for(i=0; i<N; i++) {

VAL = D[i] * X[i];

for(j=indexLU[i]; j<indexLU[i+1]; j++) {

VAL += AMAT[j] * X[itemLU[j]];}<code>W[R][i] = B[i] - VAL;</code>
  }
```

```
Compute r^{(0)} = b - [A] x^{(0)}<u>for</u> i= 1, 2, ...</u>
          solve [M]z^{(i-1)} = r^{(i-1)}\mathsf{\rho}_{\mathtt{i-1}}= r^{\mathtt{(i-1)}} z^{\mathtt{(i-1)}}if i=1p^{(1)} = z^{(0)}else\beta_{i-1}= \rho_{i-1}/\rho_{i-2}\rm p^{\,(i)}= z^{\,(i-1)} + \rm \beta_{i-1} \rm p^{\,(i-1)}endifq<sup>(i)</sup>= [A]p<sup>(i)</sup>
           \alpha_i = \rho_{i-1}/p^{(i)}q^{(i)}x^{(i)} = x^{(i-1)} + \alpha_{i} p^{(i)}{\tt r}^{\,({\tt i})}\textsf{=}~~{\tt r}^{\,({\tt i}-1)} - \alpha_{\tt i}^{\,}{\tt q}^{\,({\tt i})}{\tt check\_convergence\,\,\,\,\,\,\,\,\,\,\,\,\,r}end
```

```
BNRM2 = 0.0;

#pragma ompparallel for private (i) reduction (+:BNRM2)

for(i=0; i<N; i++) {
BNRM2 += B[i]*B[i];}
```
# **solve\_PCG (3/5)**

Stime = omp\_get\_wtime(); for  $(L=0; L\langle *ITR \rangle; L++)$  { #<u>#p</u> ra<u>ag</u> ma ommp p arallel foor p<br>… rivate (i) for(i=0; i<N; i++) { W[Z][i] = W[R][i]\*W[DD][i];} $RHO = 0.0;$  #pragma ompparallel for private (i) reduction(+:RHO) #pragma ompparallel for private (i) reduction(+:RHO)for  $(i=0; i \le N; i++)$  {  $RHO$  +=  $W[R][i]$  \*  $W[Z][i]$ ; }if(L == 0) {#pragma omp <u> HD</u> ra<u>ag</u> ma ommp p arallel fo<u>or p</u> rivate (i) for(i=0; i<N; i++) { W[P][i] = W[Z][i];}} else {BETA = RHO / RHO1; #pragma ompparallel for private (i) for(i=0; i<N; i++) { W[P][i] = W[Z][i] + BETA \* W[P][i];}}}

```
*ITR = N;                      <mark>Compute r<sup>(0)</sup>= b-[A]x<sup>(0)</sup></mark>
                                                                                 <u>for</u> i= 1, 2, ...</u>
                                                                                         solve [M]z(i-1)= r(i-1)
                                                                                          ρi-1= r(i-1) 
z(i-1)
                                                                                         if i=1
                                                                                            p(1)= z(0)
                                                                                           else
βi-1=ρi-1/ρi-2

p(i)= z(i-1) +βi-1p(i-1)
                                                                                         endifq<sup>(i)</sup>= [A]p<sup>(i)</sup>
                                                                                          \alpha_i = \rho_{i-1}/p^{(i)}q^{(i)}x^{(i)} = x^{(i-1)} + \alpha_{i} p^{(i)}\mathtt{r}^{\,(\mathtt{i})}\mathtt{=}\, \, \mathtt{r}^{\,(\mathtt{i}-1)}\, - \,\alpha_{\mathtt{i}}^{\vphantom{\dagger}}\mathtt{q}^{\,(\mathtt{i})}{\tt check\_convergence\;\;|\;r|}end
```
# **solve\_PCG (4/5)**

```
#<u>#p</u>
   ra\frac{\text{ag}}{\text{g}}ma ommp p
                     arallel fo<u>or p</u>
                                          rivate (i,VA<u>ragma omp parallel for private (i,VAL,j)</u><br>for(i=0; i<N; i++) {
         VAL = D[i] * W[
           AL = D[i] * W[P][i];
foor (j
                 =indexLUU[i]; j<br>MATT:1
                                        <indexLU
[i+1]; j
                                                                  +j=indexLU[i];        j<indexLU[i+1];        j++) {<br>VAL += AMAT[j] * W[P][itemLU[j]];
         }
W[Q][i] = VAL;}
```
 ${\tt C1}$  = 0.0;

...

```
<u>#pragma ·</u>
<u>#p</u>
   ra\frac{ag}{f}\mathbf ua o\mathbf uni<br><u>pop</u>
                     arallel fo<u>or p</u>
                                            rivate (i) reduction(+:C1)
for(i=0; i<N; i+i=0; i<N; i++) {<br>C1 += W[P][i] * W[Q][i];
#pragma <sub>'</sub>
<u> Hp</u>
   ra\frac{\text{ag}}{\text{g}}ma ommp p<br>...
                     arallel fo<u>or p</u>
                                            rivate (i) redu\mathbf Ction(+:C1)for (i=0; i\langle N; i++\rangle { \qquad \qquad \qquad \qquad \qquad \qquad \qquad \qquad \qquad \qquador(i=0; i<N; i+i=0; i<N; i++) {<br>C1 += W[P][i] * W[Q][i];
   }
```

```
}<br>ALPHA = RHO / C1;
```

```
#<u> HD</u>
  ra<u>ag</u>
     ma ommp p
               arallel fo<u>or p</u>
                               rivate (i)
for(i=0; i<N; i++) {X[i]       +=  ALPH
        [i] += ALPHA * W[P][i];
W[R][i] -= ALPHA * W[Q][i];}
```

```
For \begin{array}{llll}\n\text{Example 1:} & \text{Compute } \mathbf{r}^{(0)} = \mathbf{b} - [\mathbf{A}] \times (\mathbf{r}) \\
\text{for } (\mathbf{i} = 0; \mathbf{i} \times \mathbf{W}, \mathbf{F})\n\end{array}
\begin{array}{llll}\n\text{For } (\mathbf{i} = 0; \mathbf{i} \times \mathbf{W}, \mathbf{F})\n\end{array}
\begin{array}{llll}\n\text{For } (\mathbf{i} = 0; \mathbf{i} \times \mathbf{W}, \mathbf{F})\n\end{array}
\begin{array}{llllll}\n\text{\mathsf{\rho}_{\mathtt{i-1}}= r^{\mathtt{(i-1)}} z^{\mathtt{(i-1)}}if i=1p^{(1)}=Z^{(0)}else\beta_{i-1}= \rho_{i-1}/\rho_{i-2}\rm p^{\,(i)}= z^{\,(i-1)} + \rm \beta_{i-1} \rm p^{\,(i-1)}endif
q(i)= [A]p(i)
                                                                                                                                                           \alpha_i = \rho_{i-1}/p^{(i)}q^{(i)}\mathbf{x}^{(i)} = \mathbf{x}^{(i-1)} + \alpha_i \mathbf{p}^{(i)}

r(i)= r(i-1) 
-αiq(i)

check convergence |r|end
```

```
DNRM2 = 0.0;#pragma omp
<u>#p</u>
  ra\frac{\text{ag}}{\text{g}}ma ommp p<br>……
                 arallel fo<u>or p</u>
                                  rivate (i) reduction(+:DNRM2)for (i=0; i\langle N; i++\rangle { \qquad \qquad

DNRM2 += W[R][i]*W[R][i];}ERR = sqrt(DNRM2/BNRM2);
```
## **solve\_PCG (5/5)**

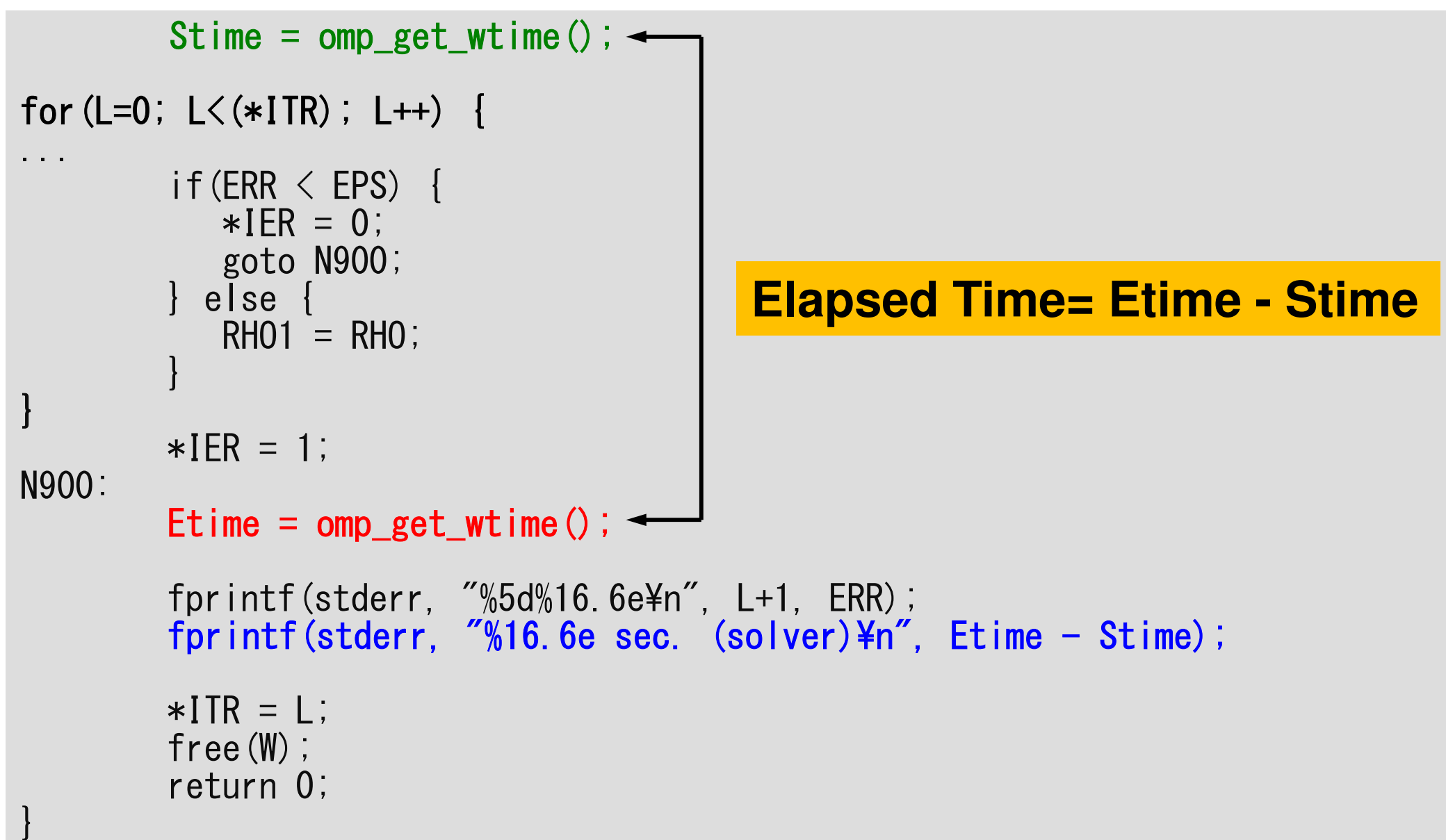

## **c01,c02,c04,c06,c08,c12.sh**

- **/work/gt89/t89XXX/ompw/run/cXY.sh**
- **Scheduling + Shell Script**

```
#!/bin/sh#PJM -N "cYZ"
#PJM -L rscgrp=lecture9-o Name of Queue
#PJM -L node=1<br>#PJM --omp thread=YZ
#PJM -g gt80 Group Name (Wallet)
#PJM -j#PJM -e err
#PJM -e err Standard Error
```

```
Job Name (not required)

(Resource Group)#PJM --omp thread=YZ Thread # (1-48, ~12 for a while)
                            Elapsed Computation Time
```

```
Standard Output
```

```
module load fj
export OMP_NUM_THREADS=YZ Thread #(--omp thread=YZ)
export XOS_MMM_L_PAGING_POLICY=demand:demand:demand
```

```
numactl ./solc0
numactl –C 12-23 –m 4 ./solc0
```
#### 68 **Time for PCG: Etime-Stime**:**Fortran** $NX=NY=NZ=128$

5 measurements, best result

Efficiency decreases as core# increases: decreasing of memory performance

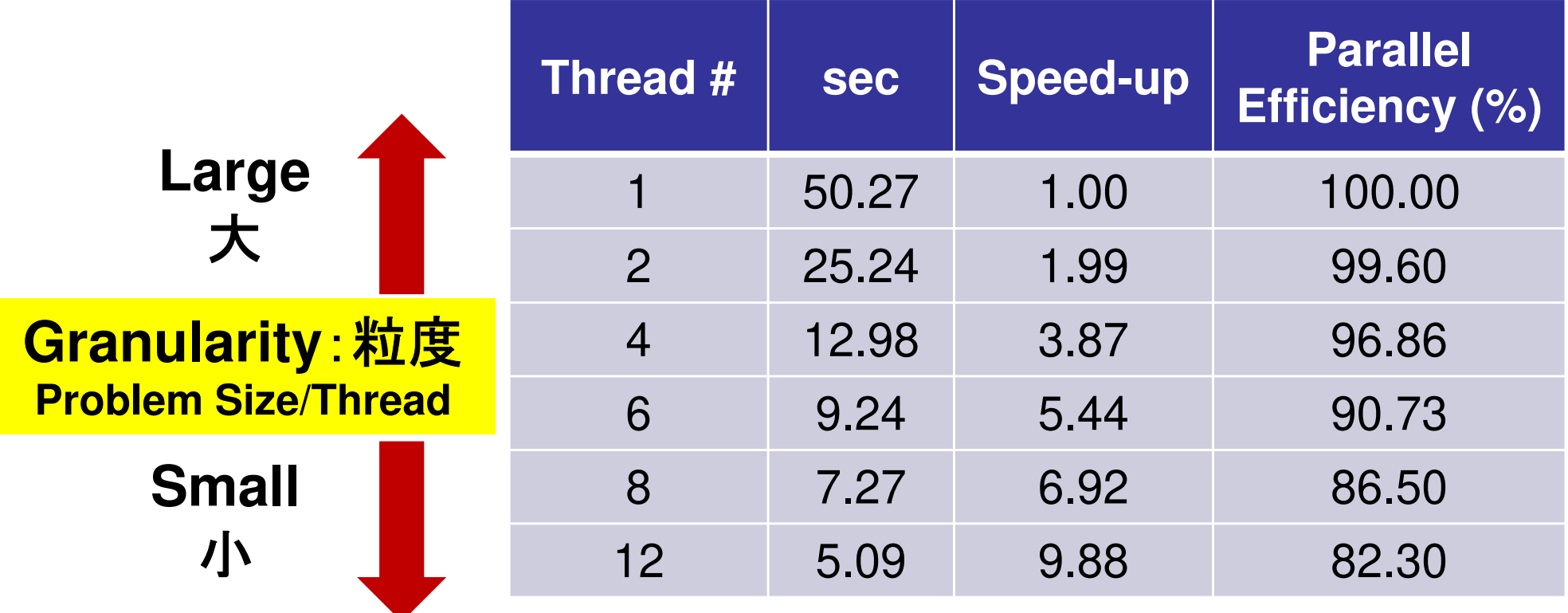

**Parallel Efficiency(%)= 100\*(Speed-Up)/Thread#**

# **c04.sh**

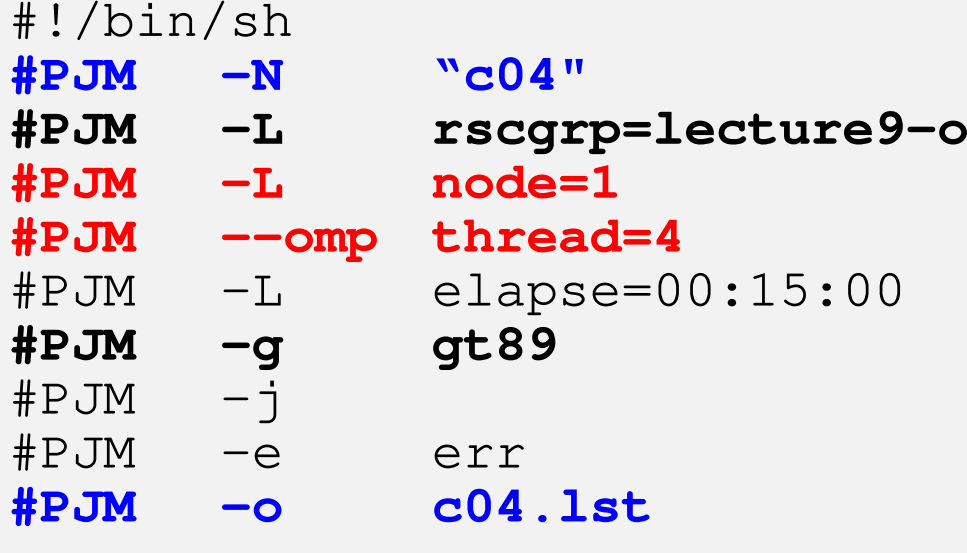

module load fj **export OMP\_NUM\_THREADS=4** export XOS\_MMM\_L\_PAGING\_POLICY=demand:demand:demand

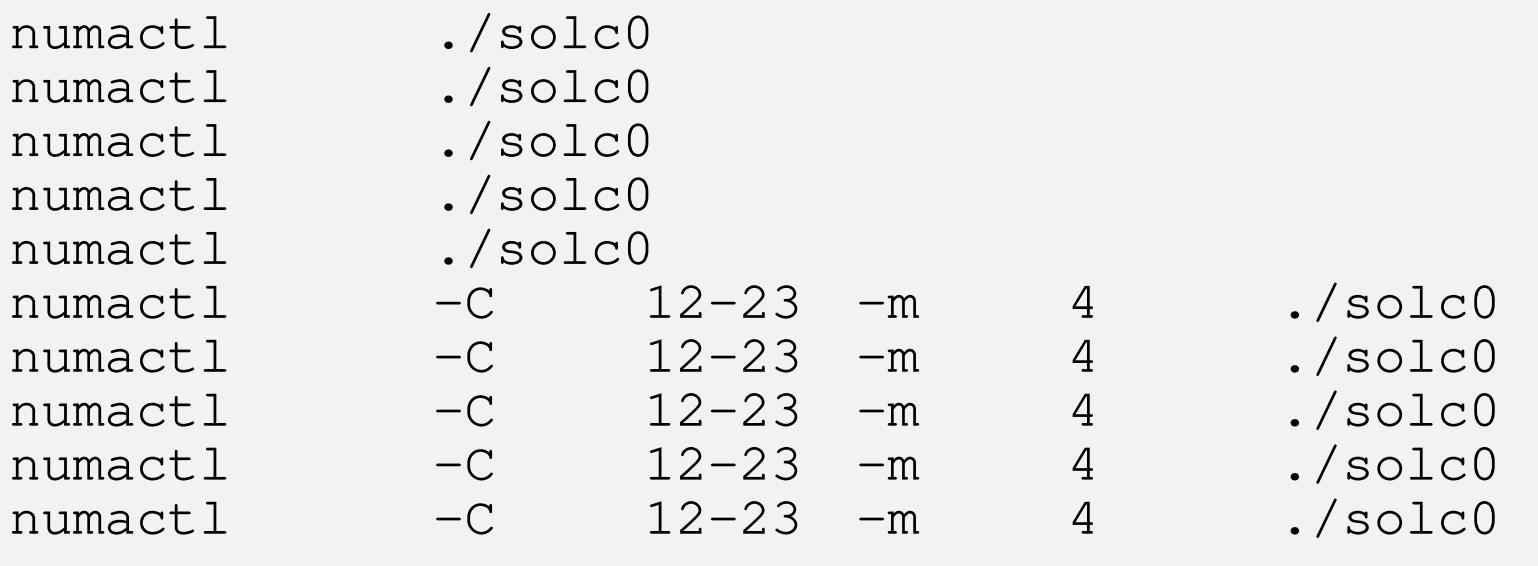

# **c08.sh**

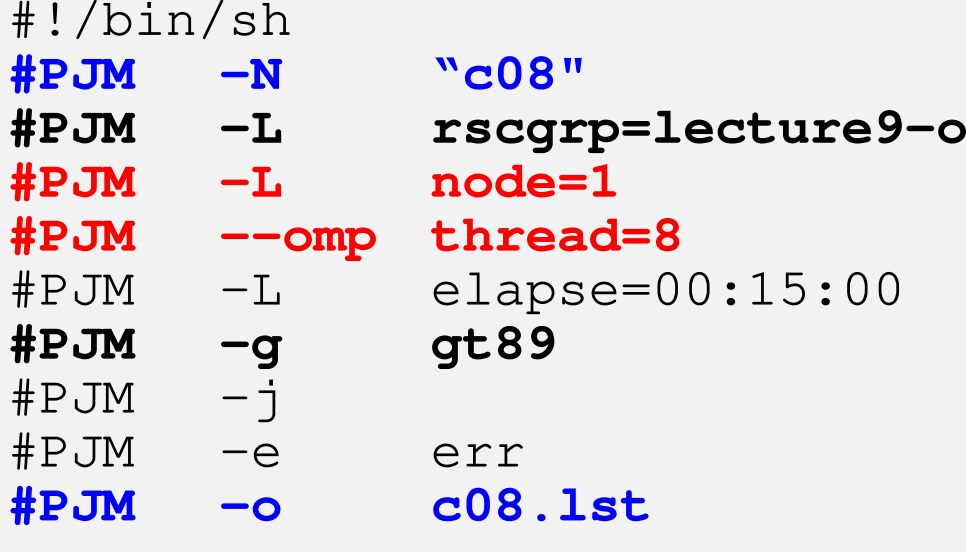

module load fj **export OMP\_NUM\_THREADS=8** export XOS\_MMM\_L\_PAGING\_POLICY=demand:demand:demand

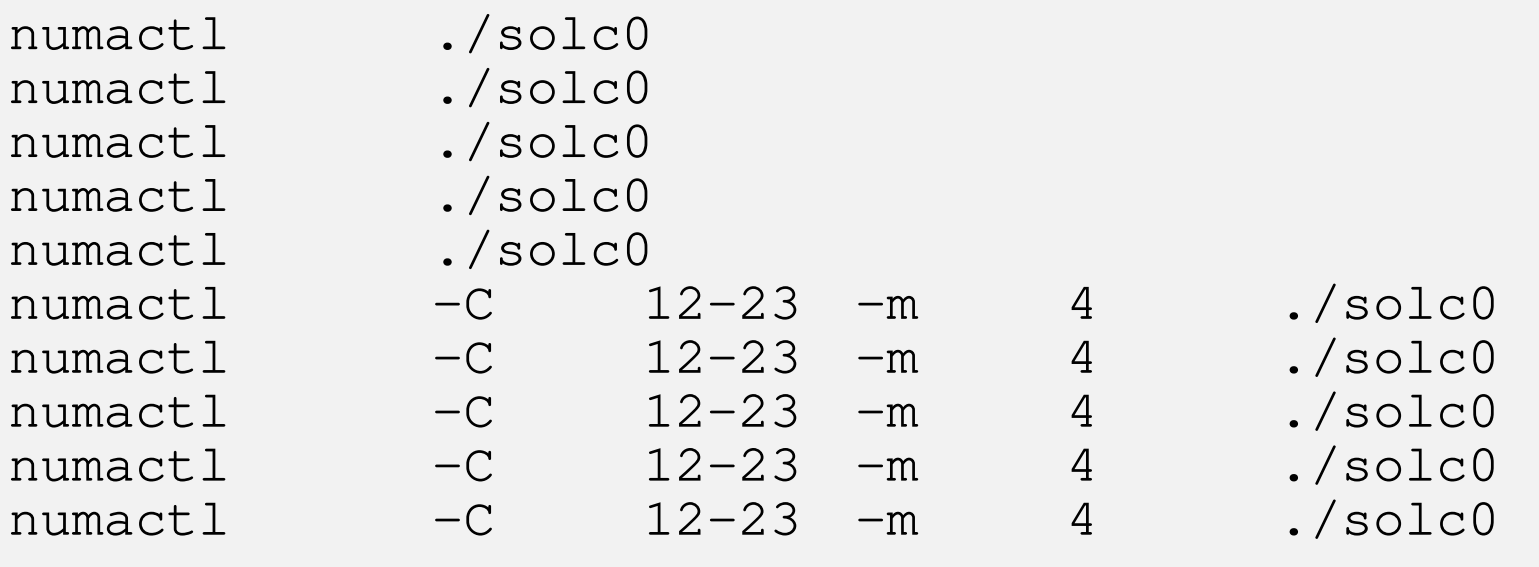

### **Multiple CMG's Time for PCG: Etime-Stime**:**Fortran** $NX=NY=NZ=128$ 5 measurements, best result

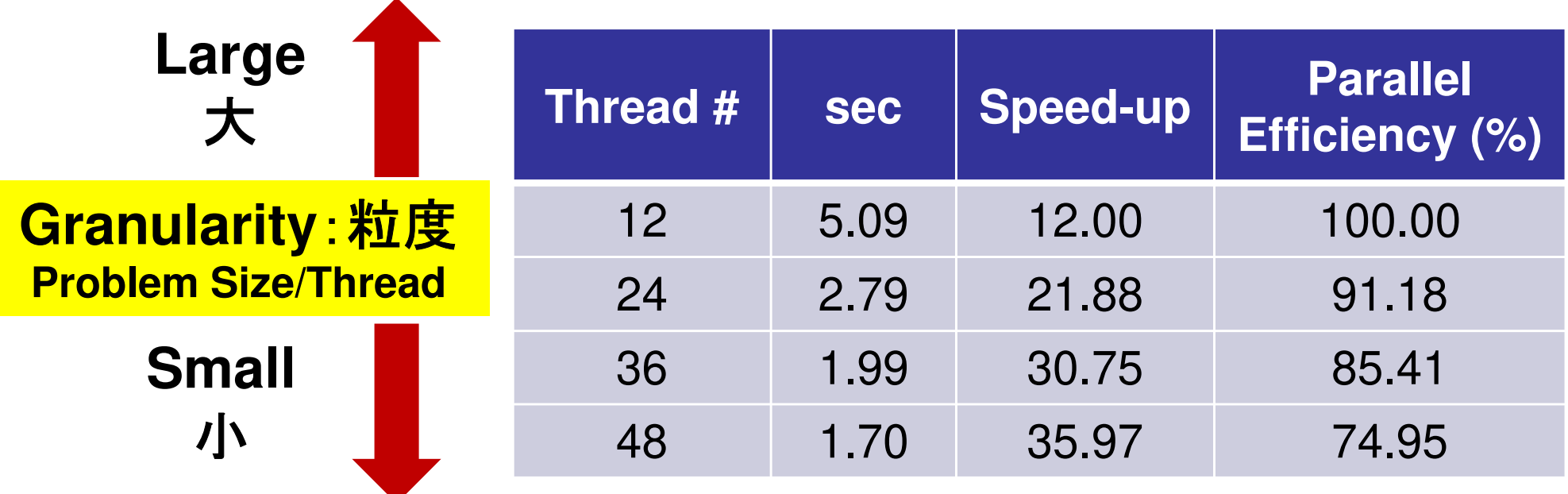

#### **Parallel Efficiency(%)= 100\*(Speed-Up)/Thread#**

### **ID of CMGs, Cores, Memory's (1/2)CMG:#0-#3**,**Core:#12-59**,**Memory:#4-#7**

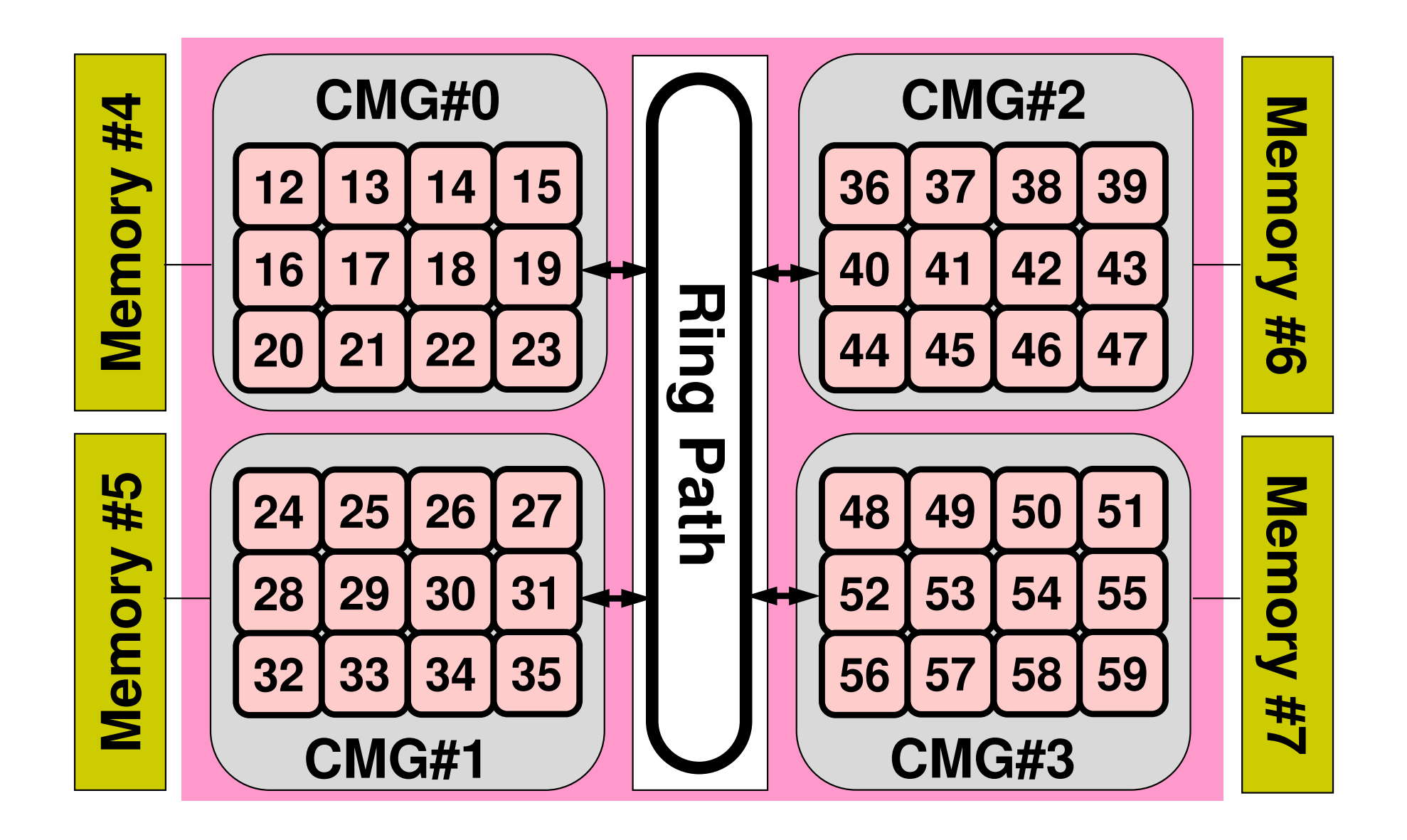
### **ID of CMGs, Cores, Memory's (2/2)CMG:#0-#3**,**Core:#12-59**,**Memory:#4-#7**

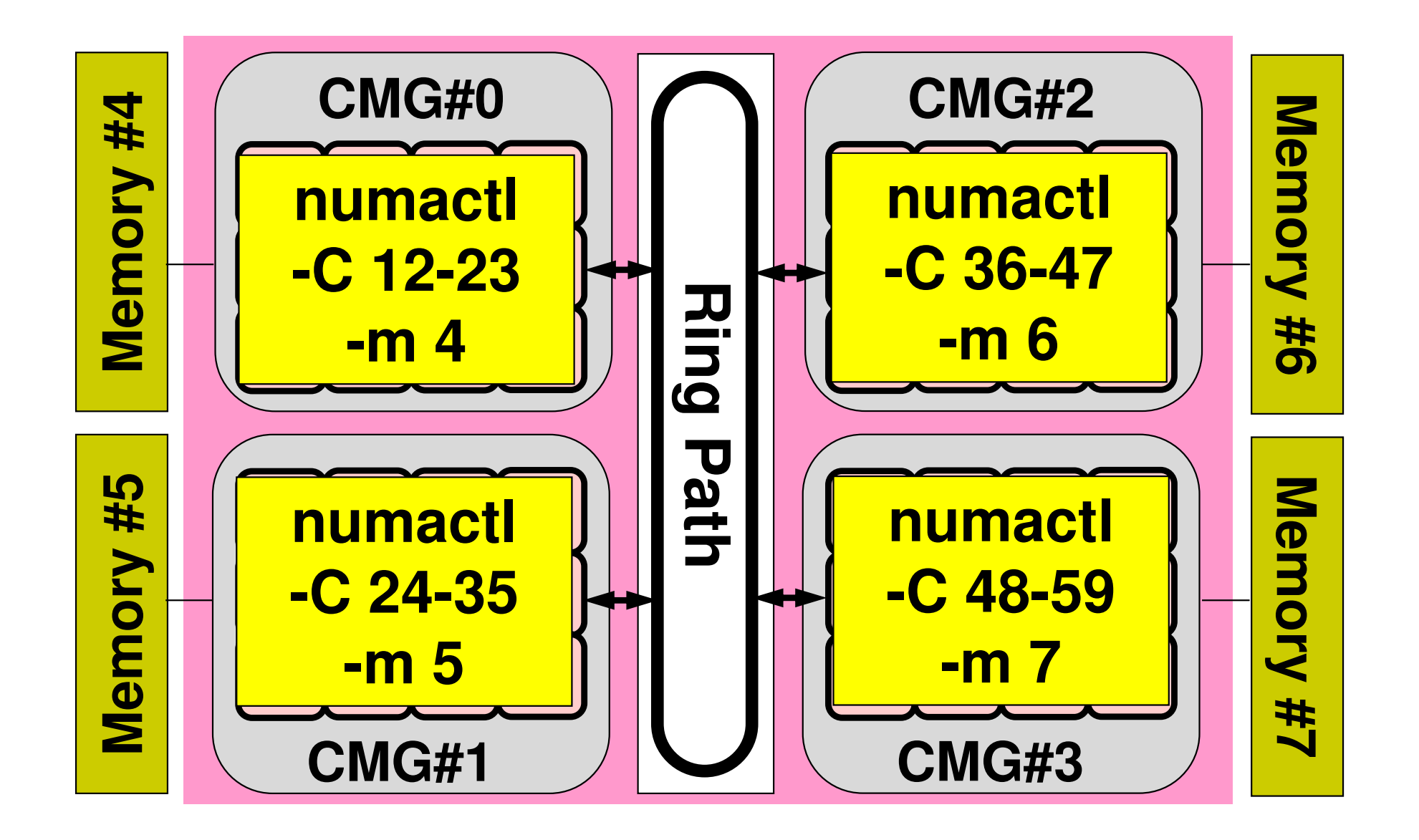

# **c0\_12.sh**

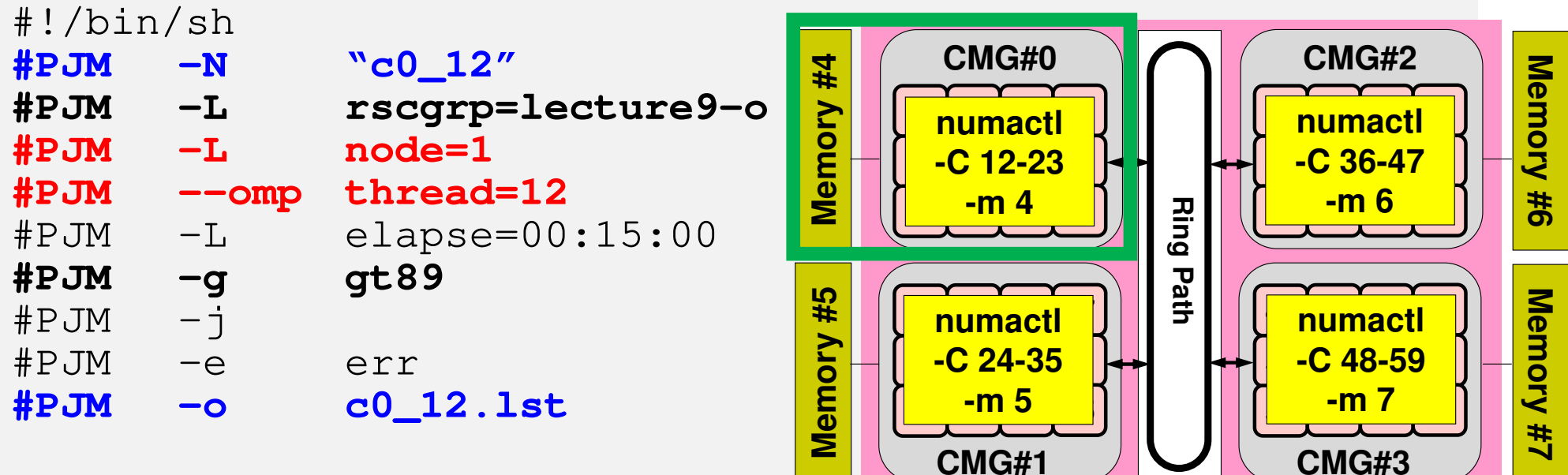

module load fj **export OMP\_NUM\_THREADS=12** export XOS\_MMM\_L\_PAGING\_POLICY=demand:demand:demand

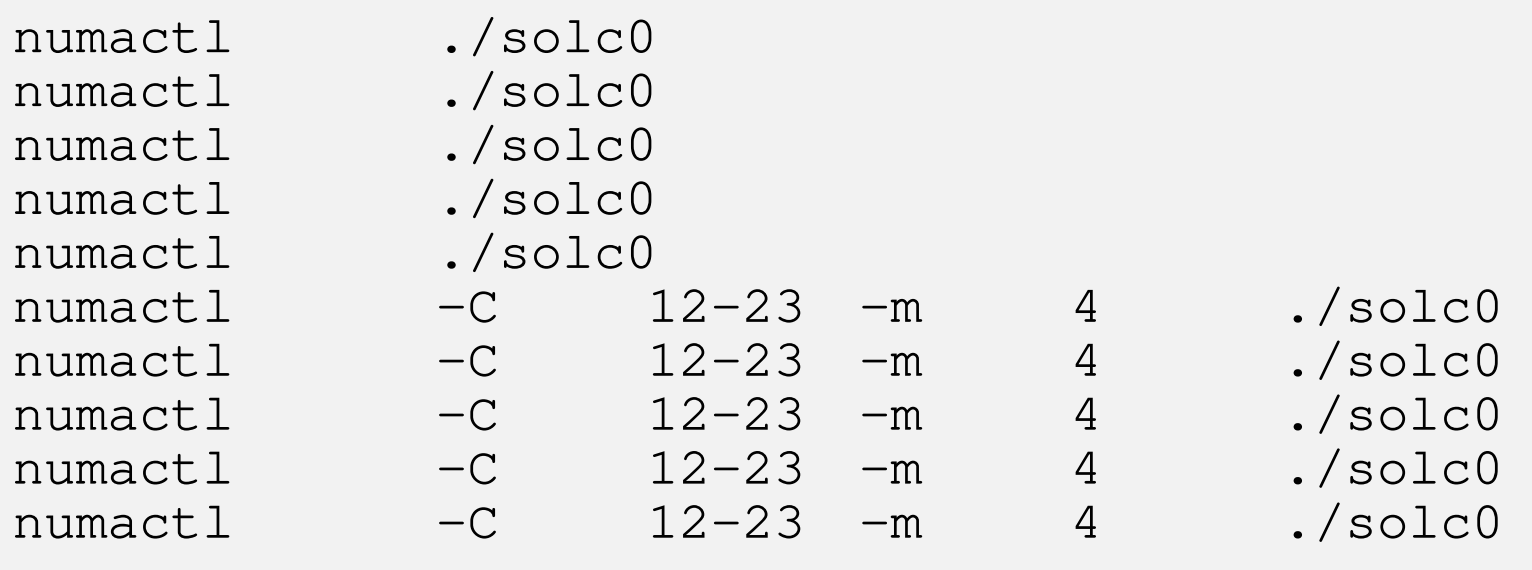

# **c0\_24.sh**

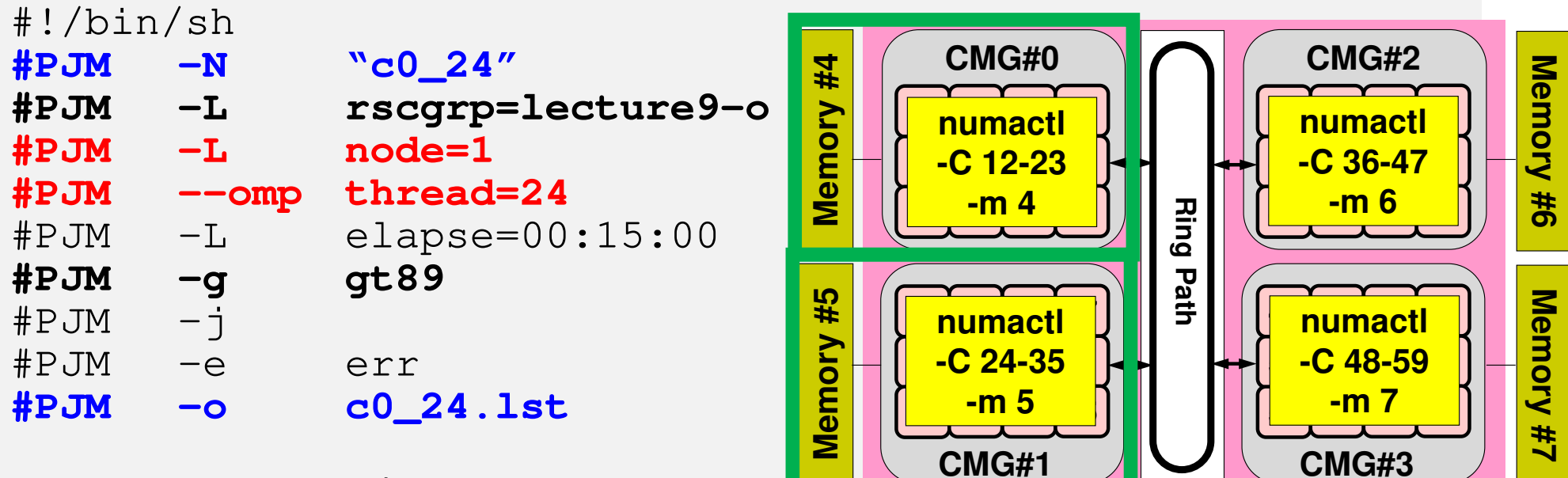

module load fj

#### **export OMP\_NUM\_THREADS=24**

export XOS\_MMM\_L\_PAGING\_POLICY=demand:demand:demand

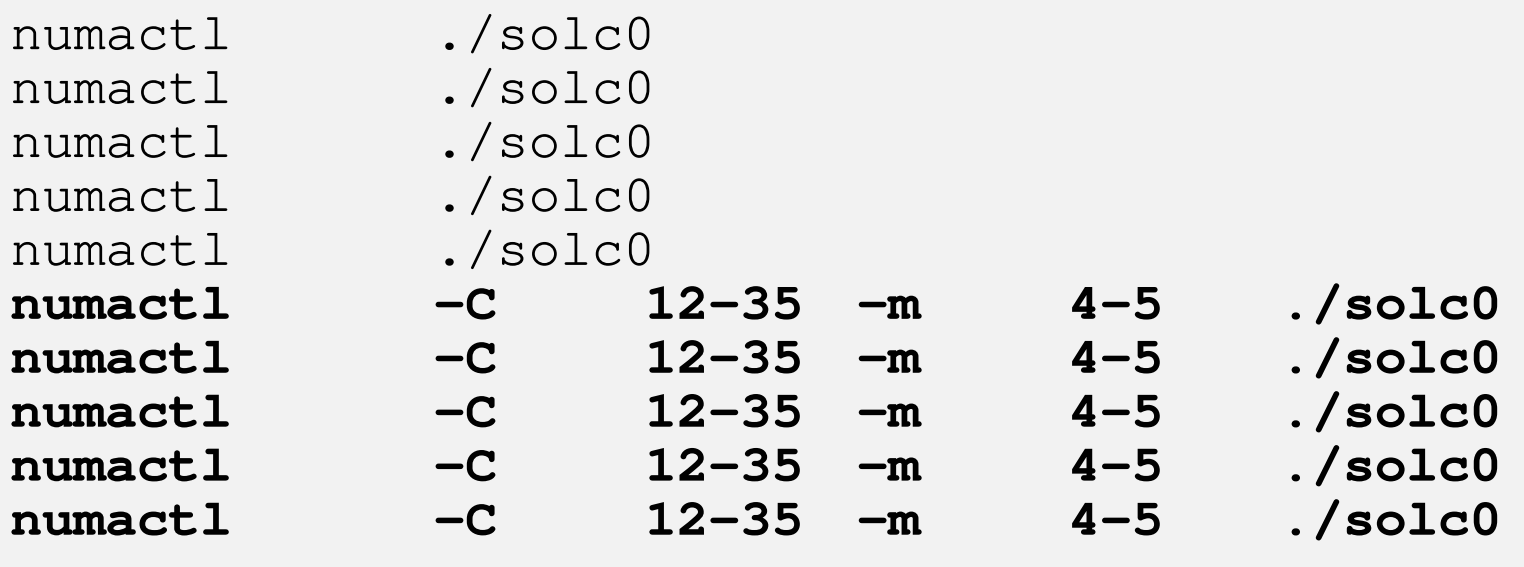

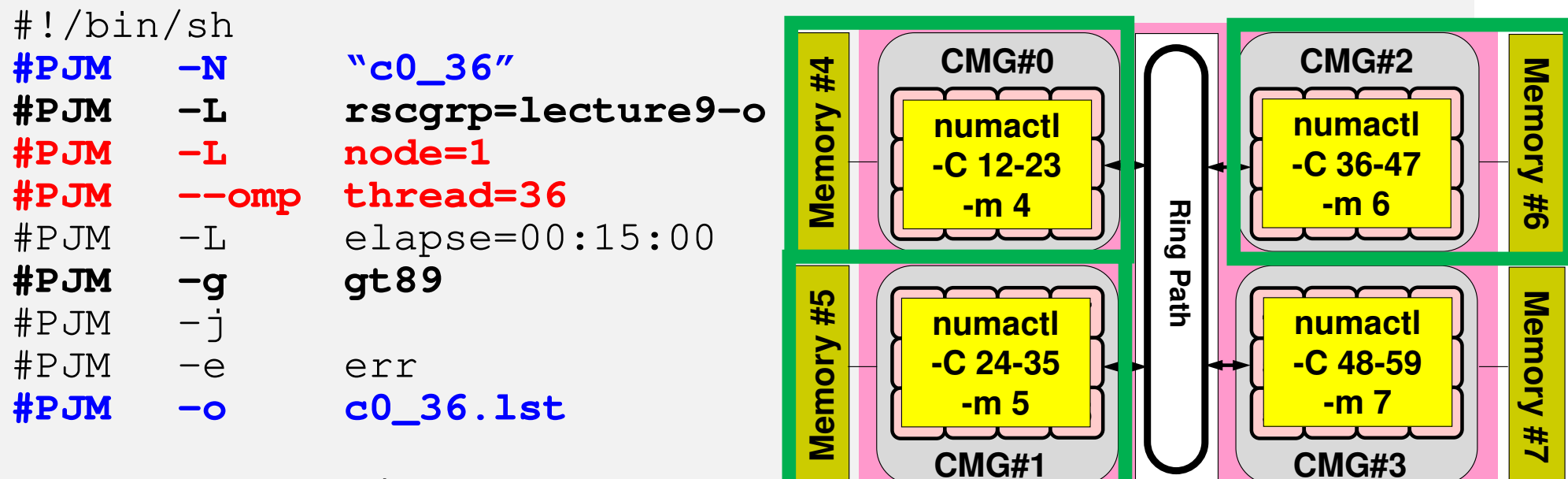

module load fj **export OMP\_NUM\_THREADS=36** export XOS\_MMM\_L\_PAGING\_POLICY=demand:demand:demand

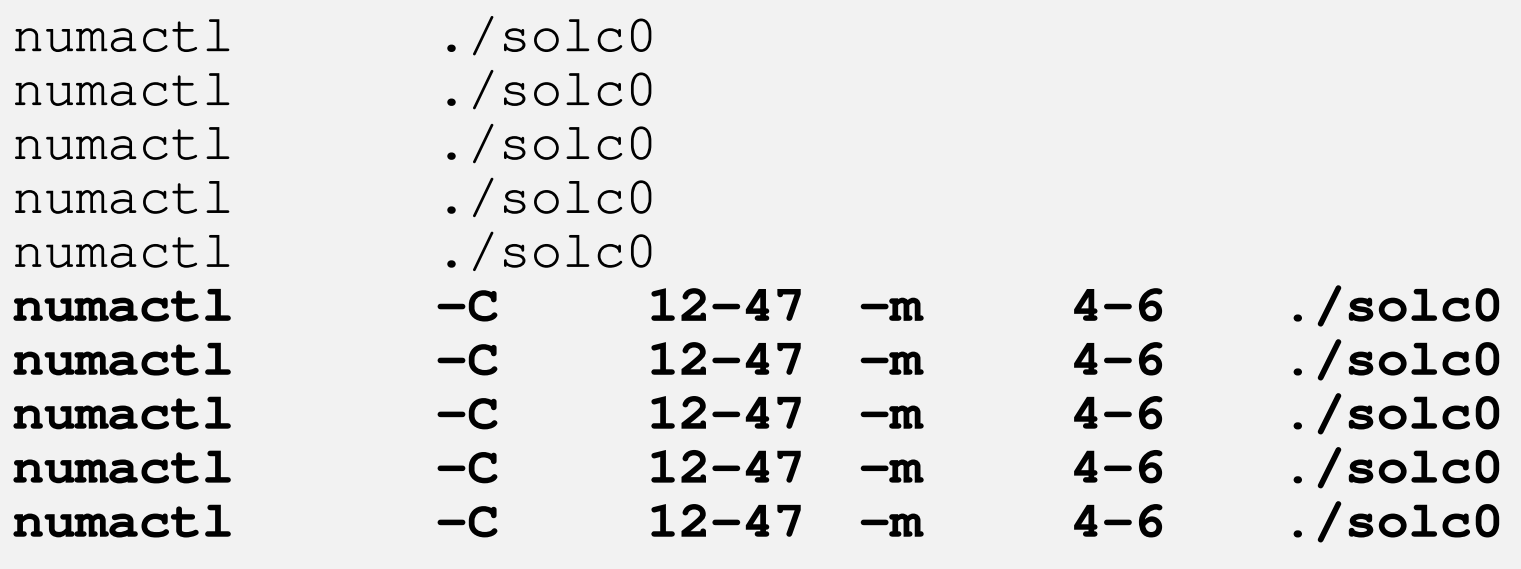

# **c0\_48.sh**

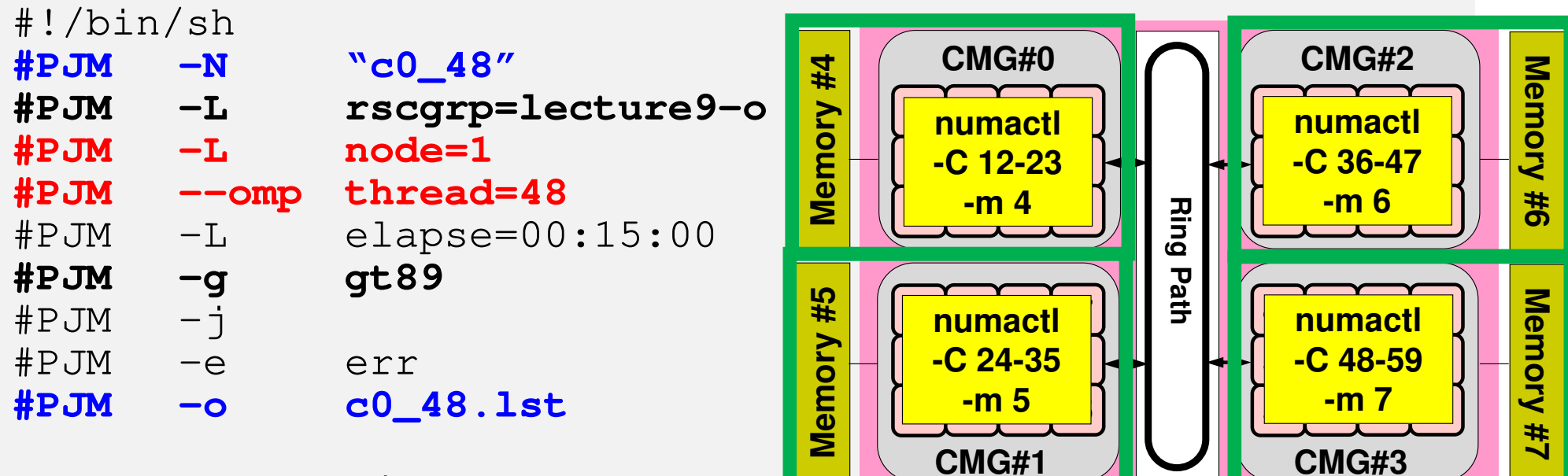

module load fj **export OMP\_NUM\_THREADS=48** export XOS\_MMM\_L\_PAGING\_POLICY=demand:demand:demand

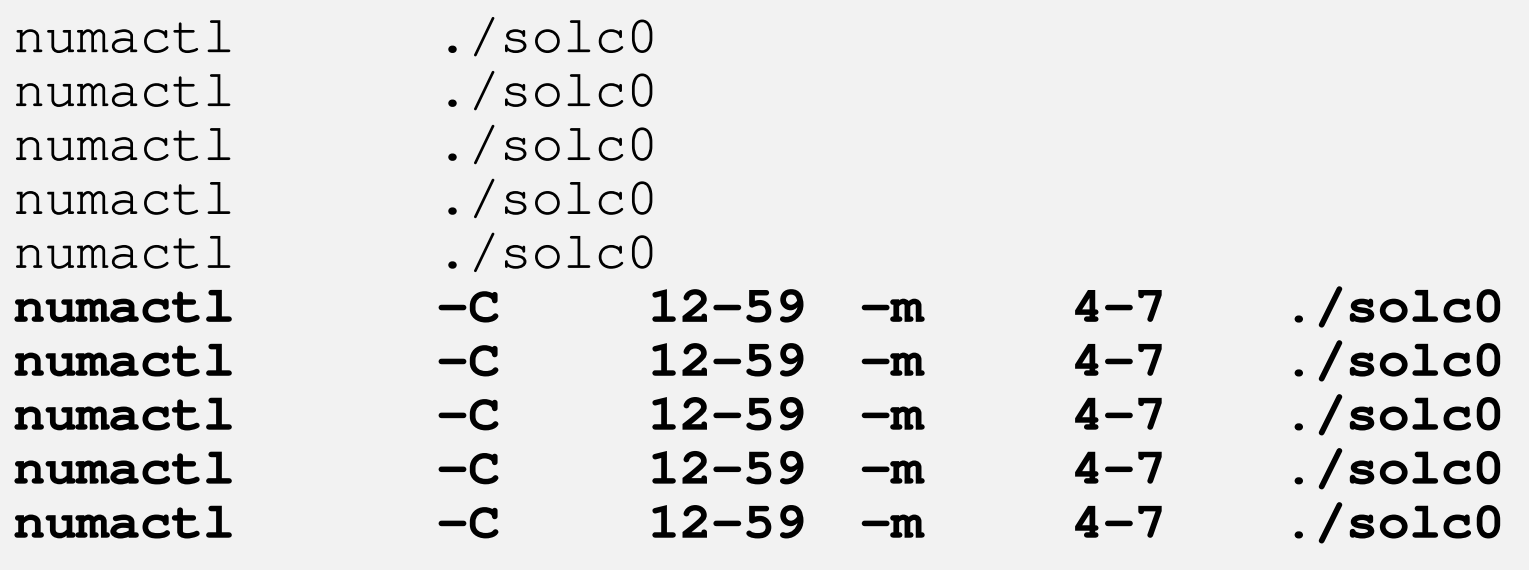

- $\bullet$ OpenMP
- $\bullet$ Login to Wisteria/BDEC-01
- $\bullet$ Parallel Code by OpenMP (0): up to 12 cores
- $\bullet$ **Parallel Code by OpenMP (1): First Touch**
- $\bullet$ Parallel Code by OpenMP (2): +ELL
- $\bullet$  Parallel Code by OpenMP (3): reduced ompparallel
- $\bullet$  Parallel Code by OpenMP (4): Further Optimization (Fortran only)

# **A64FX Processor on Odyssey**

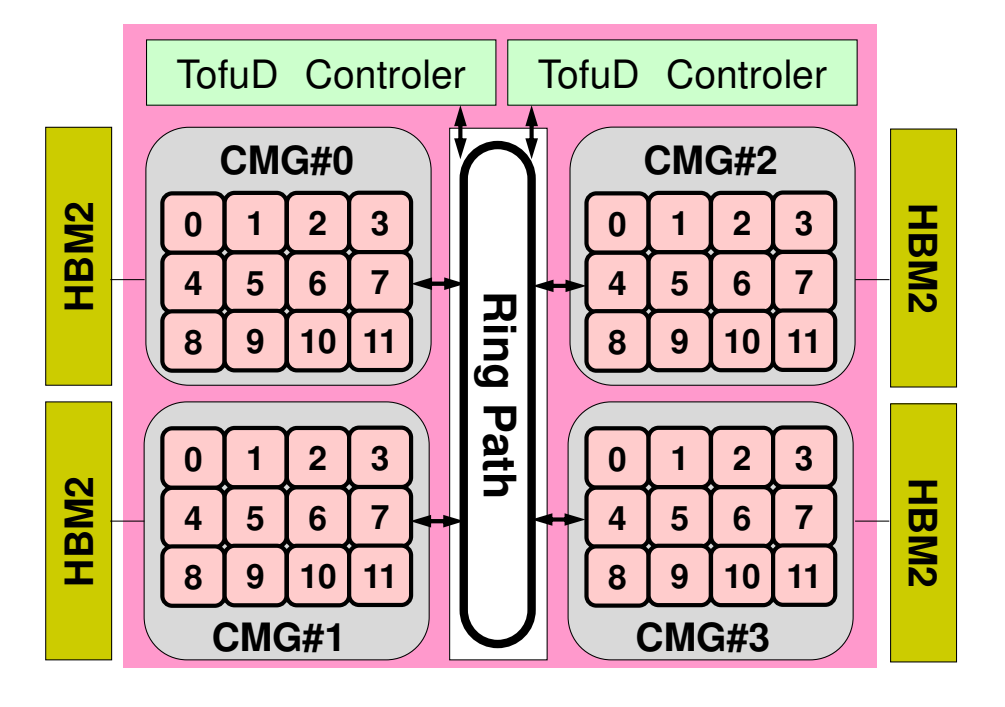

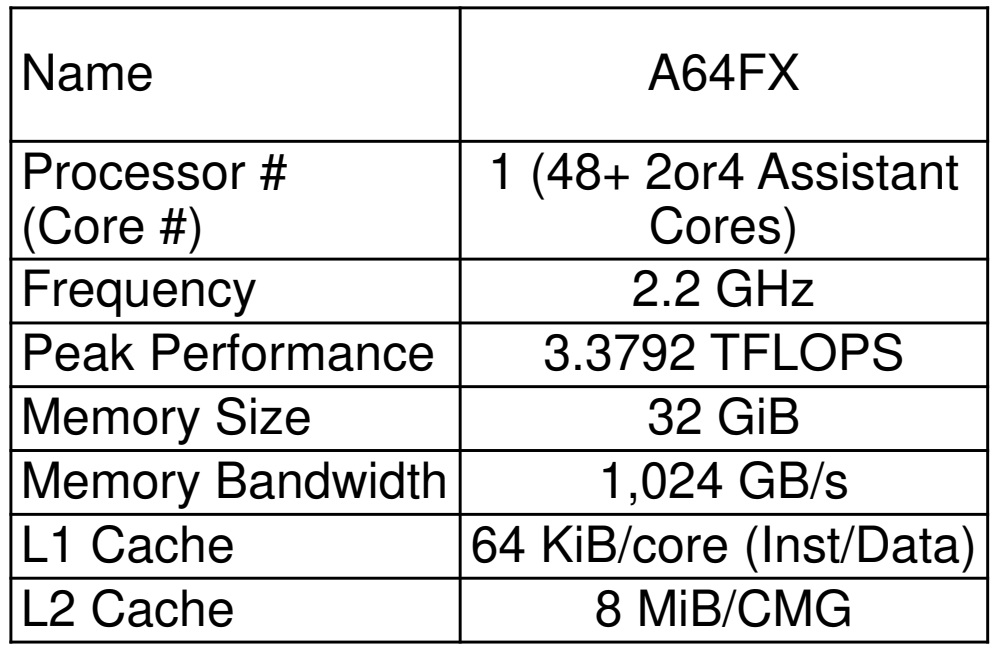

- 4 CMG's (Core Memory Group), 12 cores/CMG
	- –48 Cores/Node (Processor)
	- and the state of the 2.2GHz×32DP×48= 3379.2 GFLOPS= 3.3792 TFLOPS
- NUMA Architecture (Non-Uniform Memory Access)
	- **Lating Contract Contract**  Each core of a CMG can access to the memory on other CMG's
	- **Links of the Company** Utilization of the local memory is more efficient

#### $\mathsf{OMP}\text{-}3$  . The set of the set of the set of the set of the set of the set of the set of the set of the set of the set of the set of the set of the set of the set of the set of the set of the set of the set of the set **First Touch Data Placement**

"Patterns for Parallel Programming" Mattson, T.G. et al.

- To reduce memory traffic in the system, it is important to keep the data close to the PEs that will work with the data (e.g. NUMA control).
- On NUMA computers, this corresponds to making sure the pages of memory are allocated and "owned" by the PEs that will be working with the data contained in the page.
	- Page/Memory Page/Virtual Page: A fixed-length continuous block of Virtual memory concllect unit of data for memory management in a virtual memory, smallest unit of data for memory management in a virtual memory OS
- The most common NUMA page-placement algorithm is the "<u>first</u> touch" algorithm, in which the PE first referencing a region of memory will have the page holding that memory assigned to it.
- A very common technique in OpenMP program for optimization is to initialize data in parallel using the same loop schedule as will be used later in the computations.

#### $\mathsf{OMP}\text{-}3$  . And the set of the set of the set of the set of the set of the set of the set of the set of the set of the set of the set of the set of the set of the set of the set of the set of the set of the set of the **Summary: First Touch Data Placement**

- On NUMA architecture (Non-Uniform Memory Access), "pages of memory" are not allocated when variables and arrays are declared/allocated in the program.
- "Pages" are allocated at the local memory of the "socket" for the "core/thread" that first touches the variables and/or arrays.
- If the pages are not on the local memory of the socket for each thread, performance of the program is very bad.
- A very common technique in OpenMP program for optimization is to initialize data in parallel using the same loop schedule as will be used later in the computations.
- You have to consider this if you use multiple CMG's of the Odyssey system for a single OpenMP program
	- $-$  If voll and t care, all panes are crated at the incal m If you don't care, all pages are crated at the local memory of CMG#0
	- $\mathcal{L}_{\mathcal{A}}$ Not needed for a single CMG case

### **Local/Remote Memory**

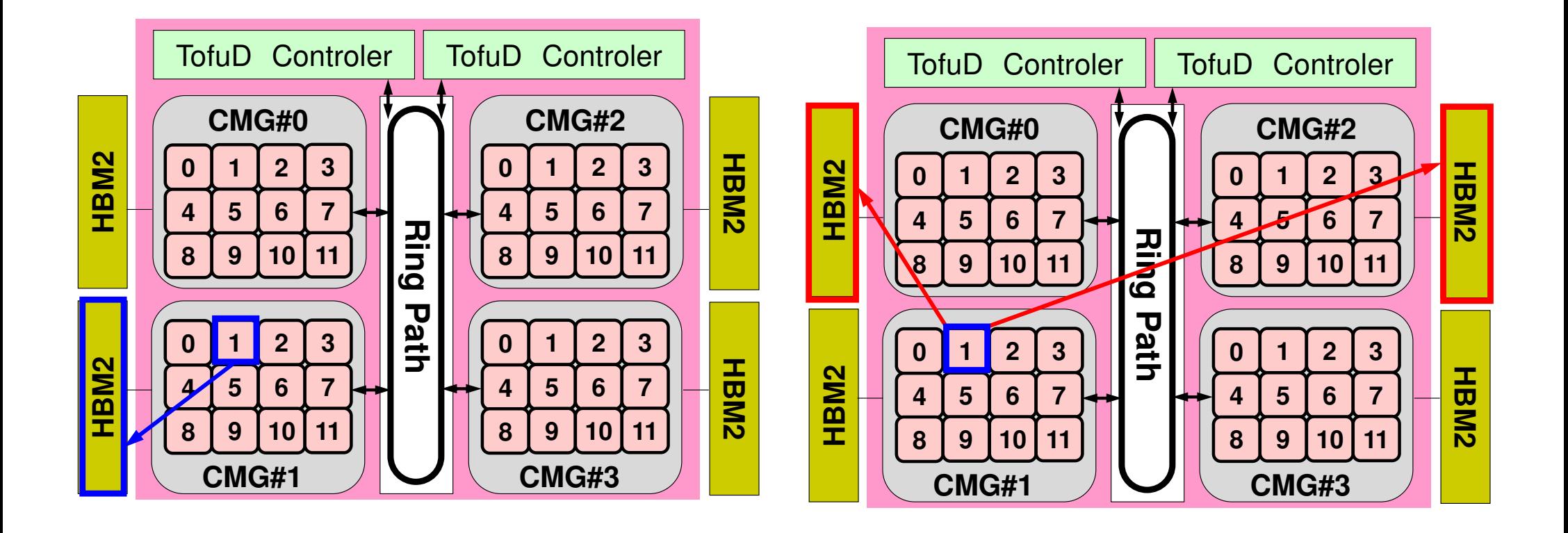

#### **Local Memory**

#### **Remote Memory**

## **Program by "First-Touch": src-c1Original Program in src-c0**

**>\$ cd /work/gt89/t89XYZ/ompw>\$ cd run**

**<modify "INPUT.DAT", "c1\_XY.sh"> (XY:12,24,36,48)**

**>\$ pjsub c1\_XY.sh**

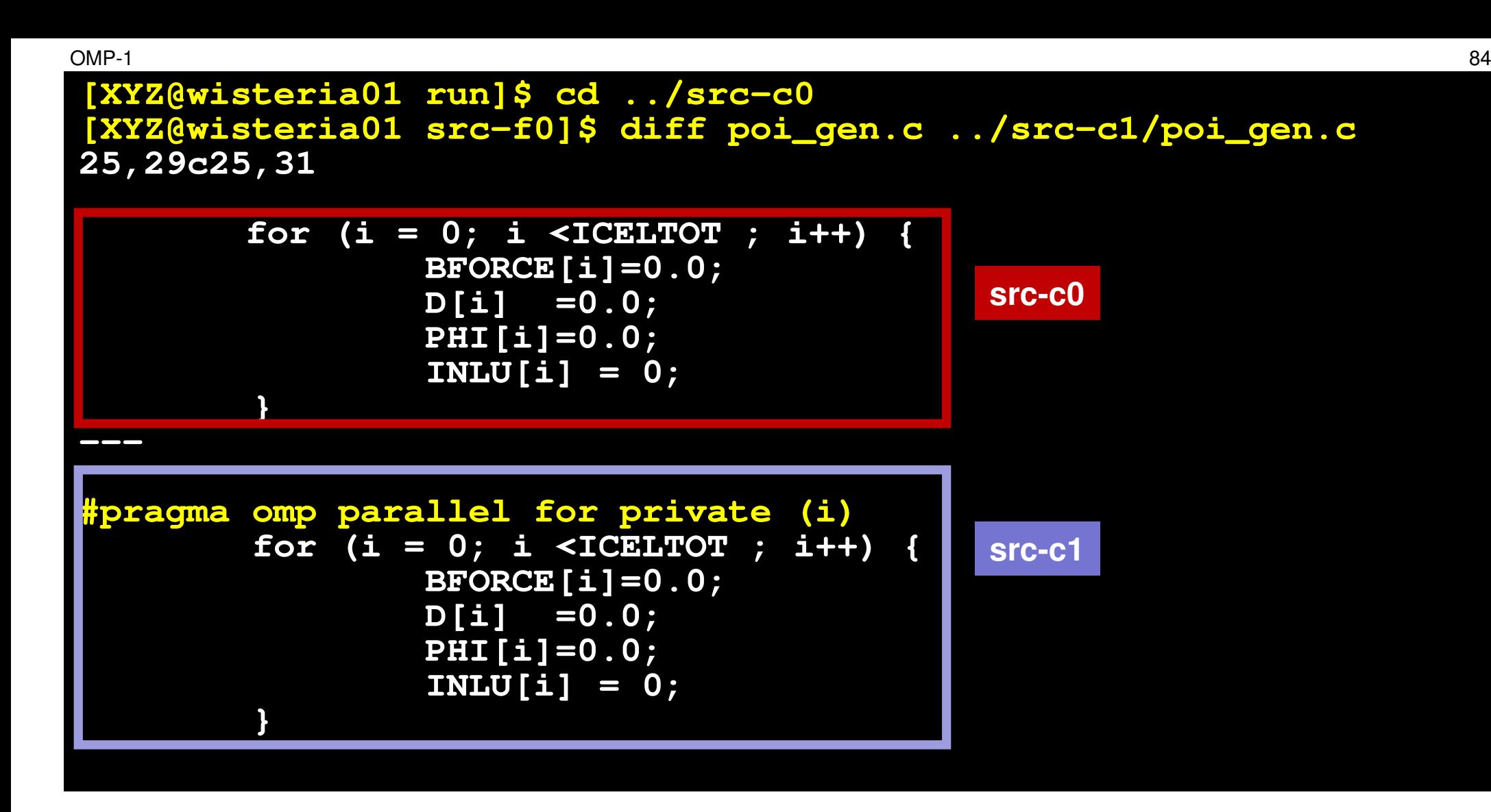

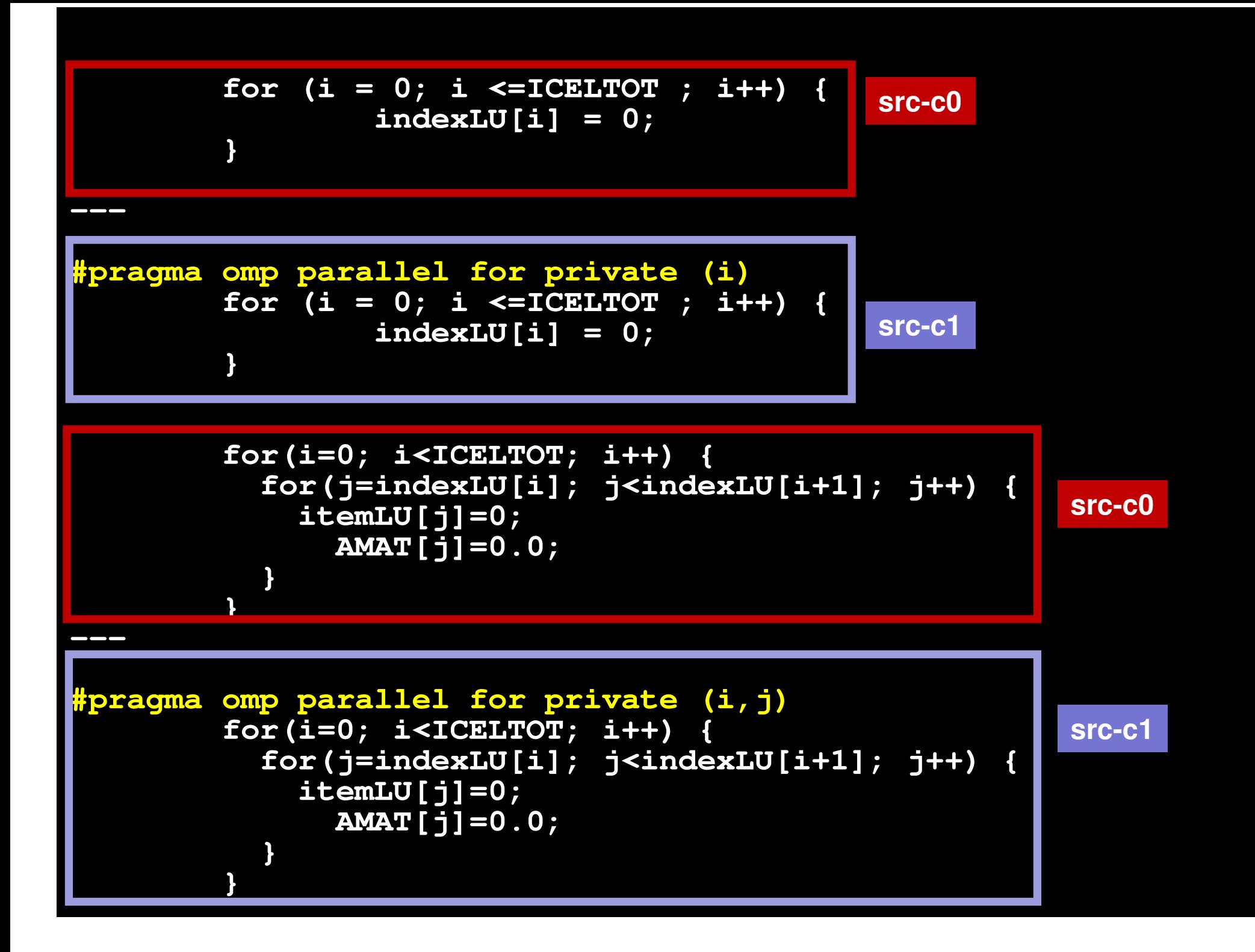

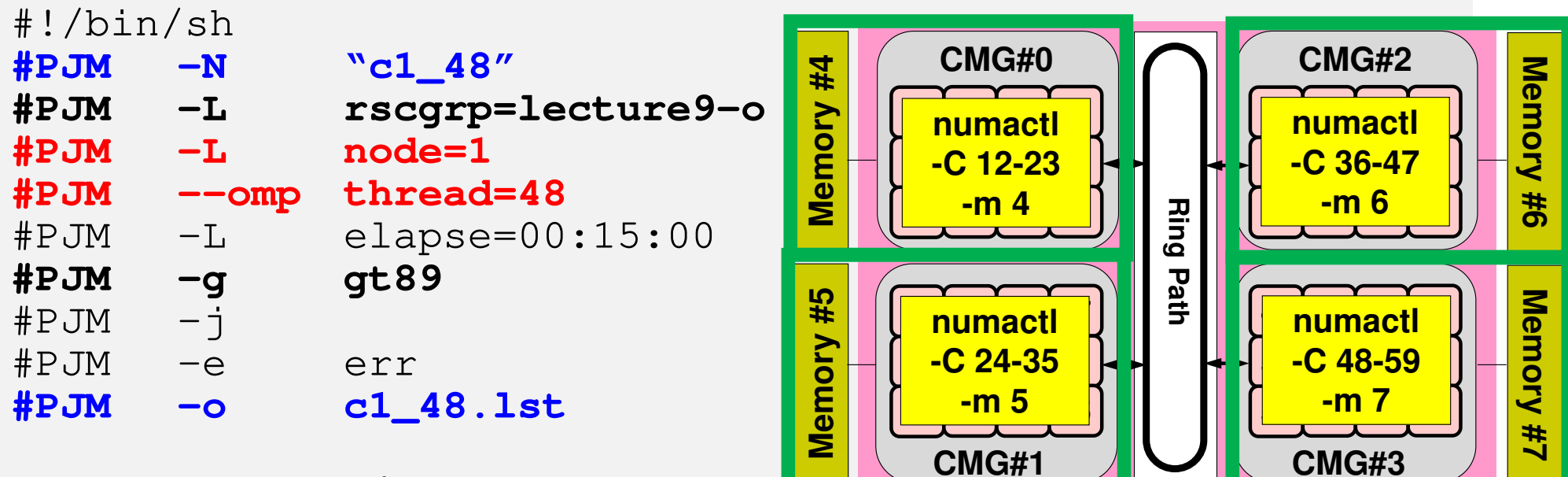

module load fj **export OMP\_NUM\_THREADS=48** export XOS\_MMM\_L\_PAGING\_POLICY=demand:demand:demand **CMG#1** 

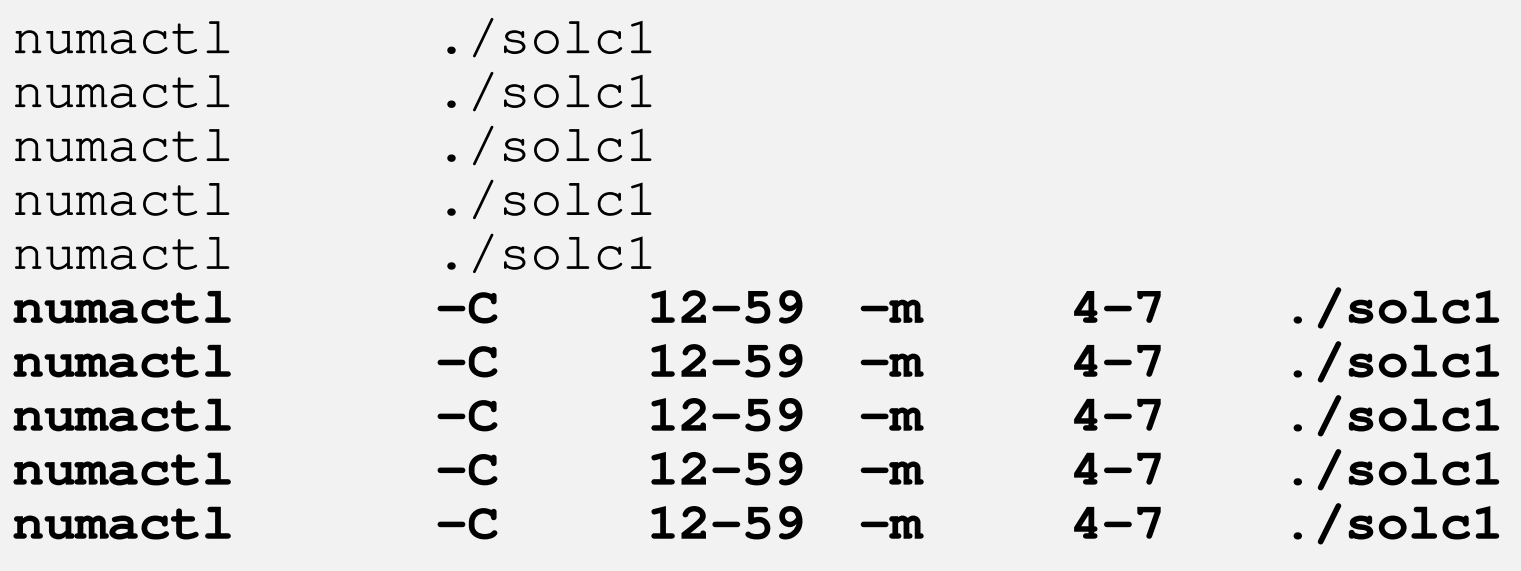

# **Multiple CMG'sTime for PCG: Etime-Stime**:**Fortran**

NX=NY=NZ=128, Best Case for 5 Measurements

#### based on src-f0 with 12-threads

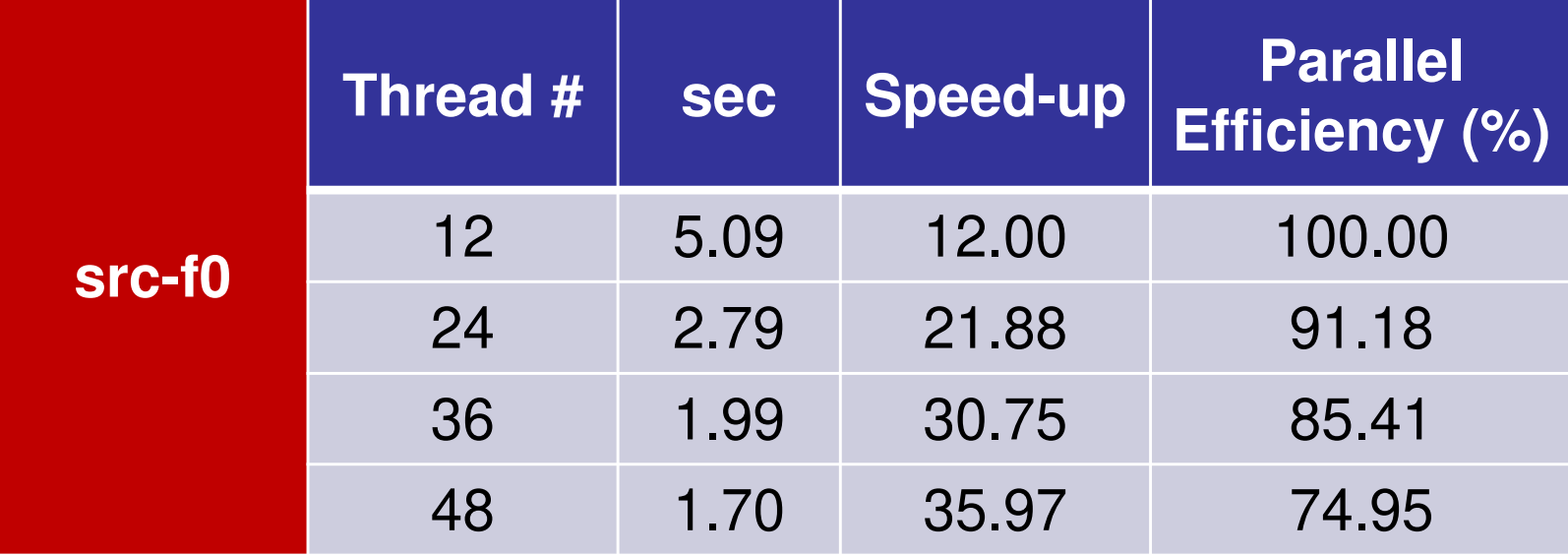

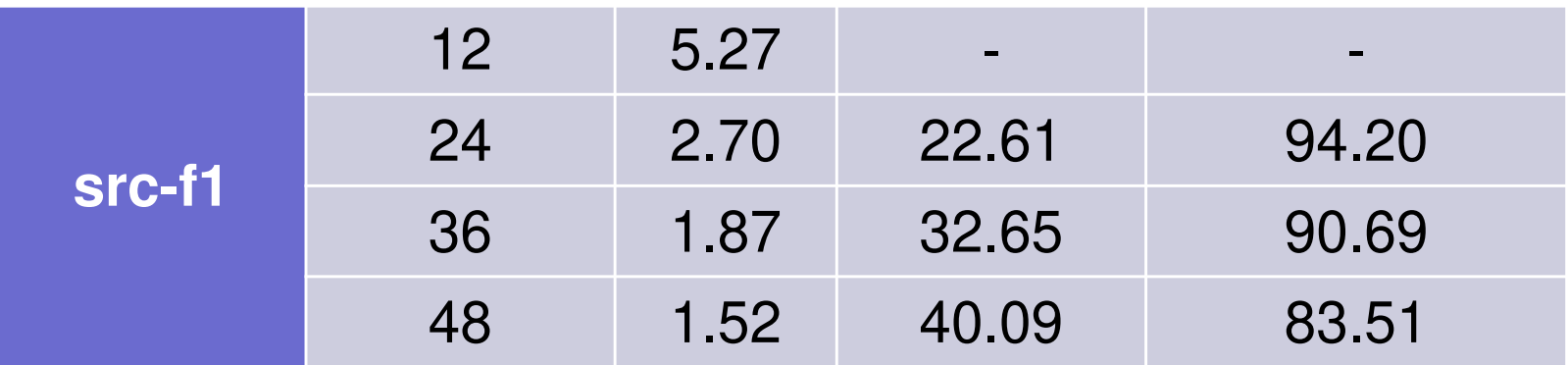

#### 88 **Multiple CMG's Time for PCG: Etime-Stime**:**C(clang)**NX=NY=NZ=128, Best Case for 5 Measurementsbased on src-c0 with 12-threads

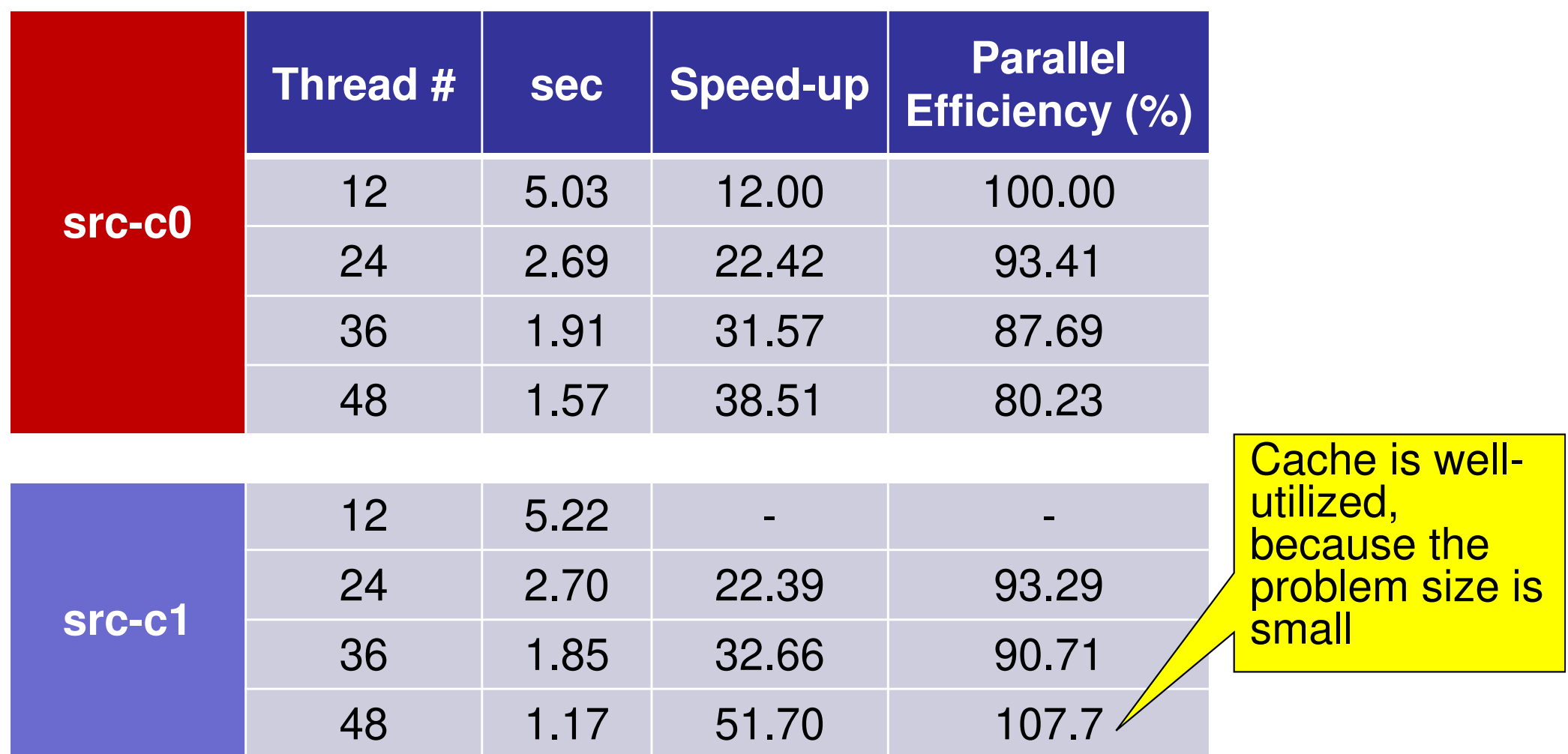

# **Multiple CMG'sTime for PCG: Etime-Stime**

NX=NY=NZ=128, Best Case for 5 Measurements

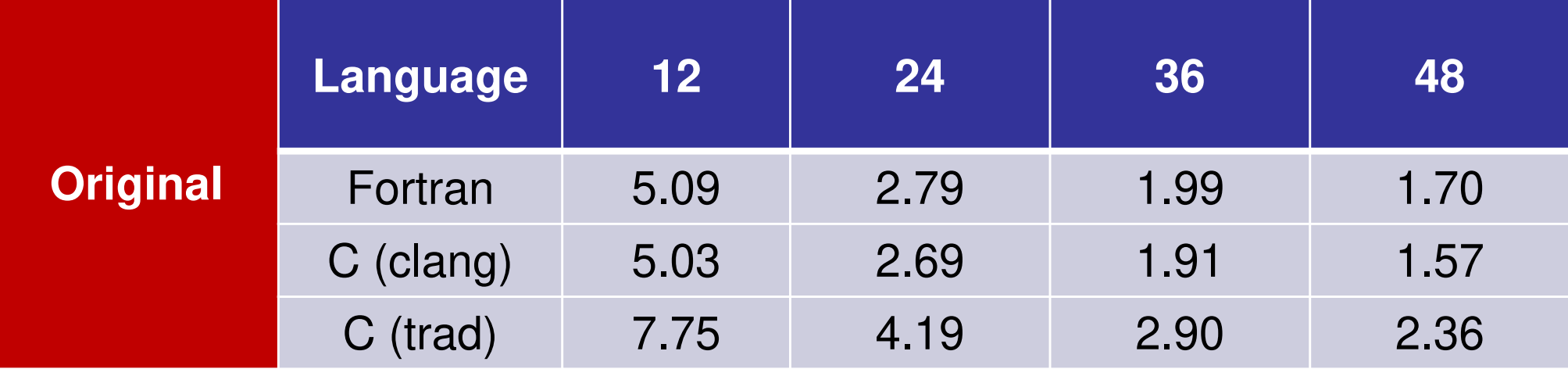

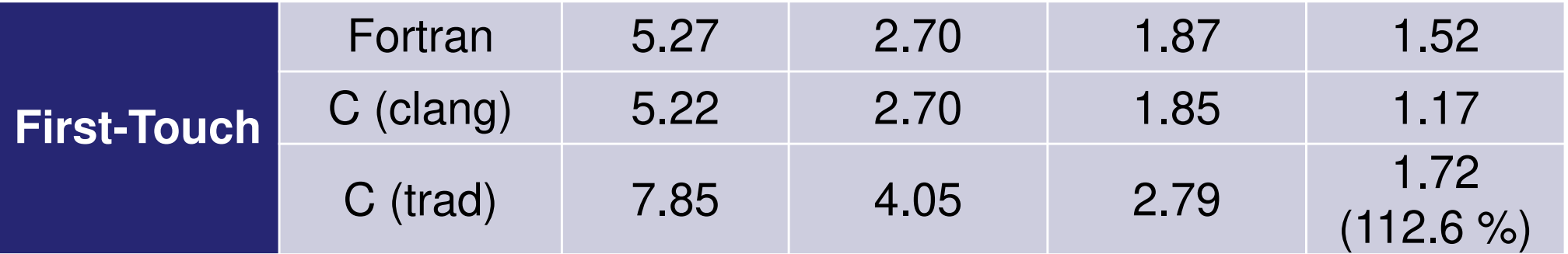

- $\bullet$ OpenMP
- $\bullet$ Login to Wisteria/BDEC-01
- $\bullet$ Parallel Code by OpenMP (0): up to 12 cores
- $\bullet$ Parallel Code by OpenMP (1): First Touch
- $\bullet$ **Parallel Code by OpenMP (2): +ELL**
- $\bullet$  Parallel Code by OpenMP (3): reduced ompparallel
- $\bullet$  Parallel Code by OpenMP (4): Further Optimization (Fortran only)

## **Storage of Sparse Matrices**

**CRS**(**Compressed Row Storage**)

$$
\begin{array}{ll}\nfor (i=0; i\langle N; i++) & \{ \text{VAL} = D[i] * W[P][i]; & \text{indexLU}[i+1]; j++) & \{ \text{for (j=indexLU[i]; j & \text{isindexLU}[i+1]; j++) & \{ \text{VAL} += AMAT[j] * W[P][itemLU[j]]; & \text{inexbinUL}[i]] \} & \} & \{ \text{W[Q][i]} = \text{VAL};\n\end{array}
$$

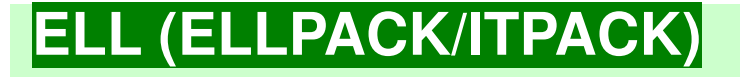

```
for(i=0; i<N; i++) { VAL = D[i] * W[P][i];for (j=0; \vec{j}\leq6; \vec{j}+\vec{i}) \vec{k} VAL += AMAT[6*i+j] * W[P][itemLU[6*i+j]];\hat{W}[\hat{Q}]\hat{I} = VAL; }
```
- • CRS: Compressed Row Storage
	- Only non-zaro ott-diagʻe: eaying m Only non-zero off-diag's: saving memory, low performance
- • ELL:ELLPACK/ITPACK
	- $-$  FIVAN II AT MAN-7AM AIT-Fixed # of non-zero off-diag's, 0 padding needed
	- –More expensive, better memory performance due to prefetch

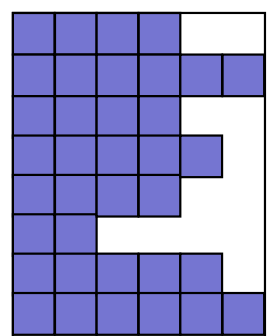

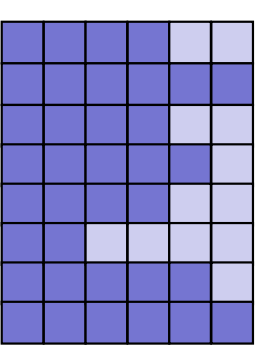

### **Storage of Sparse Matrices**

**CRS**(**Compressed Row Storage**)

$$
\begin{array}{ll}\nfor (i=0; i\langle N; i++) & \{ \text{VAL} = D[i] * W[P][i]; & \text{indexLU}[i+1]; j++) & \{ \text{for } (j=indexLU[i]; j \leq j \leq j \leq j \leq k - 1) \} & \{ \text{VAL} += AMAT[j] * W[P][itemLU[j]]; & \text{sumU[j]}; & \text{sumU[j]} & \text{sumU[j]} & \text{maxU}[i] & \text{maxU}[i] & \text{max
$$

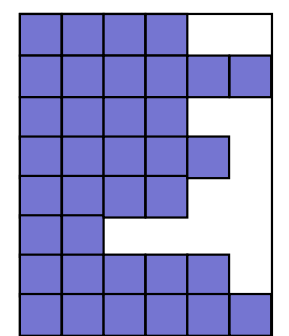

#### **ELL (ELLPACK/ITPACK)**

$$
\begin{array}{ll}\n\text{for} (i=0; i < N; i++) < \\
\text{VAL} = D[i] * W[P][i]; \\
\text{for} (j=0; j < 6; j++) < \\
\text{VAL} += \text{AMAT}[6*i+j] * W[P][itemLU[6*i+j]], \\
\text{N[Q][i]} = \text{VAL};\n\end{array}
$$

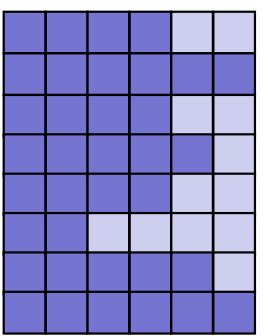

#### **ELL (ELLPACK/ITPACK) This implementation is much slower**

$$
\begin{array}{ll}\n\text{for} (i=0; i < N; i++) < \\
\text{VAL} = D[i] * W[P][i] \\
\text{for} (j=0; j < 6; j++) < \\
\text{VAL} += AMAT[i][j] < W[P][itemLU[i][j]]; \\
\text{N[Q][i]} = VAL;\n\end{array}
$$

## **poi\_gen (1/2): Private**

```
#ቸP<br>′፡
   raag<br>^
       ma ommp<sub>p</sub><br>1
                   arallel foOr p<br>ANA
                                      rivate (icel,icN1,icN2,icN3,icN4,icN5,icN6,VOL0,icou,coef,ii,jj,kk)
```

```
r(icel=0; icel<ICELTOT; icel+
+) {
icN1 = NEIBcell[icel][0];

icN2 = NEIBcell[icel]

icN3 = NEIBcell[icel][1];

                                       [2];icN4 = NEIBcell[icel][3]
                  N4 = NEIBcell[icel][3];icN5 = NEIBcell[icel][4]
                  N5 = NEIBcell[icel][4];
icN6 = NEIBcell[icel][5];VOL0 = VOLCEL[icel];

icou= 0;

if(icN5 != 0) {
coef= RDZ * ZAREA;

D[icel] -= coef;itemLU「6*icel+i
                           emLU[6*icel+icou]= icN5-1;
AMAT [6*icel+icou]= coef;i cou = i cou + 1;
               }if(ich3 != 0)
coef= RDZ * YAREA;D[icell] = coef;

itemLU[6*icel+icou]= icN3-1;

T [6*icel+icou]= coef;Ai cou= i cou + 1;
                         MA}
```
(…)

}

fo

# **poi\_gen (2/2)**:**Padding**

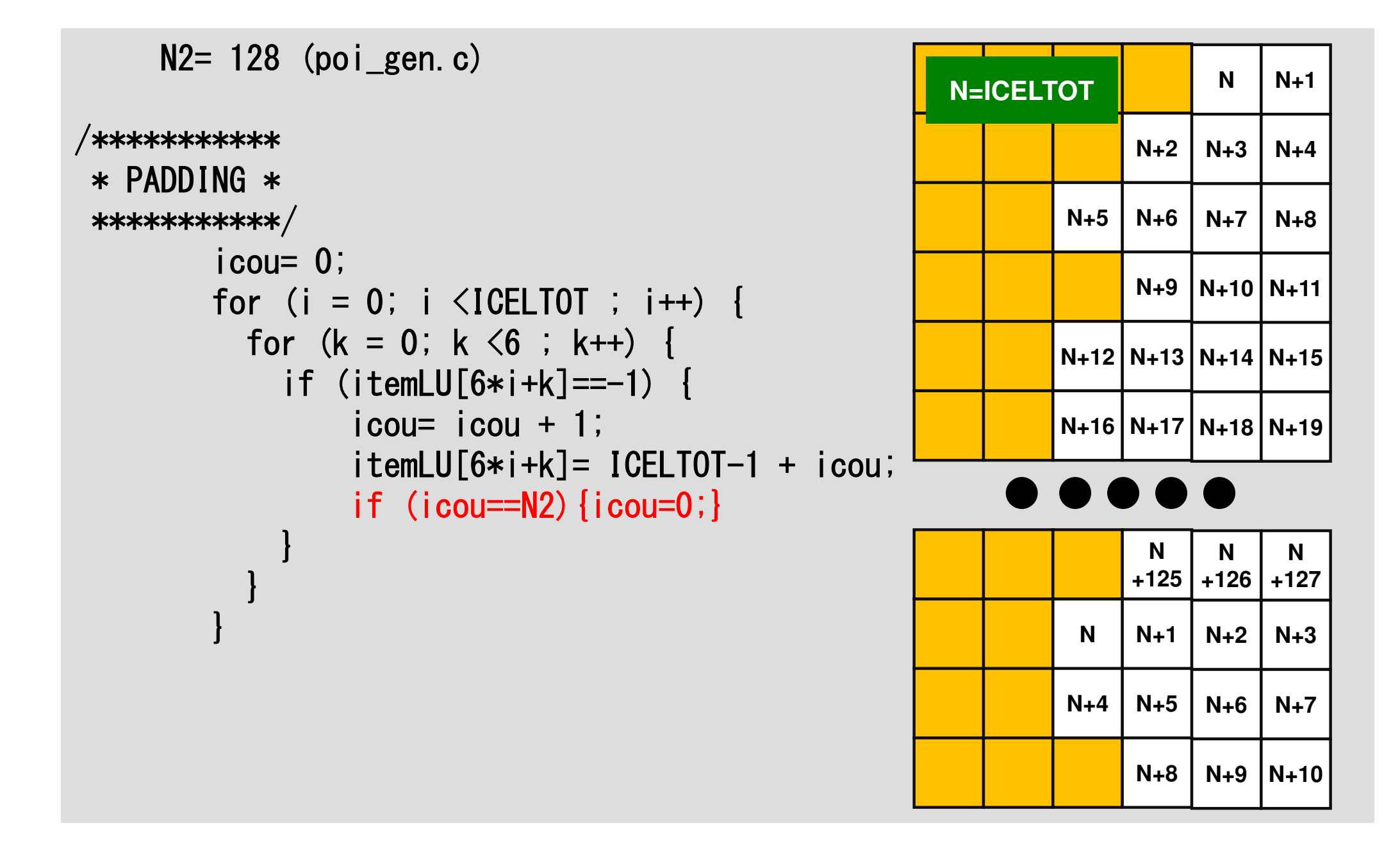

# **solve\_PCG (1/2)**

```
W = (double **)malloc(sizeof(double *)*4);
        if(W == NULL)
fprintf(stderr, "Error: %s¥n", strerror(errno));return -1:
        }for (i=0; i\leq 4; i++) {

W[i] = (double *)malloc(sizeof(double)*(N+N2));if(W[i] == NULL)
fprintf(stderr, "Error: %s¥n", strerror(errno));return -1;
                 }}#pragma ompparallel for private (i)

for(i=0; i<N; i++) {X[i] = 0.0;

W[1][i] = 0.0;
W[2][i] = 0.0;
W[3][i] = 0.0;}#pragma ompparallel for private (i)

for(i=0; i<N; i++) {
W[DD][i] = 1.0 / D[i];}
```
## **solve\_PCG (2/2)**

```
/***************** {q} = [A] {p} *****************\big/#pragma omp parallel for private (i,VAL,j)
                 for (i=0; i\le N; i++) {

VAL = D[i] * W[P][i];
for(j=0; j<6; j++) {
VAL += AMAT[6*i+j] * W[P][itemLU[6*i+j]];}
W[Q][i] = VAL;}
```
## **Program by "ELL": src-c2**

**>\$ cd /work/gt89/t89XYZ/ompw>\$ cd run**

**<modify "INPUT.DAT", "c2\_48.sh">**

**>\$ pjsub c2\_48.sh**

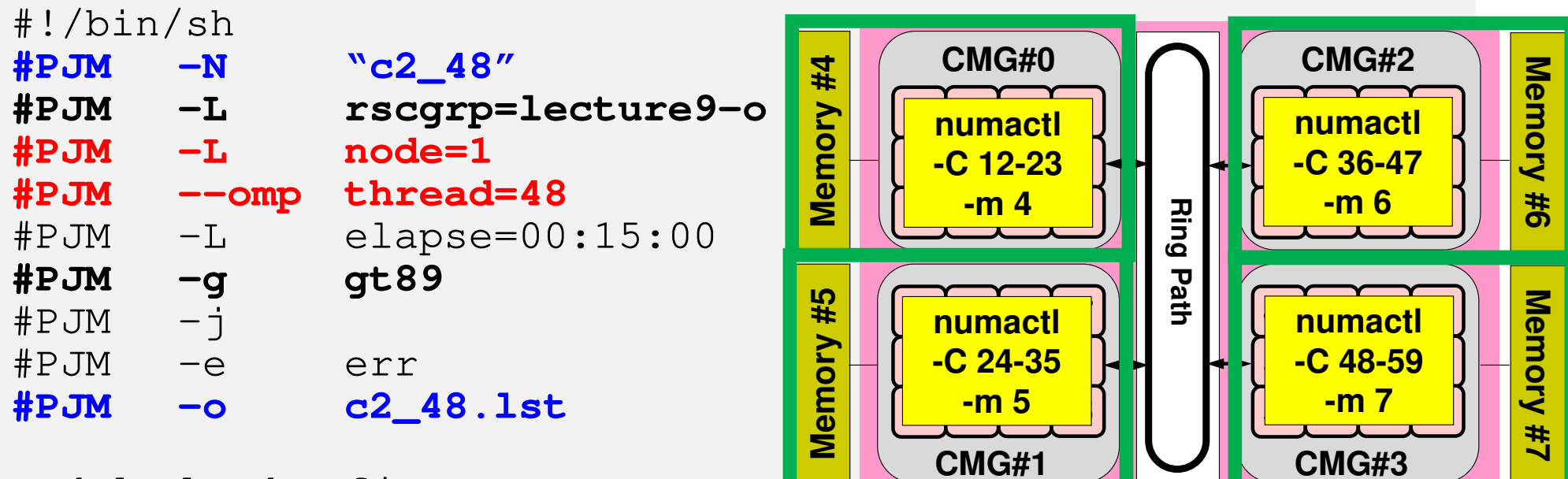

module load fj **export OMP\_NUM\_THREADS=48** export XOS\_MMM\_L\_PAGING\_POLICY=demand:demand:demand

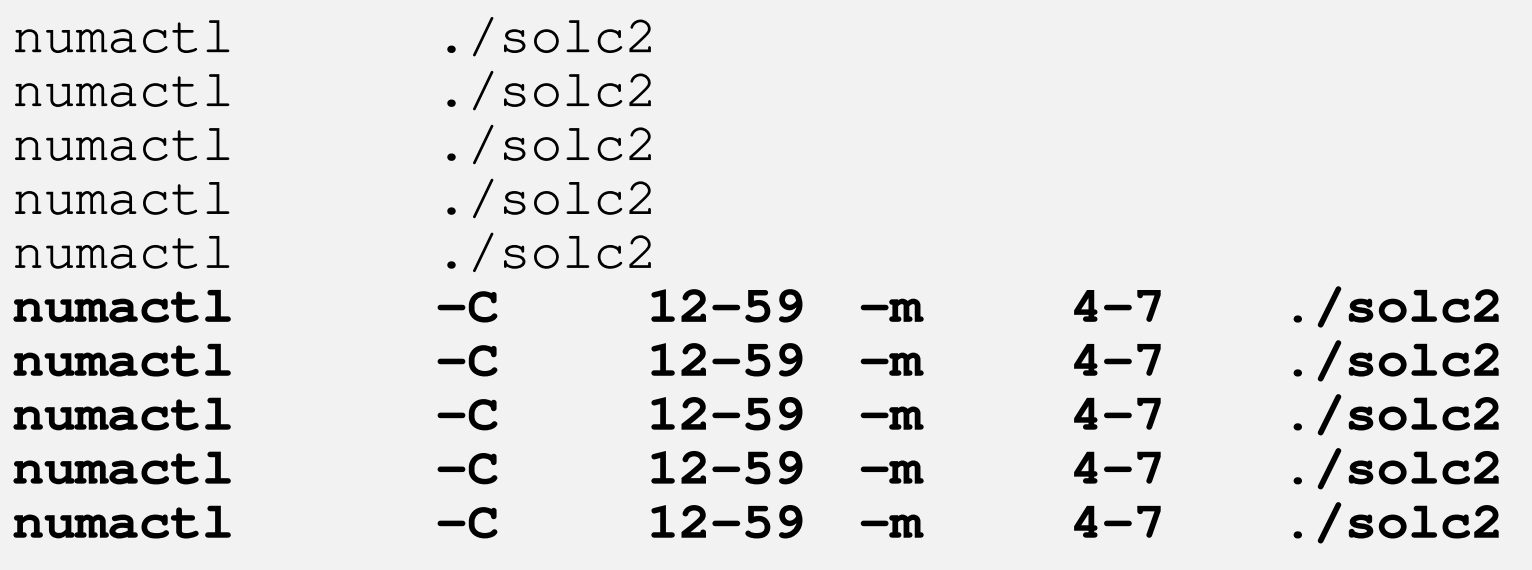

### **Results (1/2): Fortran**

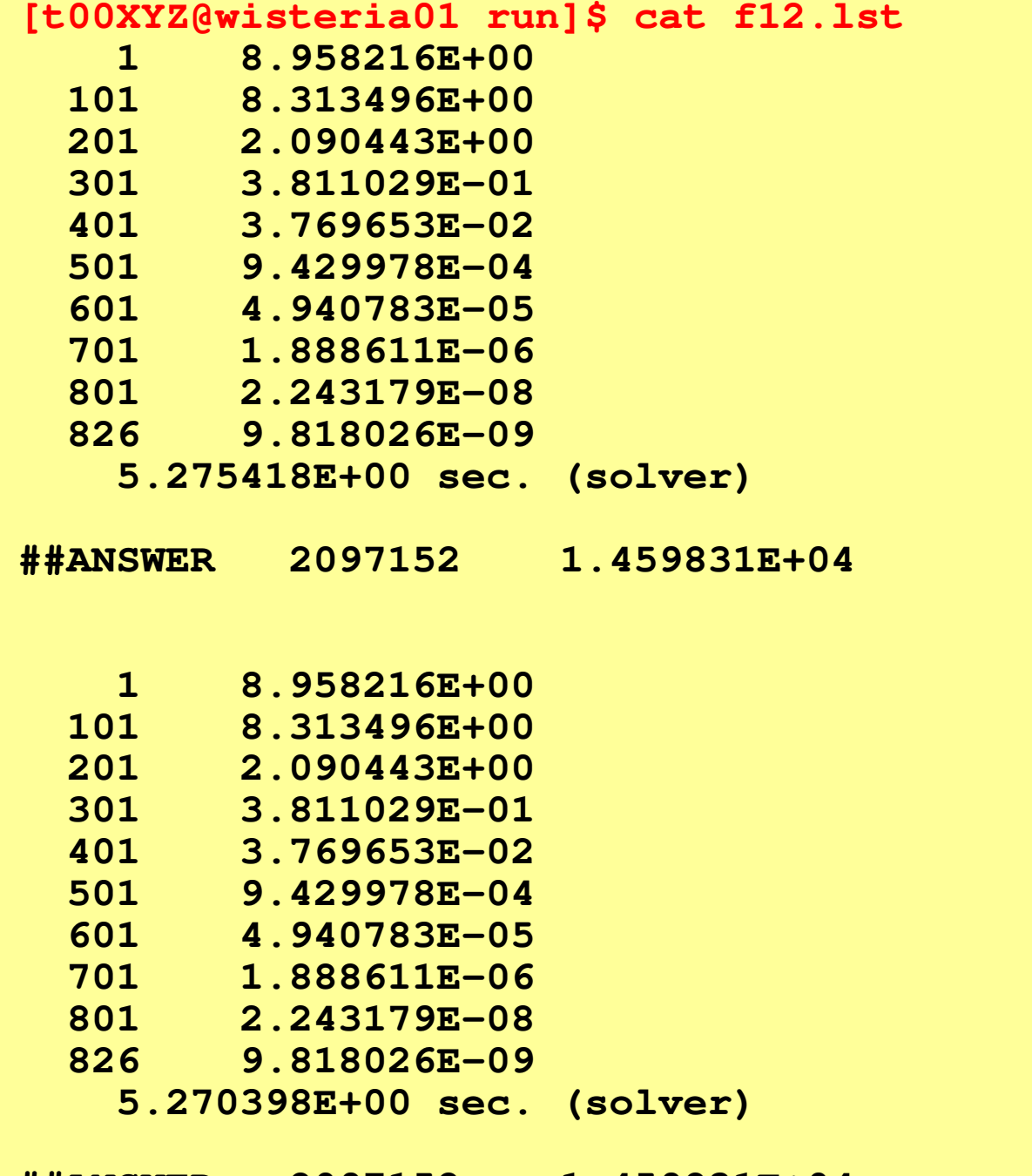

**##ANSWER 2097152 1.459831E+04**

### **Results (1/2): Best for 5 Mesurements**

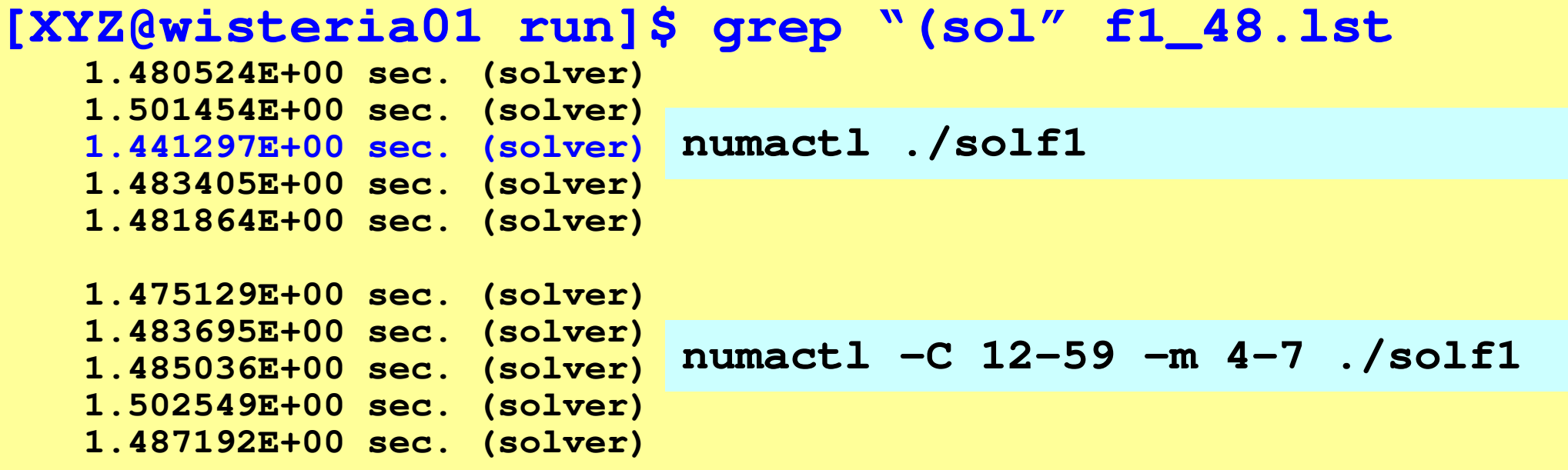

#### **[XYZ@wisteria01 run]\$ grep "(sol" f2\_48.lst**

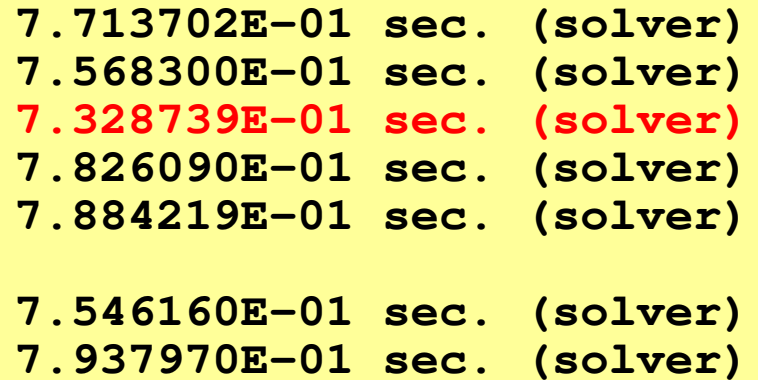

 **7.403760E-01 sec. (solver) 7.745121E-01 sec. (solver)7.862871E-01 sec. (solver)**

$$
f_{\rm{max}}(x)=\frac{1}{2}x^2+\frac{1}{2}x^2+\frac{1}{2}x^
$$

**numactl ./solf2**

**numactl –C 12-59 –m 4-7 ./solf2**

- $\bullet$ OpenMP
- $\bullet$ Login to Wisteria/BDEC-01
- $\bullet$ Parallel Code by OpenMP (0): up to 12 cores
- $\bullet$ Parallel Code by OpenMP (1): First Touch
- $\bullet$ Parallel Code by OpenMP (2): +ELL
- $\bullet$  **Parallel Code by OpenMP (3): reduced ompparallel**
- $\bullet$  **Parallel Code by OpenMP (4): Further Optimization (Fortran only)**

# **omp parallel (do)**

- "omp parallel-omp end parallel" = "fork-join"
- • If you have many loops, these "fork-join's" cause overheads
- omp parallel + ompdo/omp for

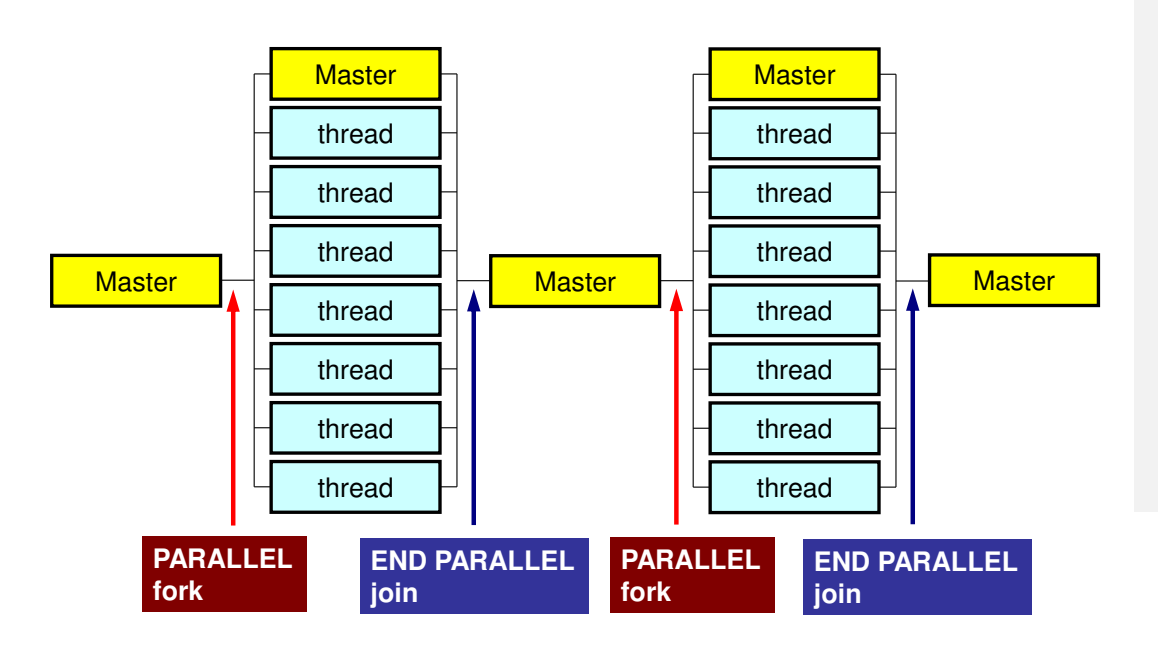

**#pragma omp parallel ...**

**#pragma omp for {**

**...#pragma omp for {**

**!\$omp parallel ...**

```
!$omp do
  do i= 1, N
```
**!\$omp do**

**...**

**...**

**do i= 1, N**

**!\$omp end parallel required**

### **!\$omp parallel do: Fork-Join**

```
#<u>#p</u>
   ra\frac{\text{ag}}{\text{g}}ma ommp p
                     arallel fo<u>or p</u>
                                          rivate (i,VA<u>ragma omp parallel for private (i,VAL,j)</u><br>for(i=0; i<N; i++) {
         VAL = D[i] * W[
           AL = D[i] * W[P][i];
foor (j
                 =indexLUU[i]; j<br>MATT:1
                                        <indexLU
[i+1]; j
                                                                  +j=indexLU[i];        j<indexLU[i+1];        j++) {<br>VAL += AMAT[j] * W[P][itemLU[j]];
         }
W[Q][i] = VAL;}
```
 ${\tt C1}$  = 0.0;

...

<u>#pragma ·</u> <u>#p</u> ra<u>ag</u><br>^r  $\mathbf u$ a o $\mathbf u$ ni<br><u>pop</u> arallel fo<u>or p</u> rivate (i) reduction(+:C1) for(i=0; i<N; i+i=0; i<N; i++) {<br>C1 += W[P][i] \* W[Q][i]; #pragma <sub>'</sub> <u> Hp</u> ra $\frac{\text{ag}}{\text{g}}$ ma ommp p<br>... arallel fo<u>or p</u> rivate (i) redu $\mathbf C$ tion(+:C1)for (i=0;  $i\langle N; i++\rangle$  {  $\qquad \qquad$   $\qquad \qquad$   $\qquad \qquad$   $\qquad \qquad$   $\qquad \qquad$ or(i=0; i<N; i+i=0; i<N; i++) {<br>C1 += W[P][i] \* W[Q][i]; }

```
}<br>ALPHA = RHO / C1;
```

```
#<u> HD</u>
  ra<u>ag</u>
     ma ommp p
               arallel fo<u>or p</u>
                               rivate (i)
for(i=0; i<N; i++) {X[i]       +=  ALPH
        [i] += ALPHA * W[P][i];
W[R][i] -= ALPHA * W[Q][i];}
```
 $\texttt{DNRM2}$  = 0.0; #pragma ompparallel for private (i) reduction(+:DNRM2) #pragma ompparallel for private (i) reduction(+:DNRM2) $for (i=0; i\langle N; i++)$  $DNRM2$   $\leftarrow$   $W[R]$ [i] $\ast$ W[R][i]; }}

 $ERR = sqrt(DNRM2/BNRM2)$ ;

Compute  $r^{(0)} = b - [A] x^{(0)}$ For  $\begin{array}{ll}\n\text{Equation: } \text{Congr}(\overline{1}=0; 1 \times \text{W}, \overline{1} \times \overline{1} \text{H})\n\end{array}$   $\begin{array}{ll}\n\text{Corr}(\overline{1}=0; 1 \times \text{W}, \overline{1} \text{H})\n\end{array}$   $\begin{array}{ll}\n\text{Corr}(\overline{1}=0; 1 \times \text{W}, \overline{1} \text{H})\n\end{array}$   $\begin{array}{ll}\n\text{Corr}(\overline{1}=0; 1 \times \text{W}, \overline{1} \text{H})\n\$  $\mathsf{\rho}_{\mathtt{i-1}}$ = r $^{\mathtt{(i-1)}}$  z $^{\mathtt{(i-1)}}$  $if$   $i=1$  $p^{(1)} = z^{(0)}$ else $\beta_{i-1}$ =  $\rho_{i-1}/\rho_{i-2}$  $\rm p^{\,(i)}$ = z $^{\,(i-1)}$  +  $\rm \beta_{i-1}$   $\rm p^{\,(i-1)}$ endif **q(i)= [A]p(i)**  $\alpha_i = \rho_{i-1}/p^{(i)}q^{(i)}$  $\mathbf{x}^{(i)} = \mathbf{x}^{(i-1)} + \alpha_i \mathbf{p}^{(i)}$  **r(i)= r(i-1) -**α**iq(i) check convergence |r|**end

# **Strategy for Further Optimization**

- • src-c3, src-f3
	- Only 1 omp-parallel in each iteration
- • src-f4 (Fortran Only)
	- Only 1 !\$omp parallel during PCG
	- $-$  NIC EXAMP NO !\$omp do
	- – Operations for reduction in dot-product's are NOT parallelized

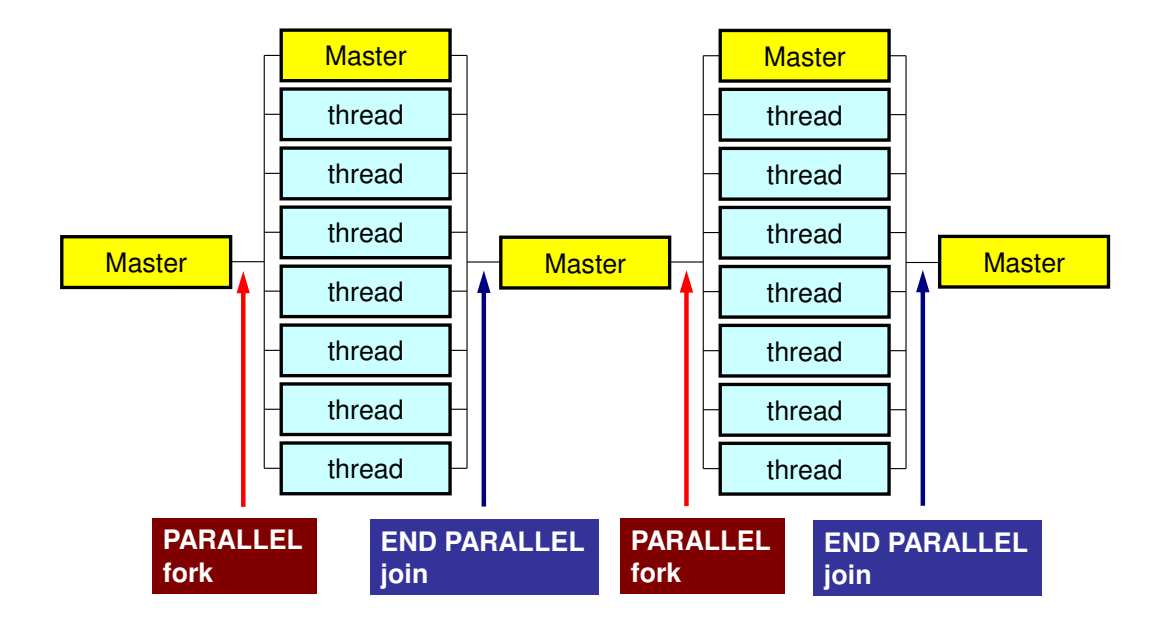

## **Further Optimization**

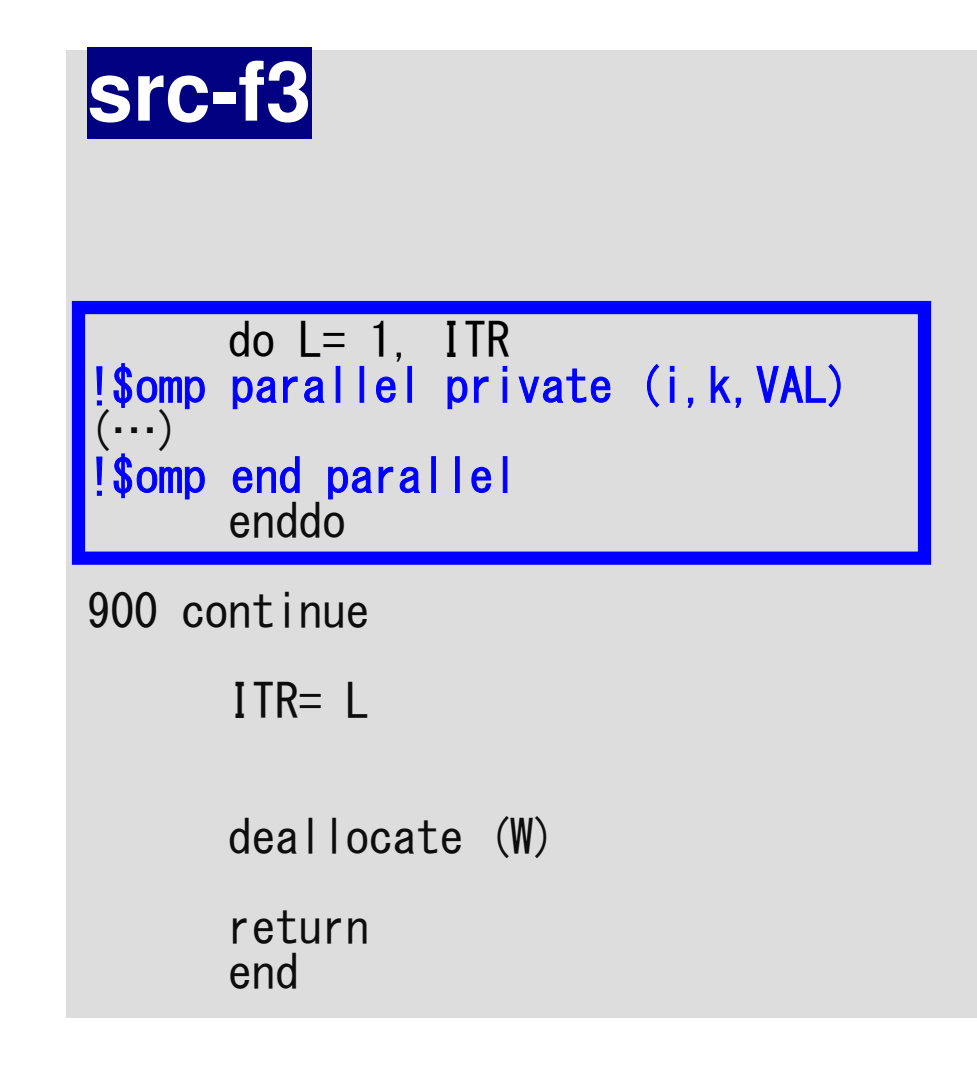

#### **src-f4**

```
!$ompparallel private (…)
```

```
do L= 1, ITR
```

```
(\cdots)
```
#### enddo

900 continue

```
ITR= L!$omp end parallel
```
deallocate (W)

returnend

# **src\_c3 (1/2)**

```
*ITR = N:
  Stime= ommp_g<br>LZZ+
                  etTD`
                      wtime();
for(L=0; L<(*ITR); L++) {#pragma omp parallel private (i,j,VAL){#pragma omp for
    for(i=0; i
      or(i=0; i<N; i+r(i=O; i<N; i++) {<br>W[Z][i] = W[R][i]*W[DD][i];
     }RHO = 0.0;#pragma omp f
#p
  raag<br>∓
      ma ommp<br>—^
               for reduction(+:RHO)
for(i=0; i<N; i+r(i=0; i<N; i++) {<br>RHO += W[R][i] * W[Z][i];
     }if(L == 0) {#pragma omp for
    for(i=0; i
      or(i=0; i<N; i+r(i=0; i<N; i++) {<br>W[P][i] = W[Z][i];
     }} else {

BETA = RHO / RHO1;#pragma omp for

for(i=0; i<N; i++) {

W[P][i] = W[Z][i] + BETA * W[P][i];}}
```

```
Compute r^{(0)} = b - [A] x^{(0)}<u>for</u> i= 1, 2, ...</u>
        solve [M]z(i-1)= r(i-1)
         ρi-1= r(i-1) 
z(i-1)
        if i=1
            p(1)= z(0)
          else
βi-1=ρi-1/ρi-2

p(i)= z(i-1) +βi-1p(i-1)
        endifq<sup>(i)</sup>= [A]p<sup>(i)</sup>
         \alpha_i = \rho_{i-1}/p^{(i)}q^{(i)}x^{(i)} = x^{(i-1)} + \alpha_{i}p^{(i)}{\tt r}^{\,({\tt i})}\texttt{ =}\;\; {\tt r}^{\,({\tt i}-1)}\;-\;{\tt \alpha}_{\tt i}^{\phantom{\dagger}}{\tt q}^{\,({\tt i})}{\tt check\_convergence\;\;|\;r|}end
```
# **src\_c3 (2/2)**

#pragma omp for for(i=0;  $i< N$ ; i++) { VAL = D[i] \* W[ AL = D[i] \* W[P][i]; for(j=0; j<6; j++) {VAL  $+=$  AMAT[6\*i+j]  $*$  W[P][itemLU[6\*i+j]]; } $\mathsf{\tilde{W}}[\mathsf{Q}]\left[\begin{smallmatrix}1\end{smallmatrix}\right] = \mathsf{VAL};$ } $C1 = 0.0$ ; #pragma ompfor reduction(+:C1)for  $(i=0; i\le N; i++)$  { C1 += W[P][i] \* W[Q][i];} ALPHA = RHO / C1;##p raag<br>^\* ma ommp for for(i=0; i<N; i++) {X[i] += ALPH [i] += ALPHA \* W[P][i]; W[R][i] -= ALPHA \* W[Q][i];}DNRM2 = 0.0;#pragma omp f #p raag<br>^ ma ommp<br>. for reduction(+:DNRM2) for(i=0; i<N; i++) { DNRM2 += W[R][i]\*W[R][i];} $R =$  sqrt(DNRM2/BNRM2);  $for i= 1, 2, ...$ </u>  $if$   $i=1$ elseendif end} } W[Q][i] = VAL;}

Compute  $r^{(0)} = b - [A] x^{(0)}$ solve  $[M]z^{(i-1)} = r^{(i-1)}$  $\mathsf{\rho}_{\mathtt{i-1}}$ = r $^{\mathtt{(i-1)}}$  z $^{\mathtt{(i-1)}}$  $p^{(1)}=z^{(0)}$  $\beta_{i-1}$ =  $\rho_{i-1}/\rho_{i-2}$  $\rm p^{\,(i)}$ = z $^{\,(i-1)}$  +  $\rm \beta_{i-1}$   $\rm p^{\,(i-1)}$  **q(i)= [A]p(i)**  $\alpha_i = \rho_{i-1}/p^{(i)}q^{(i)}$  $\mathbf{x}^{(i)} = \mathbf{x}^{(i-1)} + \alpha_i \mathbf{p}^{(i)}$  **r(i)= r(i-1) -**α**iq(i) check convergence |r|**

## **Program for "src-c3"**

**>\$ cd /work/gt89/t89XYZ/ompw>\$ cd run**

**<modify "INPUT.DAT", "c3\_48.sh">** 

**>\$ pjsub c3\_48.sh**
# **c3\_48.sh**

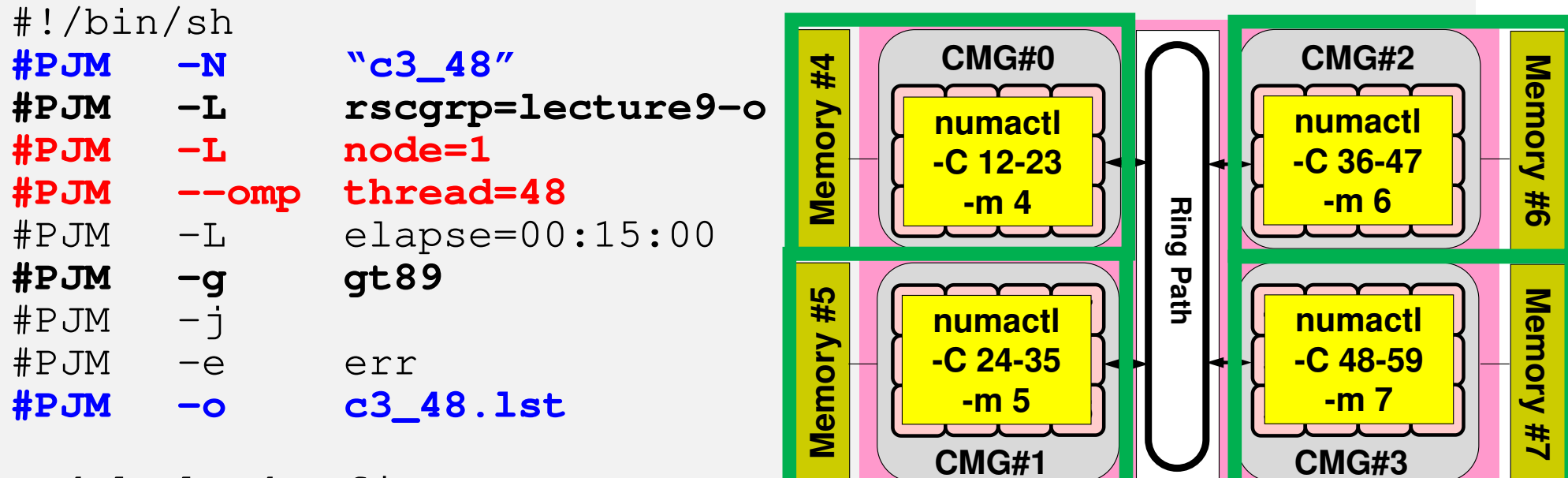

module load fj

### **export OMP\_NUM\_THREADS=48**

export XOS\_MMM\_L\_PAGING\_POLICY=demand:demand:demand

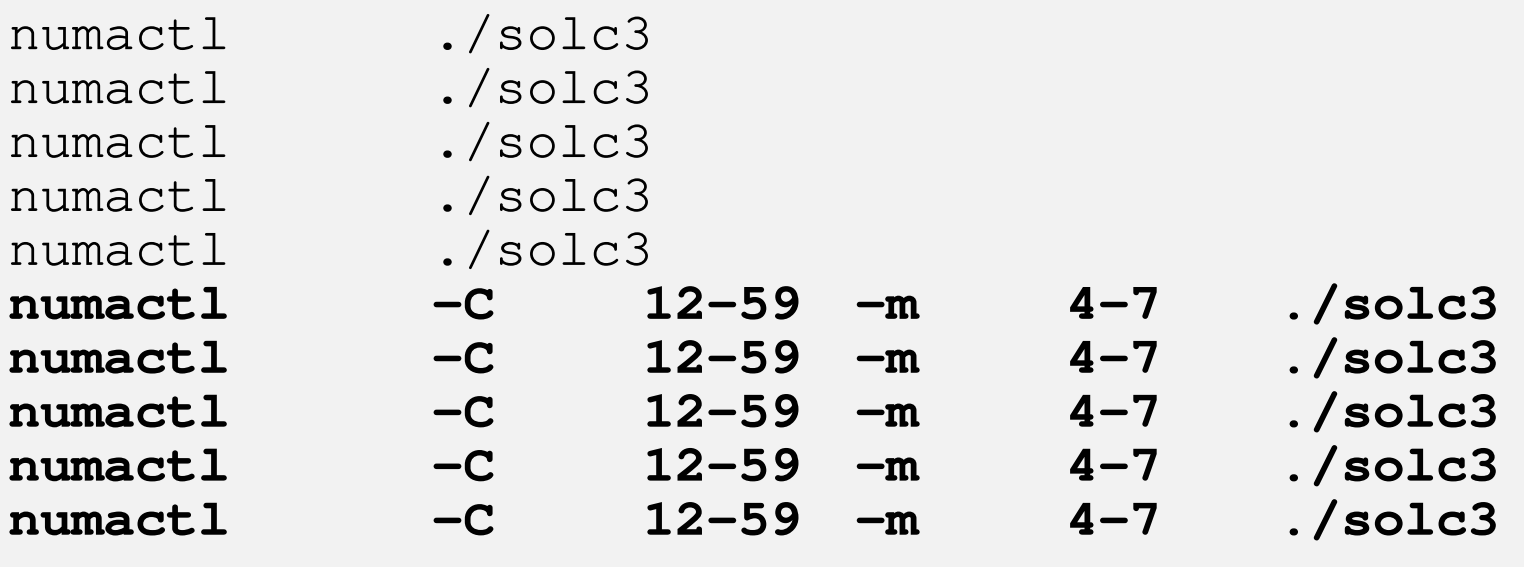

OMP-1 110

## **C Language**:**trad**

**>\$ cd /work/gt89/t89XYZ/ompw>\$ cd run** 

**<modify "INPUT.DAT", "c48org.sh">** 

**>\$ pjsub c48org.sh**

#### **c48org.sh**

```
#!/bin/sh
#PJM -N "cx48"
#PJM -L rscgrp=lecture9-o#PJM -L node=1
#PJM --omp thread=48
#PJM -L elapse=00:15:00#PJM -g gt89#PJM -j
#PJM -e err
#PJM -o c48org_160.lstmodule load fj
export OMP_NUM_THREADS=48
export XOS_MMM_L_PAGING_POLICY=demand:demand:demandnumactl ./solc0org
numactl ./solc0org
numactl ./solc0org
numactl ./solc0org
numactl ./solc0org
```
# **Time for PCG, N=1283**,**48 ThreadsN= 2,097,152**

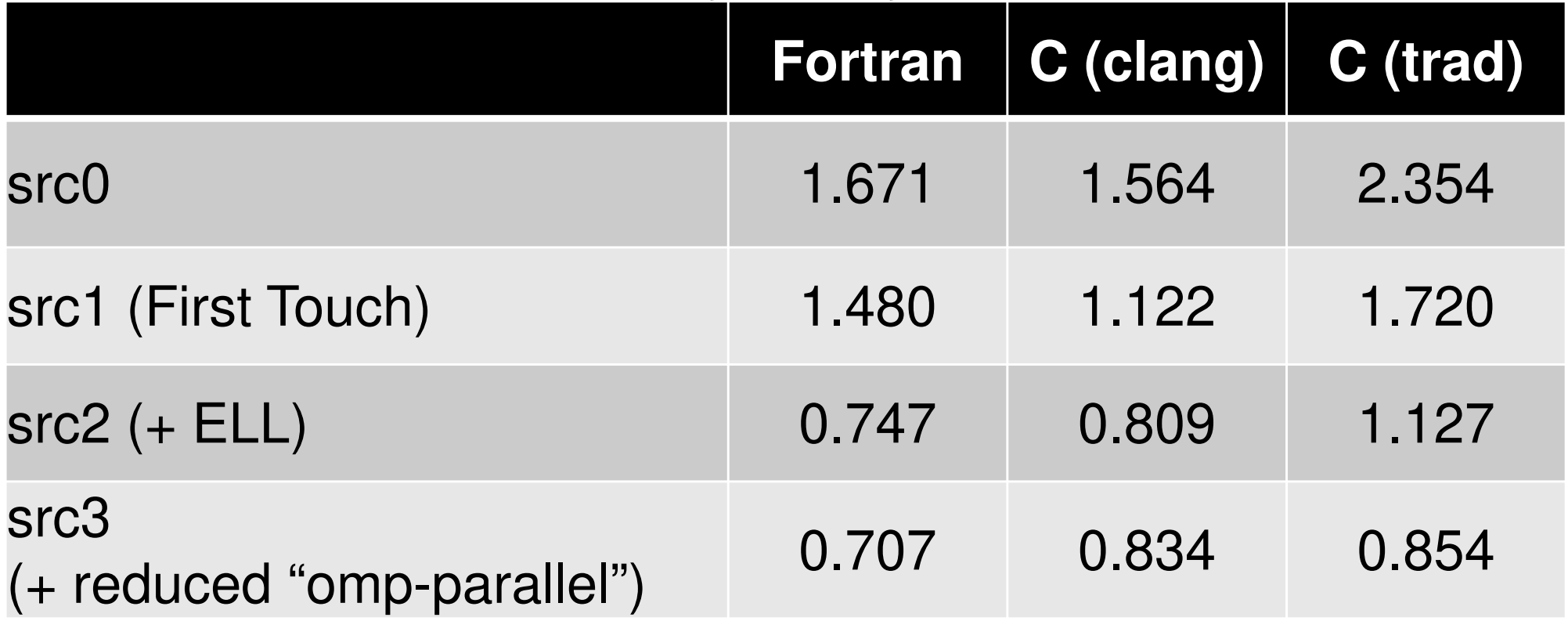

# **Time for PCG, N=1603**,**48 ThreadsN= 4,096,000**

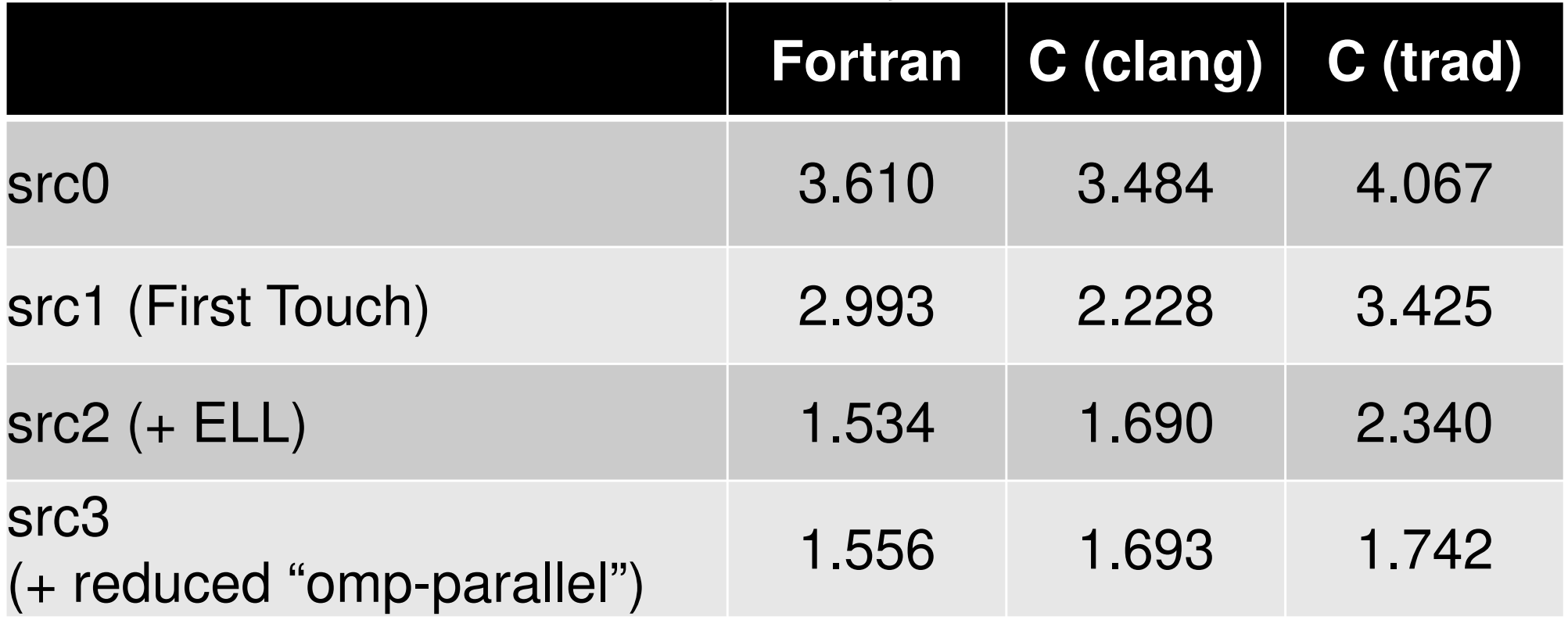

# **Time for PCG, N=2003**,**48 ThreadsN= 8,000,000**

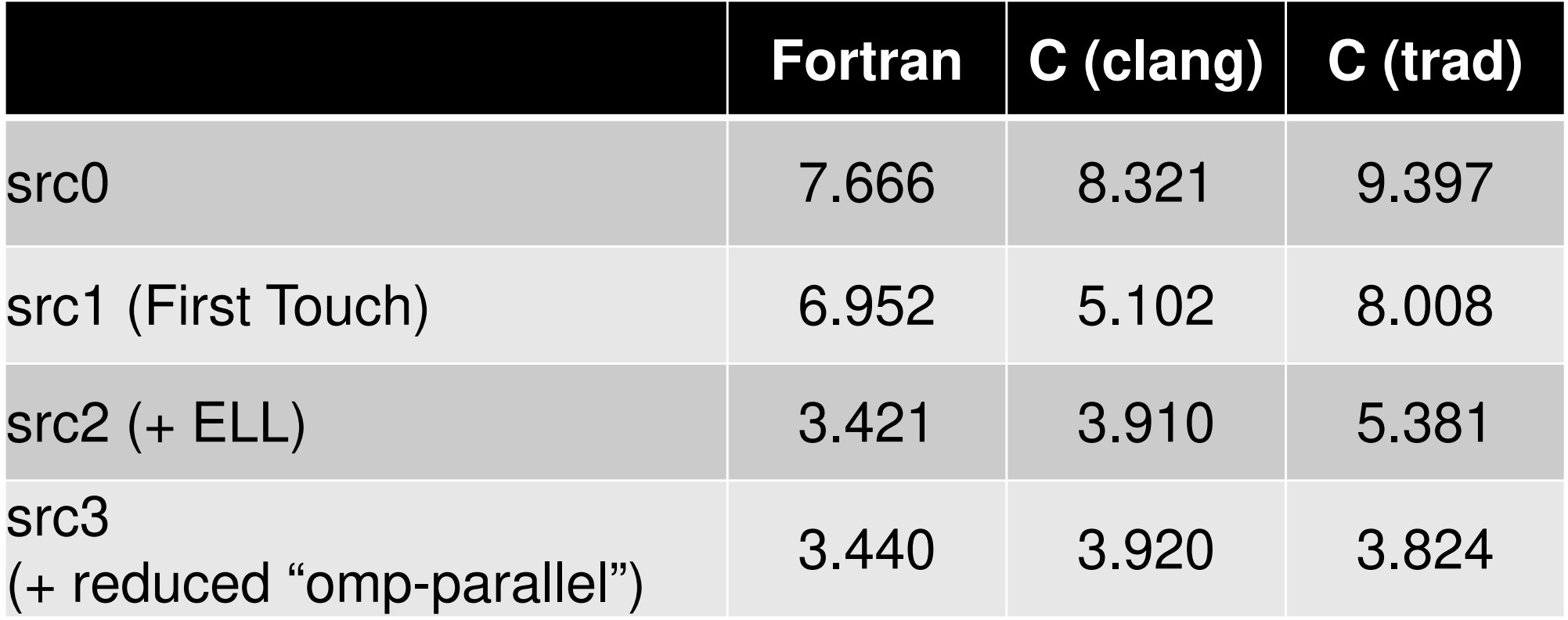

# **Time for PCG, N=2563**,**48 ThreadsN= 16,777,216**

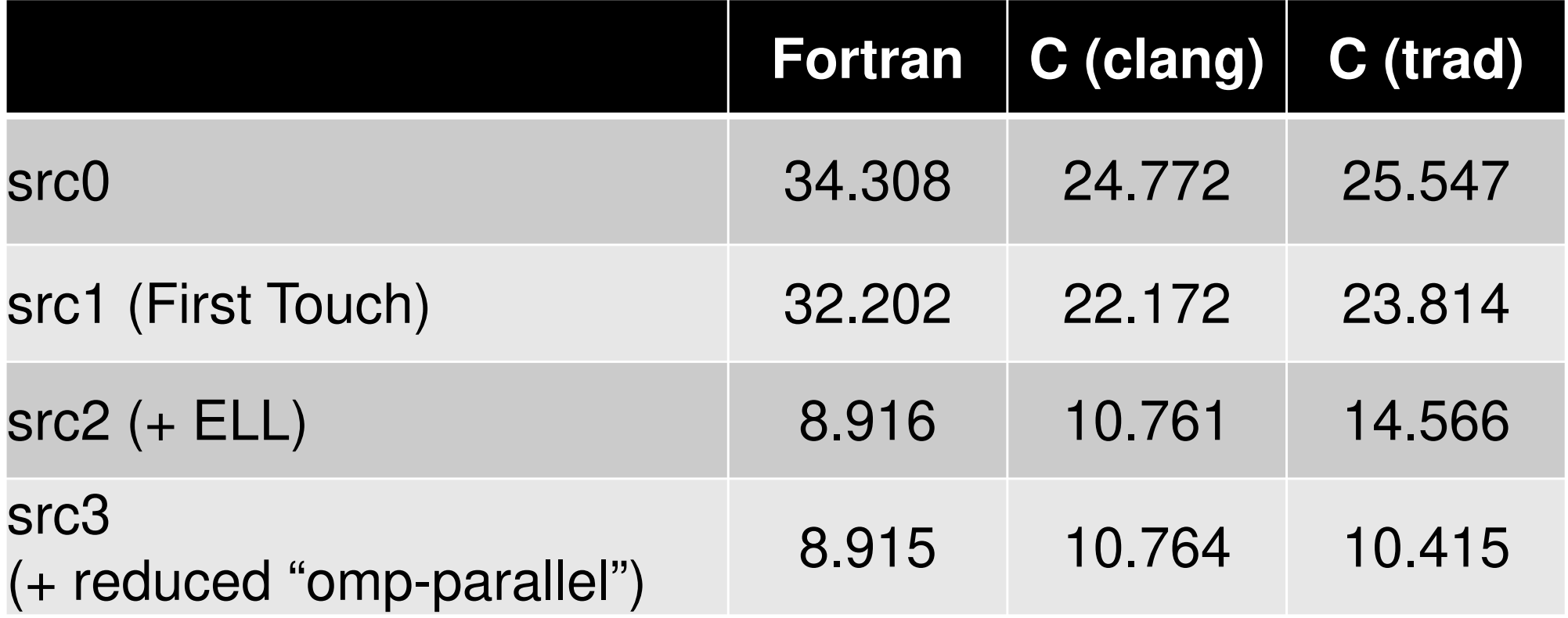

## **src\_f4 (1/5)**parallel computing by OpenMP

```
module solver_PCGcontains!C
!C*** solve_PCG!Csubroutine solve_PCG &
     & ( N, NPLU, indexLU, itemLU, D, B, X, AMAT, EPS, ITR, IER)use omp_lib
implicit REAL*8 (A-H,O-Z)real(kind=8), dimension(N)real(kind=8), dimension(N)real(kind=8), dimension(N)
real(kind=8), dimension(NPLU) :: AMATinteger, dimension(0:N) : indexLU

integer, dimension(NPLU) :: itemLUreal(kind=8), dimension(..), allocatable :: W<br>integer(kind=4), dimension(: ), allocatable :: SMPindex
      integer, parameter \therefore R= 1

integer, parameter :: Z= 2
integer, parameter :: Q= 2
integer, parameter :: P= 3
integer, parameter :: DD= 4real(kind=8), dimension(:) , allocatable :: W_RHO, W_C1, W_DNRM2
```
allocate (W(N+N2,4))

```
!$omp parallel do private(i)

do i= 1, NX(i) = 0. d0
        W(i, 2) = 0.000W(i, 3) = 0.000W(i,DD)=1. d0/D(i)enddo!$omp parallel do private(i)

do i= N+1, N+N2X(i) = 0. d0W(i, 2) = 0.000W(i, 3) = 0.000W(i,DD)=1. d0/D(i)enddo<u>!$omp paralle</u>l

PEsmpTOT= omp_get_num_threads() P<u>!$omp end parallel</u>
                                               EsmpTOT: Total Number of Threadsallocate (SMPindex(0:PEsmpTOT)) S{\sf SMP} index (0) = 0MPindex(0:PEsmpTOT): Element# for each threadMPindex(0)= 0
m = N/PEsmpTOT

nr= N -PEsmpTOT*m

do ip= 1, PEsmpTOT

SMPindex(ip)= m

if (ip.le.nr) SMPindex(ip)= m+1enddo

do ip= 1, PEsmpTOT

SMPindex(ip)= SMPindex(ip)+SMPindex(ip-1)

enddosrc_f4 (2/5)
```
allocate (W\_RHO(PEsmpTOT), W\_C1(PEsmpTOT), W\_DNRM2(PEsmpTOT))

<sup>内</sup>積用

# **src\_f4 (3/5)**

```
<u>!$omp parallel do private(i,VAL,k)</u><br>do in all in all
```

```
do i= 1, N
VAL= D(i)*X(i)do k=1, 6
VAL= VAL + AMAT(k,i)*X(itemLU(k,i))enddoW(i,R)= B(i) - VALenddoBNRM2= 0.0D0
!$omp parallel do private(i) reduction(+:BNRM2)
     do i = 1, N
BNRM2 = BNRM2 + B(i) **2enddo
```
### Stime= ompget\_wtime()

!\$ompparallel private(L,ip,ip1,ip2,i,k,VAL) !\$omp & private(RHO,BETA,RHO1,C1,ALPHA,DNRM2) do L= 1, ITRip<br>in = ommp\_g<br>Mb: et $\overline{\mathbf{v}}$ thread\\_ nuip = omp\_get\_thread\_num()+1<br>ip1= SMPindex(ip-1)+1<br>ip2= SMPindex(ip) MPindeip1= SMPindex(ip-1)<del>T</del>1<br>ip2= SMPindex(ip) <u>!\$omp\_simd</u> do i= ip1, ip2 W(i,Z)= W(i,R)\* W(i,D D) enddoW\_RHO(ip)= 0.0d0 <u>!\$omp\_simd</u> do l do i= ip1, ip<br>w pнo(in)= 2 W\_RHO(ip)= W\_RHO(ip) + W(i,R)\*W(i,Z) enddo<u>!\$omp barrier</u> RHO= 0.d0<u>!\$omp\_simd</u> do i = 1, P EsmpTOTRHO= RHO + W\_RHO(i) enddoif ( L.eq.1 ) then!\$omp simd ddo i= ip1, ip<br>w/i p\- w/i 2 W(i,P)= W(i,Z)enddo else BETA= RHO / RHO1!\$omp simd ddo i= ip1, ip<br>w/i p\- w/i 2 W(i,P)= W(i,Z) + BETA\*W(i,P)enddo endif!\$omp barrier

# ITR= N<br>Stime= omp\_get\_wtime()<br>parallel private(l\_ip\_ip1\_ip2\_i\_k\_VAI) **SFC\_f4 (4/5)**

```
Compute r^{(0)} = b - [A] x^{(0)}<u>for</u> i= 1, 2, ...</u>
        solve [M]z(i-1)= r(i-1)
         ρi-1= r(i-1) 
z(i-1)
        if i=1
            p^{(1)} = z^{(0)}else
βi-1=ρi-1/ρi-2

p(i)= z(i-1) +βi-1p(i-1)
        endifq<sup>(i)</sup>= [A]p<sup>(i)</sup>
         \alpha_i = \rho_{i-1}/p^{(i)}q^{(i)}x^{(i)} = x^{(i-1)} + \alpha_{i}p^{(i)}{\tt r}^{\,({\tt i})}\texttt{ =}\;\; {\tt r}^{\,({\tt i}-1)}\;-\;{\tt \alpha}_{\tt i}^{\phantom{\dagger}}{\tt q}^{\,({\tt i})}{\tt check\_convergence\;\;|\;r|}end
```

```
do i= ip1, ip2

VAL= D(i)*W(i,P)

do k= 1, 6

VAL= VAL + AMAT(k,i)*W(itemLU(k,i),P)

enddo

W(i,Q)= VALenddoWC1(ip)= 0.0d0!$omp simd

do i= ip1, ip2

W_C1(ip)= W_C1(ip) + W(i,P)*W(i,Q)

enddo!$omp barrier

C1= 0.d0!$omp simd

do i = 1, P
EsmpTOTC1= C1 + W_C1(i)
       enddo

ALPHA= RHO / C1!$omp simddo

o i= ip1, ip
                       2X(i) = X(i) + A<br>w/: D) — W/: D) — A
                                LPHX(i) = X(i)  + ALPHA * W(i,P)<br>W(i,R)= W(i,R) - ALPHA * W(i,Q)
       enddoWDNRM2(ip)= 0.0d0!$omp simd

do i= ip1, ip2

W_DNRM2(ip)= W_DNRM2(ip) + W(i,R)**2

enddo!$omp barrier

DNRM2= 0.d0!$omp simd

do i = 1, P
EsmpTOTDNRM2= DNRM2 + W_DNRM2(i)

enddo

ERR = dsqrt(DNRM2/BNRM2)...
```
# **src\_f4 (5/5)**

```
Compute r^{(0)} = b - [A] x^{(0)}<u>for</u> i= 1, 2, ...</u>
        solve [M]z^{(i-1)} = r^{(i-1)}\mathsf{\rho}_{\mathtt{i-1}}= r^{\mathtt{(i-1)}} z^{\mathtt{(i-1)}}if i=1p^{(1)} = z^{(0)}else\beta_{i-1}= \rho_{i-1}/\rho_{i-2}\rm p^{\,(i)}= z^{\,(i-1)} + \rm \beta_{i-1} \rm p^{\,(i-1)}endif
q(i)= [A]p(i)
         \alpha_i = \rho_{i-1}/p^{(i)}q^{(i)}\mathbf{x}^{(i)} = \mathbf{x}^{(i-1)} + \alpha_i \mathbf{p}^{(i)}

r(i)= r(i-1) 
-αiq(i)

check convergence |r|end
```
# **Program for "src4"**

**>\$ cd /work/gt89/t89XYZ/ompw>\$ cd run**

**<modify "INPUT.DAT", "f4\_48.sh">** 

**>\$ pjsub f4\_48.sh**

# f**4\_48.sh**

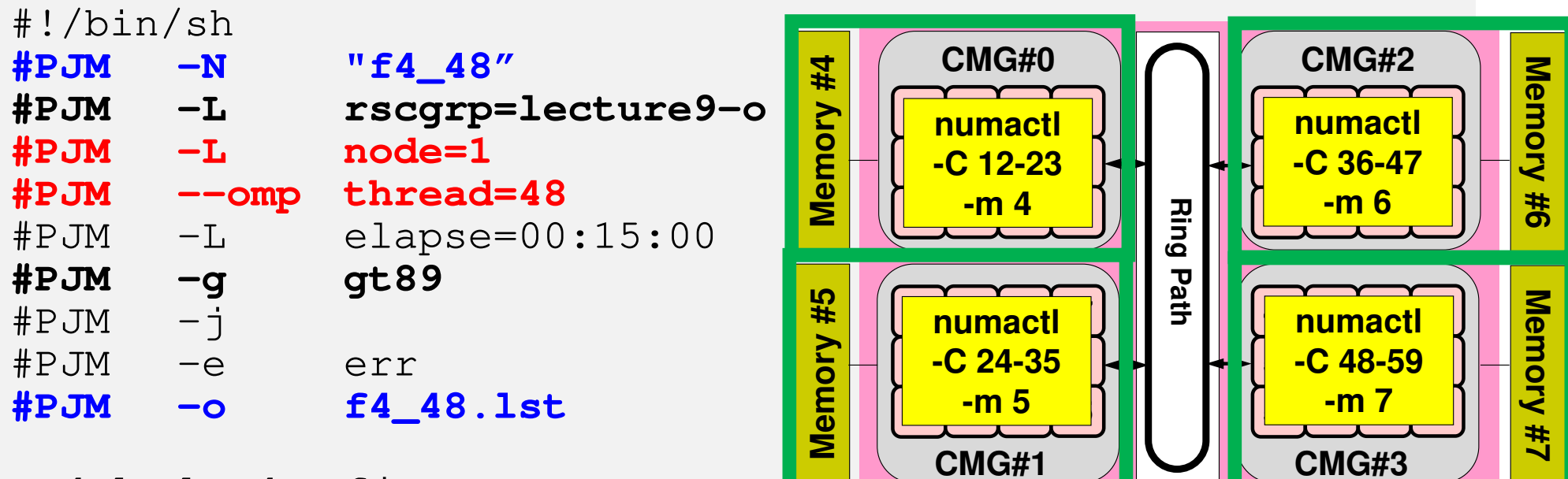

module load fj

#### **export OMP\_NUM\_THREADS=48**

export XOS\_MMM\_L\_PAGING\_POLICY=demand:demand:demand

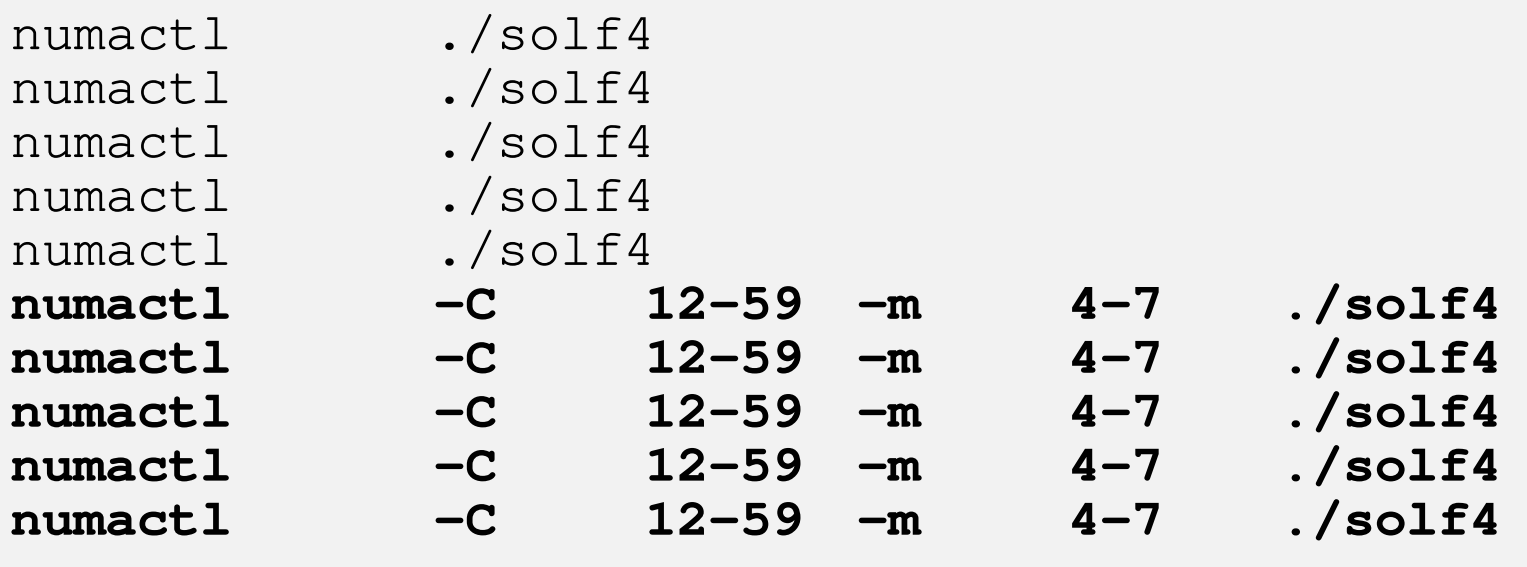

# **Time for PCG**:**N=1283**,**48 ThreadsN= 2,097,152**

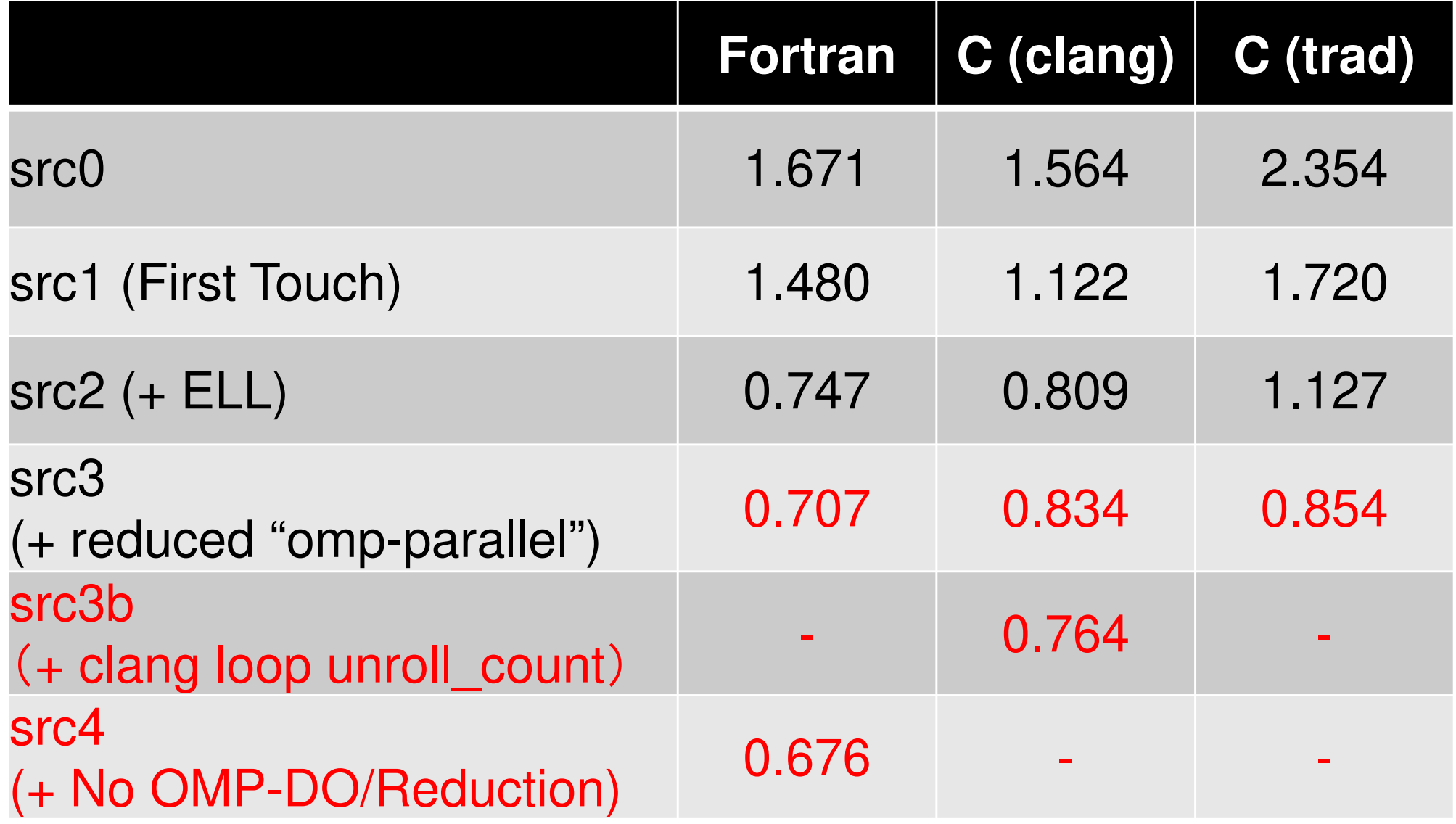

#### 123

#### src-c3

```
#pragma omp forfor (i=0; i\le N; i++)
VAL = D[i] * W[P][i];
for(j=0; j<6; j++) {
VAL += AMAT[6*i+j]*W[P][itemLU[6*i+j]];}<br>}

W[Q][i] = VAL;}
```
#### src-c3b: clang only

#pragma omp for#pragma clang loop unroll\_count(8)

```
for(i=0; i\langle N; i^{++}\rangle {

VAL = D[i] * W[P][i];
for(j=0; j<6; j++) {
VAL += AMAT[6*i+j]*W[P][itemLU[6*i+j]];}<br>}

W[Q][i] = VAL;}
```
# **src\_c3b (5/5)**

Compute  $r^{(0)} = b - [A] x^{(0)}$  $for i= 1, 2, ...$ </u> solve  $[M]z^{(i-1)} = r^{(i-1)}$  $\rho_{i-1} = r^{(i-1)} z^{(i-1)}$  $if$   $i=1$  $p^{(1)}=z^{(0)}$ else $\beta_{i-1}$ =  $\rho_{i-1}/\rho_{i-2}$  $p^{(i)} = z^{(i-1)} + \beta_{i-1} p^{(i-1)}$ endif **q(i)= [A]p(i)**  $\alpha_i = \rho_{i-1}/p^{(i)}q^{(i)}$  $X^{(i)} = X^{(i-1)} + \alpha_{i}p^{(i)}$  $r^{(i)} = r^{(i-1)} - \alpha_i q^{(i)}$ check convergence | r| end

## **Time for PCG**:**N=1603**,**48 ThreadsN= 4,096,000**

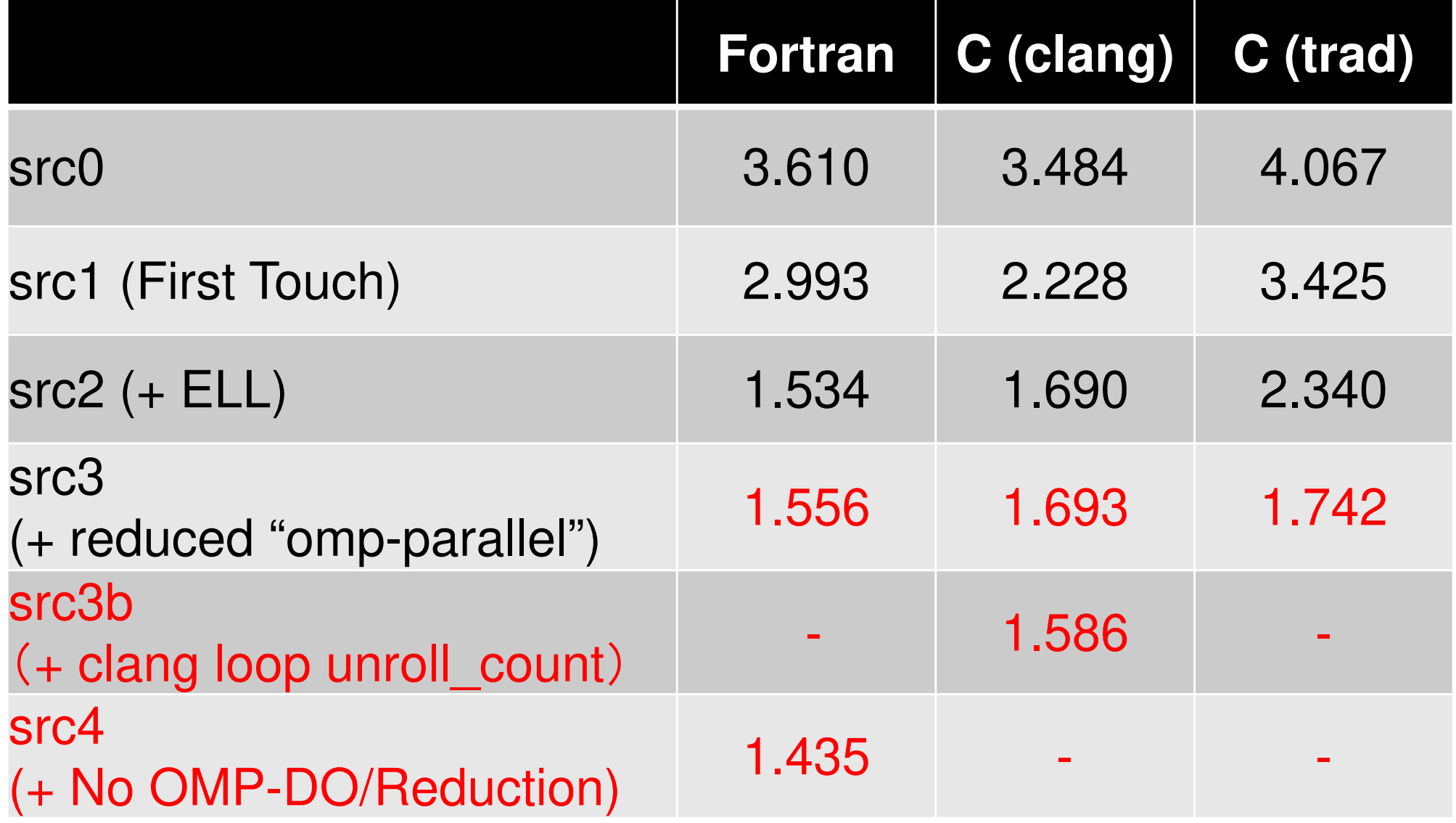

# **Time for PCG**:**N=2003**,**48 ThreadsN= 8,000,000**

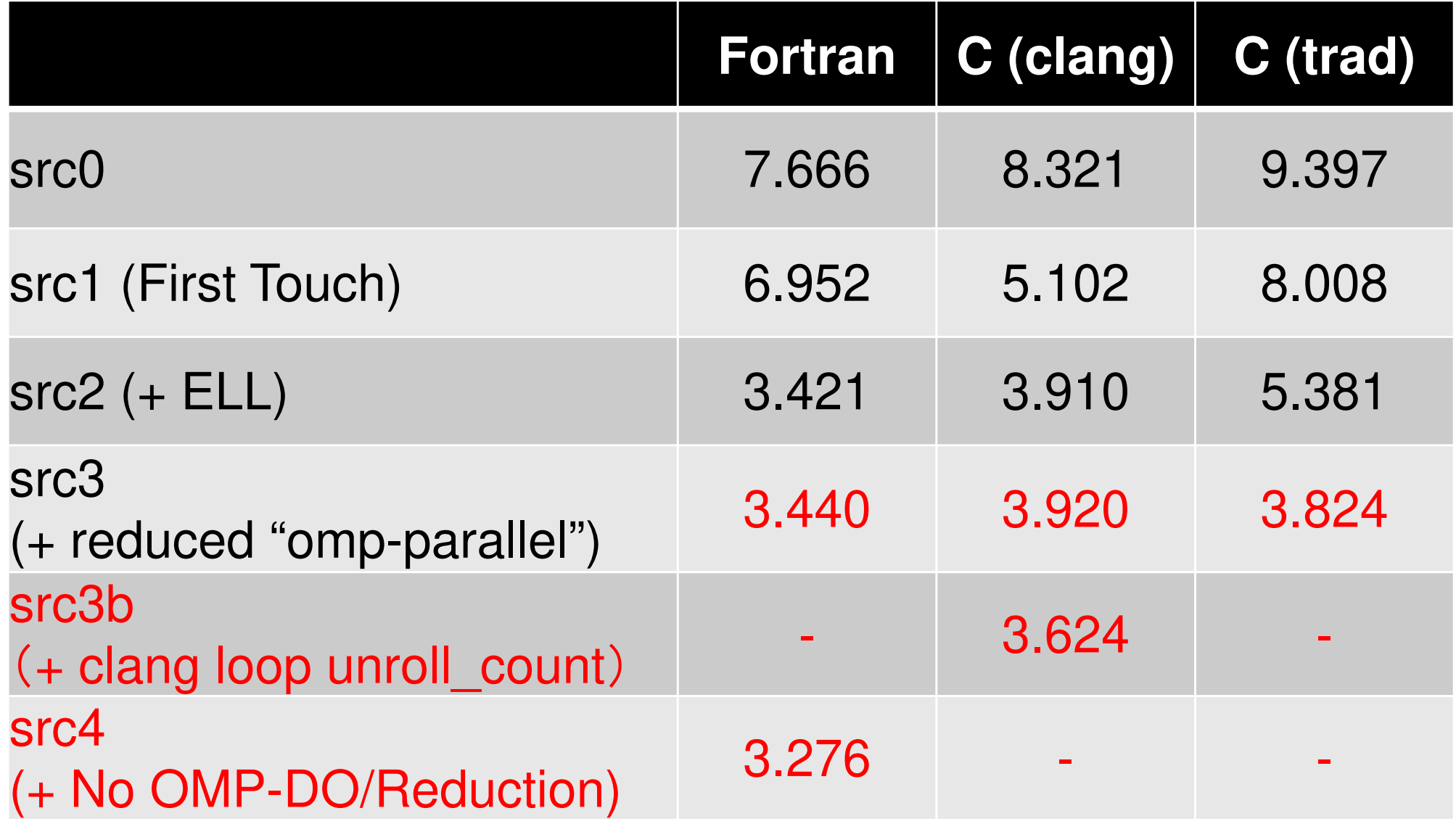

# **Time for PCG**:**N=2563**,**48 ThreadsN= 16,777,216**

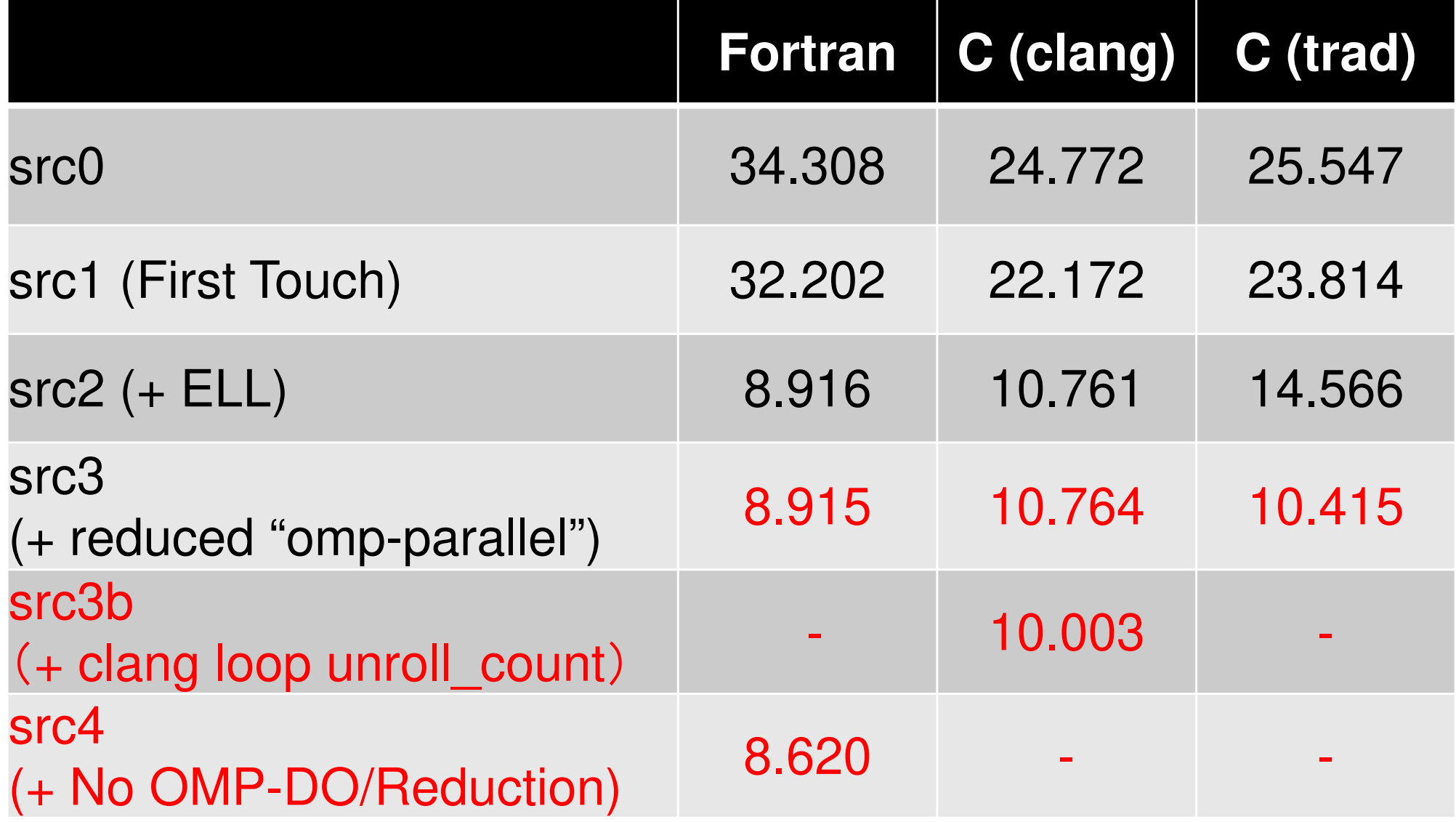

## **Exercises**

- Problem size (NX, NY, NZ)
- •Thread # (OMP\_NUM\_THREADS: 1-48)
- •Various Types of Implementation
- •Profiling
- • Specify the measuring unit in the program (multiple settings are possible)
- •17 runs needed for each case
- • Performance of Computation & Memory, Power **Consumption**
- Excel Macro File
	- https://www.dropbox.com/s/kat9ny5aoxp7cqm/cpu\_pa\_re port.xlsm?dl=0

### OMP-3 129 **Profiling (1/4)**

### **Specifying the measuring unit in the program, No additional options for compiling: solver\_PCG.c/f**

```
call fapp_start("CG",1,0)

Stime= omp_get_wtime()do L= 1, ITR... if (ERR .lt. EPS) thenIER = 0
goto 900
                                                     else
RHO1 = RHOendifenddoIER = 1
900 continue
Etime= omp_get_wtime()

call fapp_stop("CG",1,0)returnend#include "fj_tool/fapp.h" fapp_start("CG",1,0); Stime = omp_get_wtime();
for(L=0; L<(*ITR); L++) {...if(ERR < EPS)*IER = 0;

goto N900;
        } else {
RHO1 = RHO;}}*IER = 1;N900:Etime= omp_get_wtime();fapp_stop(C'GG'', 1, 0);
        return 0;}
```
## **Profiling (2/4)Running on Wisteria/BDEC-01 (Odyssey)**

```
>$ cd /work/gt89/t89XYZ/ompw>$ cd run
```
**<modify "fapp.sh", "data.sh">** 

```
>$ pjsub fapp.sh
```
**(after finishing)**

**>\$ pjsbu data.sh**

```
>$ ls pa*.csv
pa1.csv … pa17.csv
```
### OMP-1 131**Profiling (3/4) Each Directory (e.g. repo01 etc.) should be empty before running the code**

### **fapp.sh**

#!/bin/sh #PJM -N "fapp" #PJM -L rscgrp=lecture9-o#PJM –L node=1 #PJM –omp thread=48 #PJM –L elapse=00:15:00#PJM –g gt89 $#PJM - i$  #PJM –e err #PJM –o test.lstmodule load fj export OMP\_NUM\_THREADS=48 export XOS\_MMM\_L\_PAGING\_POLICY=demand:demand:demandfapp  $-C$  -d ./repo01 -Hevent=pa1 ./solf2 fapp  $-C$  -d ./repo02 -Hevent=pa2 ./solf2 fapp  $-C$   $-d$  ./repo03  $-Hevent = pa3$ ./solf2 fapp  $-C$  -d ./repo04 -Hevent=pa4 ./solf2 fapp  $-C$   $-d$  ./repo05  $-Hevent = p a 5$  ./solf2  $fapp -C$  -d ./repo06 -Hevent=pa6 ./solf2 fapp  $-C$  -d ./repo07 -Hevent=pa7 ./solf2 fapp  $-C$  -d ./repo08 -Hevent=pa8 ./solf2  $f$ app  $-C$  -d ./repo09 -Hevent=pa9 ./solf2 fapp  $-C$  -d ./repo10 -Hevent=pa10 ./solf2 fapp  $-C$  -d ./repoll -Hevent=pall ./solf2  $fapp -C$  -d ./repo12 -Hevent=pa12 ./solf2 fapp  $-C$   $-d$  ./repol3 -Hevent=pal3 ./solf2 fapp  $-C$  -d ./repo14 -Hevent=pa14 ./solf2 fapp  $-C$   $-d$  ./repo15  $-Hevent = pal5$  ./solf2  $fapp -C$  -d ./repo16 -Hevent=pa16 ./solf2 fapp  $-C$   $-d$  ./repo17 -Hevent=pa17 ./solf2

#### **data.sh**

```
#!/bin/sh
#PJM -N "data"
#PJM -L rscgrp=lecture9-o#PJM -L node=1
#PJM --mpi proc=1
#PJM -L elapse=00:15:00#PJM -g gt89#PJM - i
#PJM -e err
#PJM -o data.lst
```

```
module load fj
module load fjmpi
```
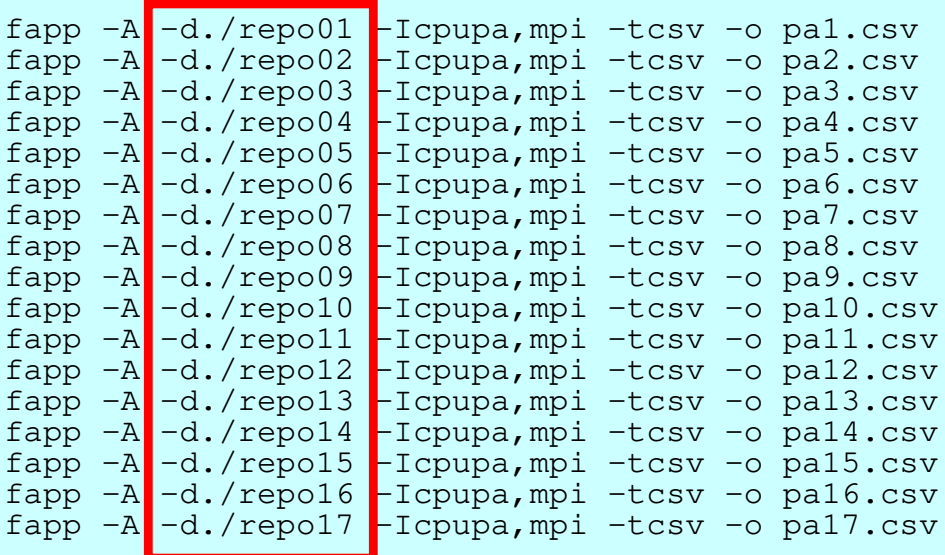

# **Profiling (4/4): Operations on PC**

•Copying all "pa\*.csv"'s to your PC

**>\$ scp t00XYZ@wisteria.cc.u-tokyo.ac.jp:/work/gt00/t00XYZ/ompw/run/pa\*.csv .**

- • All "pa\*.csv"'s and Macro for Excel should be in the same directory
- • "Double Click" the Excel Macro
	- –Just follow instructions
	- –Please select "CG", not "All"

### **Time for PCG: N=1603, 48 Threads N= 4,096,000, for Each Node, FortranOptimization – Busy Memory – More Watt**

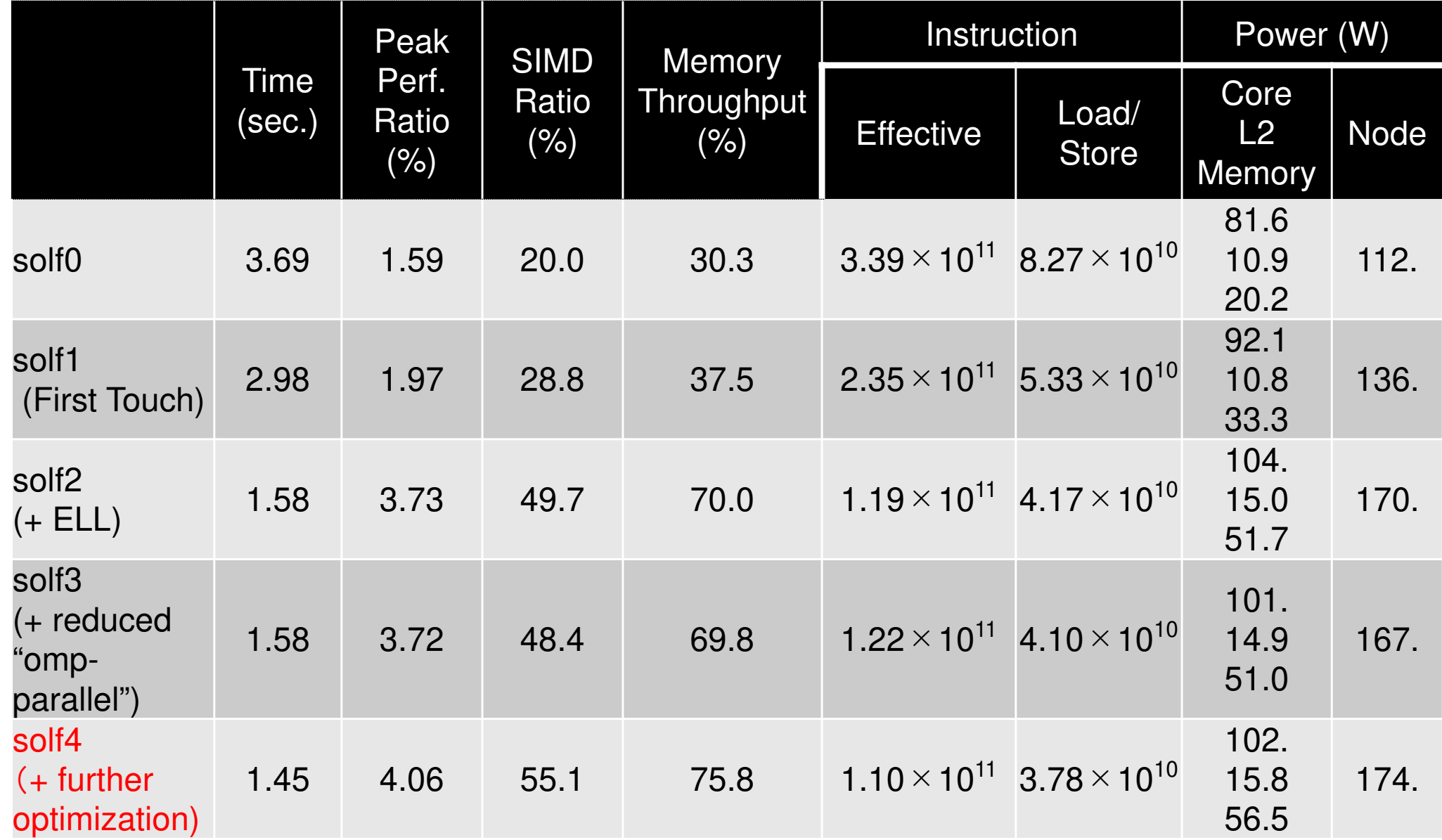

# **PCG, N=160<sup>3</sup>**,**48 ThreadsFortran**,**Each CMG**

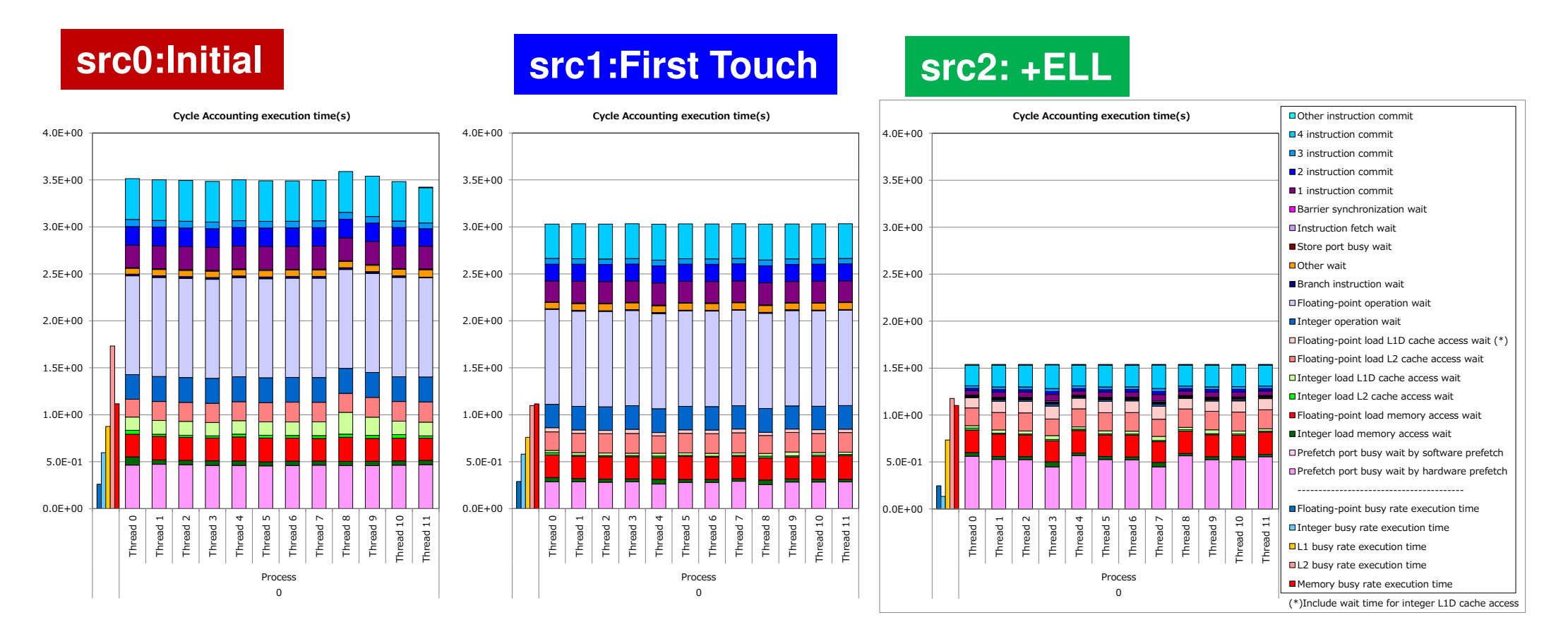

 **Prefetch Port Busy Wait (H/W) Integer Load L1D Cache Access Wait Floating-Point Operation Wait**

**Instruction Commit** 

# **PCG, N=160<sup>3</sup>**,**48 ThreadsFortran**,**Each CMG**

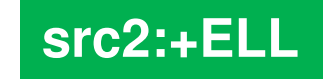

**src3**

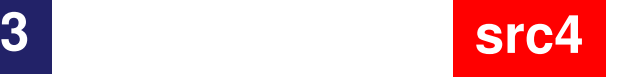

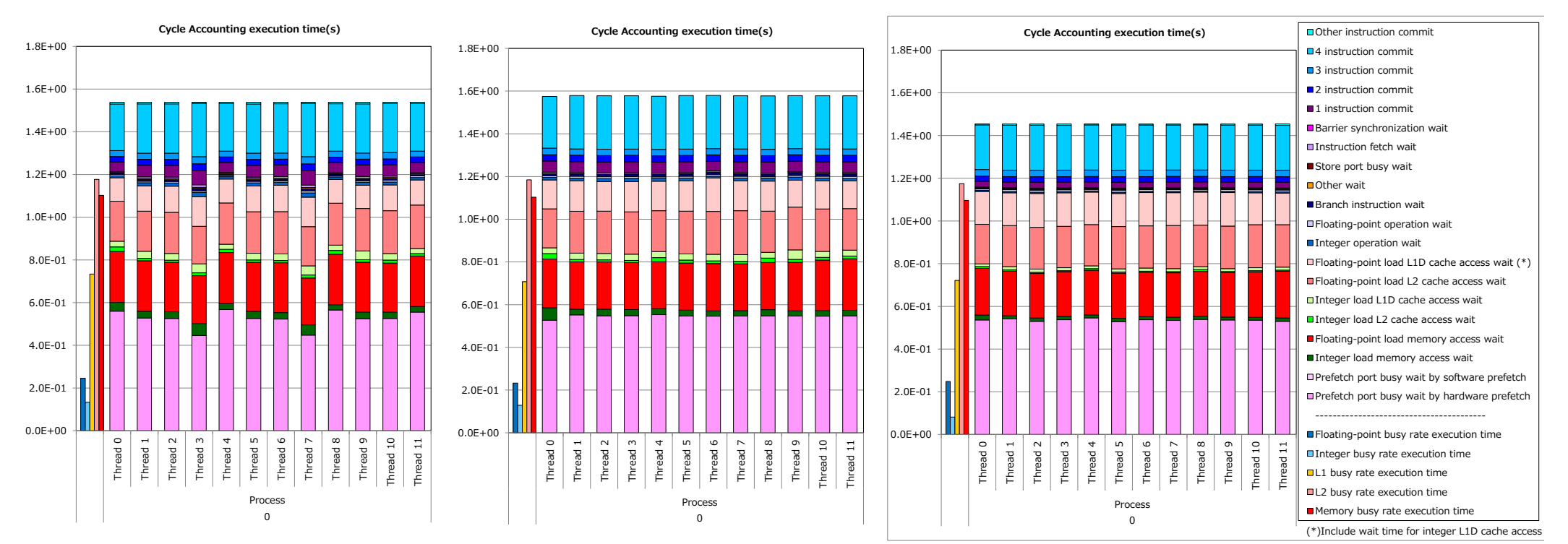

■ Prefetch Port Busy Wait (H/W)<br>■ Floating-Point Load Memory Access Wait<br>■ Floating-Point Load L1D Cache Access Wait<br>■ Floating-Point Load L1D Cache Access Wait **Floating-Point Load L1D Cache Access Wait Instruction Commit** 

### **Time for PCG: N=1603, 48 Threads N= 4,096,000, for Each Node, C (clang)Optimization – Busy Memory – More Watt**

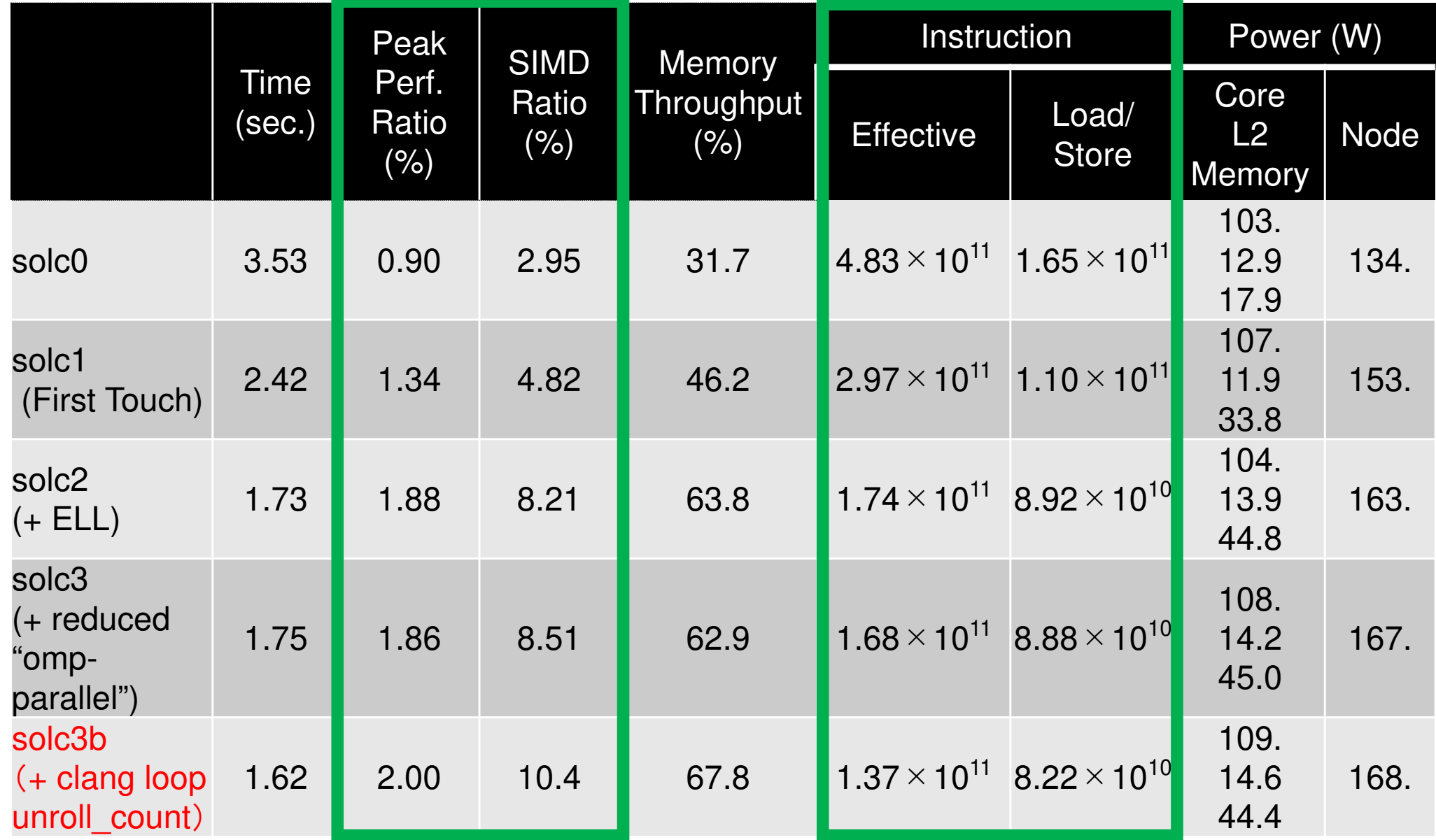

### **Time for PCG: N=1603, 48 Threads N= 4,096,000, for Each Node, C (trad)Optimization – Busy Memory – More Watt**

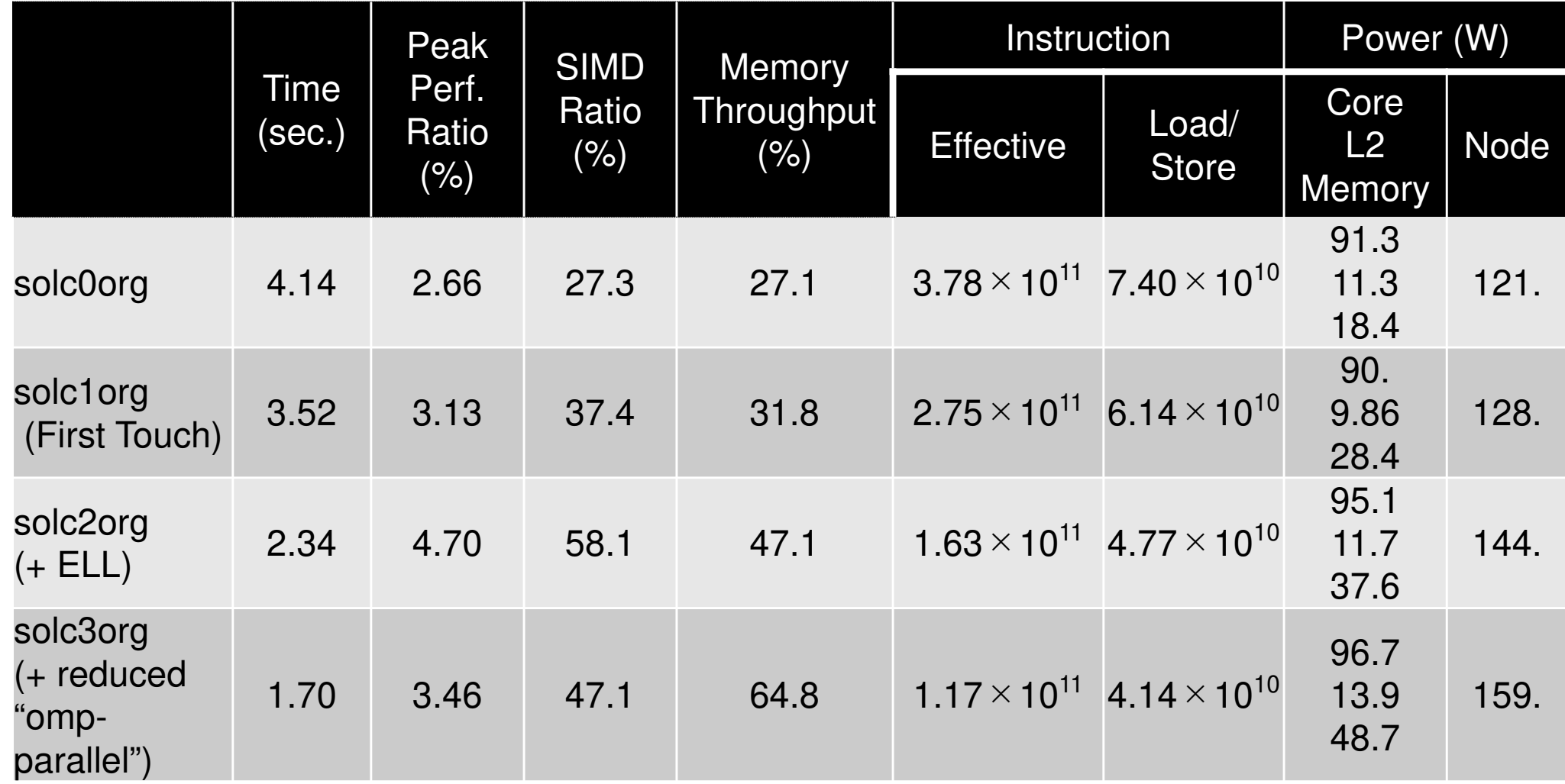